# Reporting Database Schema Guide

Oracle<sup>®</sup> Health Sciences InForm 4.6.5

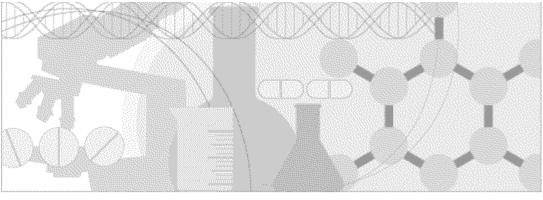

ORACLE

Part number: E60660-01

Copyright © 2008, 2015, Oracle and/or its affiliates. All rights reserved.

This software and related documentation are provided under a license agreement containing restrictions on use and disclosure and are protected by intellectual property laws. Except as expressly permitted in your license agreement or allowed by law, you may not use, copy, reproduce, translate, broadcast, modify, license, transmit, distribute, exhibit, perform, publish, or display any part, in any form, or by any means. Reverse engineering, disassembly, or decompilation of this software, unless required by law for interoperability, is prohibited.

The information contained herein is subject to change without notice and is not warranted to be error-free. If you find any errors, please report them to us in writing.

If this is software or related documentation that is delivered to the U.S. Government or anyone licensing it on behalf of the U.S. Government, the following notice is applicable:

U.S. GOVERNMENT END USERS: Oracle programs, including any operating system, integrated software, any programs installed on the hardware, and/or documentation, delivered to U.S. Government end users are "commercial computer software" pursuant to the applicable Federal Acquisition Regulation and agency-specific supplemental regulations. As such, use, duplication, disclosure, modification, and adaptation of the programs, including any operating system, integrated software, any programs installed on the hardware, and/or documentation, shall be subject to license terms and license restrictions applicable to the programs. No other rights are granted to the U.S. Government.

This software or hardware is developed for general use in a variety of information management applications. It is not developed or intended for use in any inherently dangerous applications, including applications that may create a risk of personal injury. If you use this software or hardware in dangerous applications, then you shall be responsible to take all appropriate fail-safe, backup, redundancy, and other measures to ensure its safe use. Oracle Corporation and its affiliates disclaim any liability for any damages caused by use of this software or hardware in dangerous applications.

Oracle and Java are registered trademarks of Oracle and/or its affiliates. Other names may be trademarks of their respective owners.

Intel and Intel Xeon are trademarks or registered trademarks of Intel Corporation. All SPARC trademarks are used under license and are trademarks or registered trademarks of SPARC International, Inc. AMD, Opteron, the AMD logo, and the AMD Opteron logo are trademarks or registered trademarks of Advanced Micro Devices. UNIX is a registered trademark of The Open Group.

This software or hardware and documentation may provide access to or information about content, products, and services from third parties. Oracle Corporation and its affiliates are not responsible for and expressly disclaim all warranties of any kind with respect to third-party content, products, and services unless otherwise set forth in an applicable agreement between you and Oracle. Oracle Corporation and its affiliates will not be responsible for any loss, costs, or damages incurred due to your access to or use of third-party content, products, or services, except as set forth in an applicable agreement between you and Oracle.

This documentation may include references to materials, offerings, or products that were previously offered by Phase Forward Inc. Certain materials, offerings, services, or products may no longer be offered or provided. Oracle and its affiliates cannot be held responsible for any such references should they appear in the text provided.

# **Contents**

| About this guide                                                      | v  |
|-----------------------------------------------------------------------|----|
| Overview of this guide                                                | VI |
| Audience                                                              |    |
| Documentation                                                         |    |
| Documentation accessibility                                           |    |
| If you need assistance                                                |    |
| Finding InForm information and patches on My Oracle Support           |    |
| Finding Oracle documentation                                          |    |
| Finding prerequisite software for Oracle Health Sciences applications |    |
| Chapter 1 The InForm reporting database                               | 1  |
| Overview of the reporting database                                    |    |
| Naming conventions                                                    |    |
| Chapter 2 Operational view descriptions                               | 5  |
| Trial design metadata                                                 |    |
| IRV_STUDYVERSIONS                                                     |    |
| IRV_STUDYVERSION_VISITS                                               |    |
| IRV_STUDYVERSION_FORMS                                                |    |
| IRV_FORM_REVS                                                         |    |
| IRV_SECTION_REVS                                                      |    |
| IRV_ITEM_REVS                                                         |    |
| IRV_ITEMSET_REVS                                                      |    |
| IRV_CONTROL_REVS                                                      |    |
| IRV_MD_FORMS_CONTROLS                                                 |    |
| IRV_ITEM_CONTROL_NESTING                                              |    |
| IRV_FORM_ASSOC                                                        |    |
| Trial objects and administrative data                                 |    |
| IRV_CUR_CONFIG                                                        |    |
| IRV_CUR_RULE                                                          |    |
| IRV_CUR_RULEITEM                                                      |    |
| IRV_CUR_SITE                                                          |    |
| IRV_CUR_SPONSOR                                                       |    |
| IRV_CUR_SUBJECT                                                       |    |
| IRV_CUR_SUBJECT_DIM                                                   |    |
| IRV_COR_SUBJECT_DIM<br>IRV_SUBJECT_STATE_CHANGES                      |    |
| IRV_CUR_SYSTEMVERSION                                                 |    |
| IRV_COK_SISTEMVERSION                                                 |    |
| IRV_CUR_USER                                                          |    |
| IRV_CUR_USER<br>IRV_CUR_USERLIST                                      |    |
| IRV_USERS_SITES                                                       |    |
| IRV_USERS_STITES<br>IRV_USER_ACTIVESTATE_CHANGES                      |    |
| IRM USER BLINDED ITEMS                                                |    |
| IRM_USER_BLINDED_ITEMS<br>IRV_CUR_COMMENT                             |    |
| Trial operational data                                                |    |
| Inal operational data<br>IRV_SUBJECT_DROPOUT_REASON                   |    |
|                                                                       |    |
| IRV_SV_SUBJECTVISITS                                                  |    |
| IRV_AF_SUBJECT_FORMS                                                  |    |
| IRV_SV_SUBJECT_FORMS                                                  |    |

| IRV_CRF_STATUS_REPORT       | 59 |
|-----------------------------|----|
| IRV_FORM_ITEMS              | 63 |
| IRV_CUR_QUERY               | 66 |
| IRV_QUERY_STATE_CHANGES     |    |
| IRV_USER_HISTORICAL_CHANGES | 71 |
| Summary views               |    |
| Form summaries              | 72 |
| Visit Summaries             | 76 |
| Item Summaries              |    |
| Subject Summaries           |    |
| Identifying keys            |    |

## **Chapter 3 Clinical view descriptions**

#### 91

| Clinical metadata                                                                                  |     |
|----------------------------------------------------------------------------------------------------|-----|
| CV_DATADICTIONARY                                                                                  |     |
| Clinical data view generation                                                                      | 95  |
| CM_ <formrefname itemset=""> MVs and CV_<formrefname itemset=""> Views</formrefname></formrefname> |     |
| Clinical data audit information                                                                    |     |
| Study versioning                                                                                   |     |
| Alternate forms                                                                                    |     |
| Cognos models                                                                                      |     |
| Clinical model security                                                                            | 111 |
| Auto-generated mappings                                                                            | 112 |
| Structural mappings                                                                                | 112 |
| Naming conventions for mappings                                                                    |     |
| Built-in columns for views                                                                         |     |
| Visits                                                                                             | 116 |
| Forms                                                                                              | 117 |
| Sections                                                                                           | 119 |
| Itemsets                                                                                           | 119 |
| Items                                                                                              |     |
| Controls                                                                                           |     |
| Examples of auto-generated mappings                                                                |     |
| Appendix A Appendix                                                                                | 155 |

| Mapping Central Designer terms to InForm te | erms |
|---------------------------------------------|------|
|---------------------------------------------|------|

# About this guide

# In this preface

| Overview of this guide | vi |
|------------------------|----|
| Documentation          |    |
| If you need assistance | X  |

# Overview of this guide

The Reporting Database Schema Guide describes the InForm reporting database schema.

### Audience

This guide is for system and database administrators who are responsible for setting up the InForm software and InForm trials, and producing reports using the Cognos software.

# Documentation

The product documentation is available from the following locations:

- Oracle Software Delivery Cloud (https://edelivery.oracle.com)—The complete documentation set.
- My Oracle Support (https://support.oracle.com)—Release Notes and Known Issues.
- **Oracle Technology Network** (http://www.oracle.com/technetwork/documentation)—The most current documentation set, excluding the *Release Notes* and *Known Issues*.

All documents may not be updated for every InForm release. Therefore, the version numbers for the documents in a release may differ.

| Document                                                       | Description                                                                                                    |
|----------------------------------------------------------------|----------------------------------------------------------------------------------------------------|
| Release Notes                                                  | The <i>Release Notes</i> document describes enhancements introduced and problems fixed in the current release, upgrade instructions, and other late-breaking information.                                                                                                    |
| Known Issues                                                   | The <i>Known Issues</i> document provides detailed information about the known issues in this release, along with workarounds, if available.                                                                                                    |
| Secure Configuration Guide                                     | The Secure Configuration Guide provides an overview of the security features provided with the Oracle® Health Sciences InForm application, including details about the general principles of application security, and how to install, configure, and use the InForm application securely. |
| Installation Guide                                             | The <i>Installation Guide</i> describes how to install the software and configure the environment for the InForm application and Cognos software.                                                                                                    |
| Setting Up a Trial with<br>InForm Architect and<br>MedML Guide | The <i>Setting Up a Trial with InForm Architect and MedML Guide</i> describes how to design and implement trials in the InForm application using the InForm Architect application.                                                                                                    |
| InForm Architect<br>online Help                                | The InForm Architect online Help describes how to design and<br>implement trials in the InForm application using the InForm Architect<br>application.                                                                                                    |
|                                                                | This information is available from the InForm Architect user interface.                                                                                                    |
| Step by Step for CRCs and<br>CRAs Guide                        | The <i>Step by Step for CRCs and CRAs Guide</i> describes how to use the InForm application to:                                                                                                    |
|                                                                | • Screen and enroll patients.                                                                                                    |
|                                                                | • Enter, update, and monitor clinical data.                                                                                                    |
|                                                                | • Enter and respond to queries.                                                                                                    |
|                                                                | • Run trial management reports and clinical data listings.                                                                                                    |
| Online Help                                                    | The online Help describes how to use and administer the InForm application.                                                                                                    |
|                                                                | This information is available from the InForm user interface.                                                                                                    |

| Document                                  | Description                                                                                                    |  |  |
|-------------------------------------------|----------------------------------------------------------------------------------------------------|--|--|
| Reporting and Analysis<br>Guide           | The <i>Reporting and Analysis Guide</i> provides an overview of the Reporting<br>and Analysis module. It includes a brief overview of the Reporting and<br>Analysis interface, illustrates how to access the Ad Hoc Reporting<br>feature, and describes the trial management and clinical data packages<br>available for Reporting and Analysis. It also provides detailed<br>descriptions of each standard report that is included with your<br>installation. |  |  |
| Reporting Database Schema<br>Guide        | The Reporting Database Schema Guide describes the Reporting and Analysis database schema.                                                                                                    |  |  |
| Portal Administration Guide               | The Portal Administration Guide provides step-by-step instructions for configuring and managing the InForm Portal application.                                                                                                    |  |  |
| Utilities Guide                           | The <i>Utilities Guide</i> provides information about and step-by-step instructions for using the following utilities:                                                                                                    |  |  |
|                                           | • PFConsole utility                                                                                                    |  |  |
|                                           | • MedML Installer utility                                                                                                    |  |  |
|                                           | InForm Data Import utility                                                                                                    |  |  |
|                                           | InForm Data Export utility                                                                                                    |  |  |
|                                           | InForm Performance Monitor utility                                                                                                    |  |  |
|                                           | InForm Report Folder Maintenance utility                                                                                                    |  |  |
| MedML Installer<br>utility online Help    | The MedML Installer utility online Help provides information about,<br>and step-by-step instructions for using, the MedML Installer utility,<br>which is used to load XML that defines trial components into the<br>InForm database.                                                                                                    |  |  |
|                                           | This guide also provides reference information for the MedML elements<br>and scripting objects that are used to import and export data to and<br>from the InForm application, as well as sample data import XML.                                                                                                    |  |  |
|                                           | This information is available from the utility user interface.                                                                                                    |  |  |
| InForm Data Import<br>utility online Help | The InForm Data Import utility online Help provides information<br>about, and step-by-step instructions for using the InForm Data Import<br>utility, which is used to import data into the InForm application.                                                                                                    |  |  |
|                                           | This information is available from the utility user interface.                                                                                                    |  |  |

| Document                                  | Description                                                                                                    |
|-------------------------------------------|----------------------------------------------------------------------------------------------------|
| InForm Data Export<br>utility online Help | The InForm Data Export utility online Help provides information<br>about, and step-by-step instructions for using the InForm Data Export<br>utility, which is used to export data from the InForm application to the<br>following output formats: |
|                                           | • AutoCode.                                                                                                    |
|                                           | • Customer-defined database (CDD).                                                                                                    |
|                                           | Name value pairs.                                                                                                    |
|                                           | Oracle Clinical.                                                                                                    |
|                                           | This information is available from the utility user interface.                                                                                                    |
| Third Party Licenses and<br>Notices       | The <i>Third Party Licenses and Notices</i> document includes third party technology that may be included in or distributed with this product.                                                                                                    |

## **Documentation accessibility**

For information about Oracle's commitment to accessibility, visit the Oracle Accessibility Program website at http://www.oracle.com/pls/topic/lookup?ctx=acc&id=docacc.

# If you need assistance

Oracle customers have access to support through My Oracle Support. For information, visit http://www.oracle.com/pls/topic/lookup?ctx=acc&id=info, or if you are hearing impaired, visit http://www.oracle.com/pls/topic/lookup?ctx=acc&id=trs.

#### Finding InForm information and patches on My Oracle Support

The latest information about the InForm application is on the Oracle Support self-service website, My Oracle Support. Before you install and use the InForm application, check My Oracle Support for the latest information, including *Release Notes* and *Known Issues*, alerts, white papers, bulletins, and patches.

#### Creating a My Oracle Support account

You must register at My Oracle Support to obtain a user name and password before you can enter the site.

- 1 Open a browser to https://support.oracle.com.
- 2 Click the **Register** link.
- 3 Follow the instructions on the registration page.

#### Finding information and articles

- 1 Sign in to My Oracle Support at https://support.oracle.com.
- 2 If you know the ID number of the article you need, enter the number in the text box at the top right of any page, and then click the magnifying glass icon or press **Enter**.
- 3 To search the knowledge base, click the **Knowledge** tab, and then use the options on the page to search by:
  - Product name or family.
  - Keywords or exact terms.

#### **Finding patches**

You can search for patches by patch ID or number, product, or family.

- 1 Sign in to My Oracle Support at https://support.oracle.com.
- 2 Click the **Patches & Updates** tab.
- 3 Enter your search criteria and click Search.
- 4 Click the patch ID number.

The system displays details about the patch. You can view the Read Me file before downloading the patch.

5 Click **Download**, and then follow the instructions on the screen to download, save, and install the patch files.

#### **Finding Oracle documentation**

The Oracle website contains links to Oracle user and reference documentation. You can view or download a single document or an entire product library.

#### **Finding Oracle Health Sciences documentation**

For Oracle Health Sciences applications, go to the Oracle Health Sciences Documentation page at http://www.oracle.com/technetwork/documentation/hsgbu-clinical-407519.html.

**Note:** Always check the Oracle Health Sciences Documentation page to ensure you have the most up-to-date documentation.

#### **Finding other Oracle documentation**

- 1 Do one of the following:
  - Go to http://www.oracle.com/technology/documentation/index.html.
  - Go to http://www.oracle.com, point to the Support tab, and then click Product Documentation.
- 2 Scroll to the product you need, and click the link.

#### Finding prerequisite software for Oracle Health Sciences applications

Prerequisite software for Oracle Health Sciences applications is available from the following locations:

• Download the latest major or minor release from the Oracle Software Delivery Cloud (https://edelivery.oracle.com/).

For information on the credentials that are required for authorized downloads, click **FAQs** on the main page of the Oracle Software Delivery Cloud portal.

• Download subsequent patch sets and patches from My Oracle Support (https://support.oracle.com).

To find patch sets or patches, select the Patches & Updates tab.

If a previous version of prerequisite software is no longer available on the Oracle Software Delivery Cloud, log a software media request Service Request (SR). Previous versions of prerequisite software are archived and can usually be downloaded. After you open an SR, you can check its status:

- US customers: Call 1-800-223-1711.
- Outside the US: Check www.oracle.com/us/support/contact/index.html for your local Oracle Support phone number.

For more information on logging a media request SR, go to My Oracle Support for Document 1071023.1: Requesting Physical Shipment or Download URL for Software Media (https://support.oracle.com/epmos/faces/DocumentDisplay?id=1071023.1).

# CHAPTER 1 The InForm reporting database

## In this chapter

| Overview of the reporting database | .2 |
|------------------------------------|----|
| Naming conventions                 | .3 |

# Overview of the reporting database

The InForm application is a data collection and trial management application that uses a secure web browser to provide access to clinical trial data and management of the clinical trial process.

Embedded within the InForm user interface is the Reporting and Analysis module, which is a reporting application that was developed by IBM Cognos and that has been customized and integrated into the InForm application by Oracle. The Reporting and Analysis module provides a library of configurable reports, predefined reports, and ad hoc reporting and charting tools. Both clinical and operational data are available in real time from a database that can be accessed using the Internet.

This guide describes the InForm reporting database, the views that are used by the Cognos 10 Business Intelligence operational and clinical models, and other views that may be useful when writing SQL directly against the database.

# Naming conventions

The reporting database uses the following naming conventions for schema objects:

| Prefix | Schema Object Type                                             |
|--------|----------------------------------------------------------------|
| CV_    | Patient data view (clinical view)                              |
| CD_    | Clinical data and metadata materialized view for form controls |
| CM_    | Clinical data materialized view for forms and itemsets         |
| IRV_   | View                                                           |
| IRV_MD | View of trial design metadata                                  |
| IRM_   | Materialized view                                              |
| IRT_   | Table                                                          |
| IRI_   | Index                                                          |
| IRC_   | Constraint                                                     |
| PF_    | Table replicated from the transaction database                 |

# **Note:** This guide intentionally does not describe the IRM\_objects because Oracle strongly recommends that you use only the IRV\_objects. PF\_ tables are described in the InForm Transactional Schema document.

The reporting database is closely tied to the InForm trial database. However, many of the items in the InForm database have different names in the reporting database, as shown in the following table.

| Object Type   | MedML Type   | InForm Database Name | Reporting Database Name |
|---------------|--------------|----------------------|-------------------------|
| Trial         |              | Volume               | Study                   |
| Study Version | StudyVersion | VolumeEdition        | StudyVersion            |
| Visit         | FormSet      | VEChapter            | StudyVersionVisit       |
| Visit         |              | Chapter              | Visit                   |
| Form          | Form         | VEChapterPage        | StudyVersionForm        |
| Form          |              | Page                 | Form                    |
| Subject       |              | Patient              | Subject                 |
| Subject Visit |              | SubjectVEChapter     | SubjectVisit            |

# CHAPTER 2 Operational view descriptions

## In this chapter

| Trial design metadata                 | 6  |
|---------------------------------------|----|
| Trial objects and administrative data | 24 |
| Trial operational data                | 44 |
| Summary views                         | 72 |
| Identifying keys                      | 89 |

# **Trial design metadata**

The following views define the trial design metadata.

# IRV\_STUDYVERSIONS

This view contains one row for each study version installed into the trial (MedML StudyVersion).

| IRV_STUDYVERSIONS           |                                                  |
|-----------------------------|--------------------------------------------------|
| Column Name (Key indicator) | Column Description                               |
| STUDYVERSIONID (PK)         | Study version numerical identifier               |
| STUDYID                     | Trial numerical identifier                       |
| STUDYREV                    | Trial revision.                                  |
| REVTIME                     | Time study version was entered into the database |
| STUDYNAME                   | Trial name                                       |
| TRADEDRUGNAME               | Trade drug name                                  |
| GENERICDRUGNAME             | Generic drug name                                |
| SPONSORDRUGNAME             | Sponsor drug name                                |
| SPONSORAPPROVALDATE         | Sponsor approval date                            |
| EDITIONDESCRIPTION          | Version description                              |
| STUDYVERSION                | Trial name                                       |
| PROTOCOLDESIGNNOTE          | Design note                                      |

### IRV\_STUDYVERSION\_VISITS

This view contains one row for each formset installed into the trial (MedML FormSet).

| IRV_STUDYVERSION_VISITS     |                                    |
|-----------------------------|------------------------------------|
| Column Name (Key indicator) | Column Description                 |
| SVVROWID                    | Oracle ROWID                       |
| STUDYVERSIONID (PK)         | Study version numerical identifier |
| VISITID (PK)                | Visit numerical identifier         |
| VISITREV                    | Visit revision                     |
| VISITREFNAME                | Visit RefName                      |
| VISITNAME                   | Visit name                         |
| VISITMNEMONIC               | Visit mnemonic                     |

| IRV_STUDYVERSION_VISITS     |                           |
|-----------------------------|---------------------------|
| Column Name (Key indicator) | Column Description        |
| VISITTYPE                   | Visit type:               |
|                             | 1 - Visit                 |
|                             | 2 - Enrollment            |
|                             | 3 - Screening             |
|                             | 4 - Monitor<br>5 - Status |
|                             | 6 - Common CRF            |
|                             | 7 - Regdocs               |
|                             | 8 - Visitreports          |
|                             | 9 - Conflict              |
|                             | 16 - Relation             |
| VTSUBJECTVISIT              | Visit type CRF:           |
|                             | 0 - no                    |
|                             | 1 - yes                   |
| VTENROLLMENT                | Visit type enrollment:    |
|                             | 0 - no                    |
|                             | 1 - yes                   |
| VTSCREENING                 | Visit type screening:     |
|                             | 0 - no                    |
|                             | 1 - yes                   |
| VTMONITOR                   | Visit type monitor:       |
|                             | 0 - no                    |
|                             | 1 - yes                   |
| VTSTATUS                    | Visit type status:        |
|                             | 0 - no                    |
|                             | 1 - yes                   |
| VTCOMMONCRF                 | Visit type common CRF:    |
|                             | 0 - no                    |
|                             | 1 - yes                   |
| VTREGDOCS                   | Visit type reg doc:       |
|                             | 0 - no                    |
|                             | 1 - yes                   |
| VTVISITREPORT               | Visit type visit report:  |
|                             | 0 - no                    |
|                             | 1 - yes                   |
| VTCONFLICT                  | Visit type conflict:      |
|                             | 0 - no                    |
|                             | 1 - yes                   |

| IRV_STUDYVERSION_VISITS     |                                 |
|-----------------------------|---------------------------------|
| Column Name (Key indicator) | Column Description              |
| VISITPROPERTIES             | Visit properties                |
| VISITSCHEDULED              | Visit is scheduled:             |
|                             | 0 - no<br>1 - yes               |
| VISITOPTIONAL               | Visit is optional:              |
|                             | 0 - no<br>1 - yes               |
| VISITSREPEATING             | Visit can be repeated:          |
|                             | 0 - no<br>1 - yes               |
| VISITDYNAMIC                | Visit is dynamic:               |
|                             | 0 - no<br>1 - yes               |
| VISITRELATION               | Visit type relation:            |
|                             | 0 - no<br>1 - yes               |
| HELPTEXT                    | Help text                       |
| DESIGNNOTE                  | Design note                     |
| VISITORDER                  | Visit order                     |
| STARTHOURSFROMPREVIOUS      | Start hours from previous visit |
| STARTHOURSFROMENROLL        | Start hours from enrollment     |

# IRV\_STUDYVERSION\_FORMS

This view contains one row for each form installed into the trial (MedML FormRef).

| IRV_STUDYVERSION_FORMS      |                                    |
|-----------------------------|------------------------------------|
| Column Name (Key Indicator) | Column Description                 |
| SVFROWID                    | Oracle ROWID                       |
| STUDYID                     | Study numerical identifier         |
| TRIALVERSIONID (PK)         | Study version numerical identifier |
| VISITID (PK)                | Visit numerical identifier         |
| VISITREV                    | Visit revision                     |
| FORMID (PK)                 | Form numerical identifier          |

| IRV_STUDYVERSION_FORMS      |                                                                                                    |
|-----------------------------|----------------------------------------------------------------------------------------------------|
| Column Name (Key Indicator) | Column Description                                                                                                    |
| FORMREV                     | Form revision                                                                                                    |
| FORMREFNAME                 | Form RefName                                                                                                    |
| FORMNAME                    | Form name                                                                                                    |
| FORMMNEMONIC                | Form mnemonic                                                                                                    |
| FORMNOTE                    | Form note                                                                                                    |
| FORMTYPE                    | Form type:                                                                                                    |
|                             | <ol> <li>1 - CRF</li> <li>3 - Enrollment</li> <li>4 - Custom</li> <li>5 - Custom trial</li> <li>6 - Custom Admin</li> <li>7 - Custom Rules</li> <li>8 - Custom Auth</li> <li>101 - Monitor Regdoc</li> <li>102 - Monitor Visit Report</li> </ol> |
| FORMHELPURL                 | Form help URL                                                                                                    |
| QUESTIONWIDTH               | Question width                                                                                                    |
| CONTROLWIDTH                | Control width                                                                                                    |
| REPEATINGFORM               | Form can appear multiple times in a visit:                                                                                                    |
|                             | 0 - no<br>1 - yes                                                                                                    |
| COMMONFORM                  | Form is a common form (in Common CRF visit):                                                                                                    |
|                             | 0 - no<br>1 - yes                                                                                                    |
| FORMDESIGNNOTE              | Design note                                                                                                    |
| FORMORDER                   | Form order                                                                                                    |
| DYNAMICFORM                 | Form is dynamic:                                                                                                    |
|                             | 0 - no<br>1 - yes                                                                                                    |
| ALTFORM                     | Form is expecting an alt form:                                                                                                    |
|                             | 0 - no<br>1 - yes                                                                                                    |
| EXPECTINGALTFORM            | Form is an alt form:                                                                                                    |
|                             | 0 - no<br>1 - yes                                                                                                    |
| ALTFORMID                   | Alt form numerical identifier                                                                                                    |

| IRV_STUDYVERSION_FORMS      |                                            |
|-----------------------------|--------------------------------------------|
| Column Name (Key Indicator) | Column Description                         |
| ALTFORMREV                  | Alt form revision                          |
| ASSOCVISIT                  | Form has association:                      |
|                             | 0 - no<br>1 - yes                          |
| ASSOCVISITID                | Associated visit numerical identifier      |
| ASSOCVISITREV               | Associated visit revision                  |
| FORMINCOMMONVISIT           | Form also appears in the Common CRF visit: |
|                             | 0 - no<br>1 - yes                          |

# IRV\_FORM\_REVS

This view contains one row for each distinct form installed into the trial (MedML Form).

| IRV_FORM_REVS               |                                                 |
|-----------------------------|-------------------------------------------------|
| Column Name (Key indicator) | Column Description                              |
| FORMID (PK)                 | Form numerical identifier                       |
| FORMREV (PK)                | Form revision                                   |
| FIRSTREV                    | This is the first revision of this form:        |
|                             | 0 - no                                          |
|                             | 1 - yes                                         |
| CURRENTREV                  | This is the most current revision of this form: |
|                             | 0 - no                                          |
|                             | 1 - yes                                         |
| FORMREFNAME                 | Form RefName                                    |
| FORMNAME                    | Form name                                       |
| FORMMNEMONIC                | Form mnemonic                                   |
| FORMNOTE                    | Form note                                       |

| Column Name (Key indicator) | Column Description                                                                                                    |
|-----------------------------|----------------------------------------------------------------------------------------------------|
| FORMTYPE                    | Form type:                                                                                                    |
|                             | <ol> <li>1 - CRF</li> <li>3 - Enrollment</li> <li>4 - Custom</li> <li>5 - Custom trial</li> <li>6 - Custom Admin</li> <li>7 - Custom Rules</li> <li>8 - Custom Auth</li> <li>101 - Monitor Regdoc</li> <li>102 - Monitor Visit Report</li> </ol> |
| FORMHELPURL                 | Form help URL                                                                                                    |
| QUESTIONWIDTH               | Question width                                                                                                    |
| CONTROLWIDTH                | Control width                                                                                                    |
| REPEATINGFORM               | Form can be repeated within the same visit:<br>0 - no<br>1 - yes                                                                                                    |
| FORMDESIGNNOTE              | Design note                                                                                                    |

## IRV\_SECTION\_REVS

This view contains one row for each distinct section installed into the trial (MedML Section).

| IRV_SECTION_REVS            |                                                                         |
|-----------------------------|-------------------------------------------------------------------------|
| Column Name (Key indicator) | Column Description                                                      |
| SECTIONID (PK)              | Section numerical identifier                                            |
| SECTIONREV (PK)             | Section revision                                                        |
| FIRSTREV                    | This is the first revision of this section:                             |
|                             | 0 - no<br>1 - yes                                                       |
| CURRENTREV                  | This is the most current revision of this section:<br>0 - no<br>1 - yes |
| SECTIONREFNAME              | Section RefName                                                         |
| SECTIONHEADER               | Section title                                                           |
| SECTIONNOTE                 | Section note                                                            |

| IRV_SECTION_REVS            |                                       |
|-----------------------------|---------------------------------------|
| Column Name (Key indicator) | Column Description                    |
| REPEATINGSECTION            | Section contains a repeating itemset: |
|                             | 0 - no<br>1 - yes                     |
| SECTIONDESIGNNOTE           | Design note                           |

# IRV\_ITEM\_REVS

This view contains one row for each distinct item installed into the trial (MedML Item).

| IRV_ITEM_REVS               |                                                 |
|-----------------------------|-------------------------------------------------|
| Column Name (Key indicator) | Column Description                              |
| ITEMID (PK)                 | Item numerical identifier                       |
| ITEMREV (PK)                | Item revision                                   |
| FIRSTREV                    | This is the first revision of this item:        |
|                             | 0 - no<br>1 - yes                               |
| CURRENTREV                  | This is the most current revision of this item: |
|                             | 0 - no<br>1 - yes                               |
| ITEMLABEL                   | Item label                                      |
| ITEMQUESTION                | Item question                                   |
| CONTROLID                   | Control numerical identifier                    |
| CONTROLREV                  | Control revision                                |
| CALCULATED                  | Item is calculated:                             |
|                             | 0 - no<br>1 - yes                               |
| SDVREQUIRED                 | Item requires Source Verification:              |
|                             | 0 - no<br>1 - yes                               |
| ITEMREQUIRED                | Item is required                                |
| ITEMREFNAME                 | Item RefName                                    |
| DISPLAYOVERRIDE             | Item display mode:                              |
|                             | 1 - Read-only<br>2 - Editable<br>3 - Hidden     |

| IRV_ITEM_REVS               |                    |
|-----------------------------|--------------------|
| Column Name (Key indicator) | Column Description |
| ITEMHELPURL                 | Item help URL      |
| ITEMDESIGNNOTE              | Design note        |

## IRV\_ITEMSET\_REVS

This view contains one row for each distinct itemset installed into the trial (MedML ItemSet).

| IRV_ITEMSET_REVS            |                                       |
|-----------------------------|---------------------------------------|
| Column Name (Key indicator) | Column Description                    |
| ITEMSETID (PK)              | Itemset numerical identifier          |
| ITEMSETREV (PK)             | Itemset revision                      |
| ITEMSETREFNAME              | Itemset RefName                       |
| SDVREQUIRED                 | Itemset requires source verification: |
|                             | 0 - no                                |
|                             | 1 - yes                               |
| ITEMSETREQUIRED             | Itemset is required:                  |
|                             | 0 - no                                |
|                             | 1 - yes                               |
| DISPLAYOVERRIDE             | Item display mode:                    |
|                             | 1 - Read-only                         |
|                             | 2 - Editable                          |
|                             | 3 - Hidden                            |
| ITEMSETHELPURL              | Item help URL                         |
| ITEMSETDESIGNNOTE           | Design note                           |

## IRV\_CONTROL\_REVS

This view contains one row for each distinct control installed into the trial (MedML Control).

| IRV_CONTROL_REVS            |                                       |
|-----------------------------|---------------------------------------|
| Column Name (Key indicator) | Column Description                    |
| MDCONTROLID (PK)            | Metadata control numerical identifier |
| CONTROLID                   | Control numerical identifier          |
| CONTROLREV                  | Control revision                      |

| IRV_CONTROL_REVS            |                                                          |
|-----------------------------|----------------------------------------------------------|
| Column Name (Key indicator) | Column Description                                       |
| FIRSTREV                    | This is the first revision of this object:               |
|                             | 0 - no                                                   |
|                             | 1 - yes                                                  |
| CURRENTREV                  | This is the most current revision of this object:        |
|                             | 0 - no                                                   |
|                             | 1 - yes                                                  |
| CONTROLREFNAME              | Control RefName                                          |
| CONTROLNAME                 | Control name                                             |
| CONTROLCAPTION              | Control caption                                          |
| CONTROLTABLE                | Name of the table containing attributes specific to this |
|                             | type of control.                                         |
| CONTROLTYPE                 | Control type:                                            |
|                             | 1 - Simple control                                       |
|                             | 2 - Pulldown control                                     |
|                             | 3 - Listbox control                                      |
|                             | 5 - Text control                                         |
|                             | 6 - Calculated control                                   |
|                             | 7 - Group control                                        |
|                             | 8 - Radio control                                        |
|                             | 9 - Check box group                                      |
|                             | 10 - Date control                                        |
| CONTROLLAYOUT               | Control layout:                                          |
|                             | 1 - Horizontal                                           |
|                             | 2 - Vertical                                             |
|                             | 3 - No wrapping                                          |
| CONTROLCAPTION              | Control caption                                          |
| CONTROLALIGNMENT            | Control alignment:                                       |
|                             | 1 - Left                                                 |
|                             | 2 - Center                                               |
|                             | 3 - Right                                                |
|                             | 4 - Top                                                  |
|                             | 5 - Middle                                               |
|                             | 6 - Bottom                                               |
| CAPTIONALIGNMENT            | Caption alignment with respect to the control:           |
|                             | 1 - Left                                                 |
|                             | 2 - Center                                               |
|                             | 3 - Right                                                |
|                             | 4 - Top                                                  |
|                             | 5 - Middle                                               |
|                             | 6 - Bottom                                               |

| IRV_CONTROL_REVS            |                                                                   |
|-----------------------------|-------------------------------------------------------------------|
| Column Name (Key indicator) | Column Description                                                |
| HEIGHT                      | Control height                                                    |
| UNITDISPLAYTYPE             | Units display as:                                                 |
|                             | 1 - A single element<br>2 - Radio buttons<br>3 - Pulldown control |
| CONTROLDESIGNNOTE           | Design note                                                       |

### IRV\_MD\_FORMS\_CONTROLS

This view contains one row for each control in every form installed into the trial.

Itemid always refers to the ultimate parent item—the item that comes from PF\_SECTIONITEM. Itemid refers to either an item or an itemset.

If (itemset = 0):

- Itemid—itemid (itemtype 0).
- Rootcontrolid—root control for the item.
- I\_ and C\_ attributes—attribute columns for item and its root control.
- Childitemid, CI—null (Only itemsets have child items.)
- Childid and CC\_—attributes of the control described by the row.
- Child1-4—nested controls of the item. (If you think of child1-4 as an array, then childid is the controlid located at array index childdepth.)

If (itemset = 1)

- Itemid—itemsetid (itemtype 1).
- I\_—attribute columns for the itemset.
- Childitemid/childitemorder—determines which item in the itemset is described by the row.
- CI\_ attributes—attributes for the itemset item.
- C\_ attributes—attributes of the root control of the itemset item.
- Child controls—described the same as they are for non-itemset items.

| IRV_MD_FORMS_CONTROLS       |                                            |
|-----------------------------|--------------------------------------------|
| Column Name (Key indicator) | Column Description                         |
| MDFCID                      | Unique numerical identifier (secondary PK) |
| FORMID (PK)                 | Form numerical identifier                  |
| FORMREV (PK)                | Form revision                              |
| FORMREFNAME                 | Form RefName                               |

| IRV_MD_FORMS_CONTROLS       |                                                                                                    |
|-----------------------------|----------------------------------------------------------------------------------------------------|
| Column Name (Key indicator) | Column Description                                                                                                    |
| FORMNAME                    | Form name                                                                                                    |
| FORMMNEMONIC                | Form mnemonic                                                                                                    |
| FORMTYPE                    | Form type:                                                                                                    |
|                             | <ol> <li>1 - CRF</li> <li>3 - Enrollment</li> <li>4 - Custom</li> <li>5 - Custom trial</li> <li>6 - Custom Admin</li> <li>7 - Custom Rules</li> <li>8 - Custom Auth</li> <li>101 - Monitor Regdoc</li> <li>102 - Monitor Visit Report</li> </ol> |
| FORMNOTE                    | Form note                                                                                                    |
| FORMHELPURL                 | Form help URL                                                                                                    |
| QUESTIONWIDTH               | Question width                                                                                                    |
| FORMCONTROLWIDTH            | Control width                                                                                                    |
| REPEATINGFORM               | Form can be repeated within the same visit:                                                                                                    |
|                             | 0 - no<br>1 - yes                                                                                                    |
| FORMDESIGNNOTE              | Form design note                                                                                                    |
| SECTIONID (PK)              | Section numerical identifier                                                                                                    |
| SECTIONREV (PK)             | Section revision                                                                                                    |
| FORMSECTIONORDER (PK)       | Section order within the form                                                                                                    |
| NUMBERSTART                 | Indicates where to start numbering the items within the Section.                                                                                                    |
| NUMBERTYPE                  | Identifies the numbering scheme used for items within the section:                                                                                                    |
|                             | 0 - Numeric<br>1 - Alphanumeric                                                                                                    |
| SECTIONREFNAME              | Section RefName                                                                                                    |
| SECTIONHEADER               | Section title                                                                                                    |
| SECTIONNOTE                 | Section note                                                                                                    |
| REPEATINGSECTION            | Section contains a repeating itemset:                                                                                                    |
|                             | 0 - no<br>1 - yes                                                                                                    |
| SECTIONDESIGNNOTE           | Section design note                                                                                                    |
| ITEMID (PK)                 | Item numerical identifier                                                                                                    |

| IRV_MD_FORMS_CONTROLS       |                                                                               |
|-----------------------------|-------------------------------------------------------------------------------|
| Column Name (Key indicator) | Column Description                                                            |
| ITEMREV (PK)                | Item revision                                                                 |
| SECTIONITEMORDER (PK)       | Order of item within section                                                  |
| ITEMSET                     | Item is an itemset:                                                           |
|                             | 0 - no<br>1 - yes                                                             |
| ITEMSETUNIQUEKEY            | Each combination of items having KEYITEM=1 must be unique within the itemset: |
|                             | 0 - no<br>1 - yes                                                             |
| I_ITEMTYPE                  | Item type:                                                                    |
|                             | 0 - Item<br>1 - Itemset                                                       |
| I_ITEMQUESTION              | Item question                                                                 |
| I_ITEMLABEL                 | Item label                                                                    |
| I_CALCULATED                | Item is calculated:                                                           |
|                             | 0 - no<br>1 - yes                                                             |
| I_SDVREQUIRED               | Item requires source verification:                                            |
|                             | 0 - no<br>1 - yes                                                             |
| I_ITEMREQUIRED              | Item is required:                                                             |
|                             | 0 - no<br>1 - yes                                                             |
| I_ITEMREFNAME               | Item RefName                                                                  |
| I_ITEMHELPURL               | Item help URL                                                                 |
| I_DISPLAYOVERRIDE           | Item display mode:                                                            |
|                             | 1 - Read-only<br>2 - Editable<br>3 - Hidden                                   |
| I_ITEMDESIGNNOTE            | Item design note                                                              |
| CHILDITEMORDER (PK)         | Order of child item within itemset                                            |
| CHILDITEMID (PK)            | Child item numerical identifier                                               |
| CHILDITEMREV (PK)           | Child item revision                                                           |

| IRV_MD_FORMS_CONTROLS       |                                                                           |
|-----------------------------|---------------------------------------------------------------------------|
| Column Name (Key indicator) | Column Description                                                        |
| KEYITEM                     | Child item is part of unique key (see<br>ITEMSETUNIQUEKEY):               |
|                             | 0 - no<br>1 - yes                                                         |
| CI_ITEMTYPE                 | Child item type - always 0                                                |
| CI_ITEMQUESTION             | Child item question                                                       |
| CI_ITEMLABEL                | Child item label                                                          |
| CI_CALCULATED               | Child item is calculated:                                                 |
|                             | 0 - no<br>1 - yes                                                         |
| CI_SDVREQUIRED              | Child item requires source verification:                                  |
|                             | 0 - no<br>1 - yes                                                         |
| CI_ITEMREQUIRED             | Child item is required:                                                   |
|                             | 0 - no<br>1 - yes                                                         |
| CI_ITEMREFNAME              | Child item RefName                                                        |
| CI_ITEMHELPURL              | Child item help URL                                                       |
| CI_DISPLAYOVERRIDE          | Item display mode (overridden by itemset property):                       |
|                             | 1 - Read-only<br>2 - Editable<br>3 - Hidden                               |
| CI_ITEMDESIGNNOTE           | Child item design note                                                    |
| C_CONTROLID (PK)            | Control numerical identifier (root control for nested controls)           |
| C_CONTROLREV (PK)           | Control revision                                                          |
| C_CONTROLREFNAME            | Control RefName                                                           |
| C_CONTROLNAME               | Control name                                                              |
| C_CONTROLTABLE              | Name of the table containing attributes specific to this type of control. |

| IRV_MD_FORMS_CONTROLS       |                                                                                                    |
|-----------------------------|----------------------------------------------------------------------------------------------------|
| Column Name (Key indicator) | Column Description                                                                                                    |
| C_CONTROLTYPE               | Control type:                                                                                                    |
|                             | <ol> <li>1 - Simple control</li> <li>2 - Pulldown control</li> <li>3 - Listbox control</li> <li>5 - Text control</li> <li>6 - Calculated control</li> <li>7 - Group control</li> <li>8 - Radio control</li> <li>9 - Check box group</li> <li>10 - Date control</li> </ol> |
| C_CONTROLLAYOUT             | Control layout:                                                                                                    |
|                             | 1 - Horizontal<br>2 - Vertical<br>3 - No wrapping                                                                                                    |
| C_CAPTION                   | Control caption                                                                                                    |
| C_CONTROLALIGNMENT          | Control alignment:                                                                                                    |
|                             | 1 - Left<br>2 - Center<br>3 - Right<br>4 - Top<br>5 - Middle<br>6 - Bottom                                                                                                    |
| C_CAPTIONALIGNMENT          | Caption alignment with respect to the control:                                                                                                    |
|                             | 1 - Left<br>2 - Center<br>3 - Right<br>4 - Top<br>5 - Middle<br>6 - Bottom                                                                                                    |
| C_HEIGHT                    | Control height                                                                                                    |
| C_UNITDISPLAYTYPE           | Units display as:                                                                                                    |
|                             | 1 - A single element<br>2 - Radio buttons<br>3 - Pulldown control                                                                                                    |
| C_CONTROLDESIGNNOTE         | Control design note                                                                                                    |
| CC_CONTROLID                | Child control numerical identifier (for nested control)                                                                                                    |
| CC_CONTROLREV               | Child control revision                                                                                                    |
| CHILDDEPTH                  | Depth of child control                                                                                                    |
| CHILDORDER                  | Order of child control                                                                                                    |

| IRV_MD_FORMS_CONTROLS       |                                                                                                    |
|-----------------------------|----------------------------------------------------------------------------------------------------|
| Column Name (Key indicator) | Column Description                                                                                                    |
| CHILDSELECT                 | Value to associate with the parent control when this child<br>control is selected. (If blank, InForm generates a value of<br>the format "!pf!{CONTROLGUID}".                                                                                                    |
| CC_CONTROLREFNAME           | Child control RefName                                                                                                    |
| CC_CONTROLNAME              | Child control name                                                                                                    |
| CC_CONTROLTABLE             | Name of the table containing attributes specific to this type of control.                                                                                                    |
| CC_CONTROLTYPE              | Control type:                                                                                                    |
|                             | <ol> <li>1 - Simple control</li> <li>2 - Pulldown control</li> <li>3 - Listbox control</li> <li>5 - Text control</li> <li>6 - Calculated control</li> <li>7 - Group control</li> <li>8 - Radio control</li> <li>9 - Check box group</li> <li>10 - Date control</li> </ol> |
| CC_CONTROLLAYOUT            | Control layout:                                                                                                    |
|                             | 1 - Horizontal<br>2 - Vertical<br>3 - No wrapping                                                                                                    |
| CC_CAPTION                  | Control caption                                                                                                    |
| CC_CONTROLALIGNMENT         | Control alignment:                                                                                                    |
|                             | 1 - Left<br>2 - Center<br>3 - Right<br>4 - Top<br>5 - Middle<br>6 - Bottom                                                                                                    |
| CC_CAPTIONALIGNMENT         | Caption alignment with respect to the control:                                                                                                    |
|                             | 1 - Left<br>2 - Center<br>3 - Right<br>4 - Top<br>5 - Middle<br>6 - Bottom                                                                                                    |
| CC_HEIGHT                   | Control height                                                                                                    |
| CC_UNITDISPLAYTYPE          | Units display as:                                                                                                    |
|                             | 1 - A single element<br>2 - Radio buttons<br>3 - Pulldown control                                                                                                    |

| IRV_MD_FORMS_CONTROLS       |                                                                                                    |
|-----------------------------|----------------------------------------------------------------------------------------------------|
| Column Name (Key indicator) | Column Description                                                                                                    |
| CC_CONTROLDESIGNNOTE        | Control design note                                                                                                    |
| CHILD1ID (PK)               | First child control numerical identifier                                                                                                    |
| CHILD1REV (PK)              | First child control revision                                                                                                    |
| CHILD1ORDER (PK)            | First child control order                                                                                                    |
| CHILD1SELECT                | First child control value to associate with the parent<br>control when this child control is selected. (If blank,<br>InForm generates a value of the format<br>"!pf!{CONTROLGUID}".  |
| CHILD2ID (PK)               | Second child control numerical identifier                                                                                                    |
| CHILD2REV (PK)              | Second child control revision                                                                                                    |
| CHILD2ORDER (PK)            | Second child control order                                                                                                    |
| CHILD2SELECT                | Second child control value to associate with the parent<br>control when this child control is selected. (If blank,<br>InForm generates a value of the format<br>"!pf!{CONTROLGUID}". |
| CHILD3ID (PK)               | Third child control numerical identifier                                                                                                    |
| CHILD3REV (PK)              | Third child control revision                                                                                                    |
| CHILD3ORDER (PK)            | Third child control order                                                                                                    |
| CHILD3SELECT                | Third child control value to associate with the parent<br>control when this child control is selected. (If blank,<br>InForm generates a value of the format<br>"!pf!{CONTROLGUID}".  |
| CHILD4ID (PK)               | Fourth child control numerical identifier                                                                                                    |
| CHILD4REV (PK)              | Fourth child control revision                                                                                                    |
| CHILD4ORDER (PK)            | Fourth child control order                                                                                                    |
| CHILD4SELECT                | Fourth child control value to associate with the parent<br>control when this child control is selected. (If blank,<br>InForm generates a value of the format<br>"!pf!{CONTROLGUID}". |

## IRV\_ITEM\_CONTROL\_NESTING

This view is used for the Audit Trail standard report, which displays audit trail data for a particular item.

| IRV_ITEM_CONTROL_NESTING    |                                                                                       |
|-----------------------------|---------------------------------------------------------------------------------------|
| Column Name (Key indicator) | Column Description                                                                    |
| ITEMID                      | Numeric identifier for the item whose audit trail is displayed.                       |
| ITEMREVISIONNUMBER          | Revision number for the item whose audit trail is displayed.                          |
| ITEMREFNAME                 | RefName for the item whose audit trail is displayed.                                  |
| ITEMQUESTION                | Item question for the item whose audit trail is displayed.                            |
| CHILDCONTROLID              | Numeric identifier for the child control for the item whose audit trail is displayed. |
| CONTROLID                   | Numeric identifier for the control on the item whose audit trail is displayed.        |
| CHILDREVISIONNUMBER         | Revision number for the child control for the item whose audit trail is displayed.    |
| CONTROLREVISIONNUMBER       | Revision number for the control on the item whose audit trail is displayed.           |
| CONTROLREFNAME              | RefName for the control on the item whose audit trail is displayed.                   |

## IRV\_FORM\_ASSOC

This view contains data from associated forms.

| IRV_FORM_ASSOC              |                                                                        |
|-----------------------------|------------------------------------------------------------------------|
| Column Name (Key indicator) | Column Description                                                     |
| SUBJECTID                   | Numeric identifier for the patient associated with the forms.          |
| SITEID                      | Numeric identifier for the site associated with the forms.             |
| VISITID                     | Numeric identifier for the visit in which the associated forms exist.  |
| VISITINDEX                  | Instance identifier for the visit in which the associated forms exist. |
| STATUS                      | Status of the associated forms.                                        |

| IRV_FORM_ASSOC              |                                                                            |  |
|-----------------------------|----------------------------------------------------------------------------|--|
| Column Name (Key indicator) | Column Description                                                         |  |
| FORMASSOCID                 | Numeric identifier for the transaction in which the forms were associated. |  |
| FORMID                      | Numeric identifier for one of the associated forms.                        |  |
| FORMINDEX                   | Instance identifier for one of the associated forms.                       |  |
| ASSOCFORMID                 | Numeric identifier for one of the associated forms.                        |  |
| ASSOCFORMINDEX              | Instance identifier for one of the associated forms.                       |  |

# Trial objects and administrative data

## IRV\_CUR\_CONFIG

This view contains current configuration settings for the trial (MedML SysConfig).

| IRV_CUR_CONFIG              |                                                                                                    |
|-----------------------------|----------------------------------------------------------------------------------------------------|
| Column Name (Key indicator) | Column Description                                                                                                    |
| CONFIGID (PK)               | Config numerical identifier                                                                                                    |
| ALLOWCPRESIZE               | Indicates whether the InForm application permits a<br>user to minimize the navigation panel on the left side<br>of the screen, including the user's picture. |
|                             | 0 - no (default)<br>1 - yes                                                                                                    |
| ALLOWPASSWORDREUSE          | Indicates whether users can change to a previously used password when performing password updates.                                                           |
|                             | 0 - no<br>1 - yes (default)                                                                                                    |
| AUTOCLOSEMANUALQUERIES      | Indicates whether the InForm system automatically<br>answers a manual query when a data item change<br>satisfies the rules on the data item.                 |
|                             | 0 - no<br>1 - yes (default)                                                                                                    |
| COOKSERVER                  | Name of the server used for installing MedML<br>metadata definitions in a configuration that uses<br>InForm Unplugged application.                           |
| DAYSPASSWORDEXPIRATION      | Number of days that can pass before the InForm<br>system requires users to change their passwords. The<br>default is 30.                                     |
| DEFAULTCPMAXIMIZED          | Indicates whether or not the Navigation pane in the<br>InForm application window opens maximized.                                                            |
|                             | 0 - no<br>1 - yes (default)                                                                                                    |
| ENABLEFORGOTPASSWORD        | Indicates whether to enable the feature that lets users<br>request a password reset if they have forgotten their<br>password.                                |
|                             | 0 - no<br>1 - yes (default)                                                                                                    |

| IRV_CUR_CONFIG                  |                                                                                                    |
|---------------------------------|----------------------------------------------------------------------------------------------------|
| Column Name (Key indicator)     | Column Description                                                                                                    |
| ENFORCEVISITDATE                | Indicates whether to require the use of Date of Visit<br>on the first form of every visit.                                                                                                    |
|                                 | 0 - no (default)<br>1 - yes                                                                                                    |
| ENROLLWITHINCOMPLETEFORMS       | Indicates whether the InForm application permits a patient to be enrolled with incomplete screening or enrollment information, after override authorization.                                       |
|                                 | 0 - no (default)<br>1 - yes                                                                                                    |
| EXEPLANSERVER                   | The name of the server(s) defined as the server(s) on<br>which execution plans run in a configuration that uses<br>InForm Unplugged application.                                                   |
| INACTIVATERETRYCOUNT            | Number of failed login attempts to allow before inactivating the user account. The default is 3.                                                                                                   |
| MAXNUMOFRESUBMISSIONS           | Maximum number of times to retry submission of a failed execution plan before it is logged as an error in the event log and removed from the queue of execution plans to be run. The default is 2. |
| MINPASSWORDLENGTH               | Minimum number of characters required for passwords. The default is 6.                                                                                                    |
| MINUTESREAUTHENTICATE           | Number of minutes of inactivity that can pass before<br>the InForm application requires a user to log in again.<br>The default is 5.                                                               |
| MINUTESREIDENTIFICATION         | Number of minutes that a session can be active before<br>the InForm application requires a user to log in again.<br>The default is 120.                                                            |
| NAVIGATIONMODE                  | Indicates whether to enable or disable special navigation modes for a trial.                                                                                                    |
|                                 | 0 - Disable (default)<br>1 - Enable                                                                                                    |
| NUMCHARSCRFLENGTH               | Maximum number of lines on a CRF to create a readable PDF. The default is 100.                                                                                                    |
| NUMOFEXEPLANLISTENTHREADS       | Number of threads running in the background to<br>process pending execution plans. The default is 4; at<br>least 1 is required for any execution plans to run.                                     |
| ONENONALPHANUMERICCHARAC<br>TER | Indicates whether passwords must include at least one special character.                                                                                                    |
|                                 | 0 - no (default)<br>1 - yes                                                                                                    |

| IRV_CUR_CONFIG                     |                                                                                                    |
|------------------------------------|----------------------------------------------------------------------------------------------------|
| Column Name (Key indicator)        | Column Description                                                                                                    |
| ONENUMERICALCHARACTER              | Indicates whether passwords must include at least one numeric character.                                                                                                    |
|                                    | 0 - no (default)<br>1 - yes                                                                                                    |
| ONEUPPERCASECHARACTER              | Indicates whether passwords must include at least one uppercase character.                                                                                                    |
|                                    | 0 - no (default)<br>1 - yes                                                                                                    |
| POSTQUERYFORCONFLICTRESOLU<br>TION | Not supported.                                                                                                    |
| QUERYMAXLENGTH                     | Maximum number of characters of query text<br>displayed below an item on a CRF. The default is 80.                                                                                                    |
| RANDOMIZATIONSRC                   | Name of the randomization source manager (COM object) that accesses the default randomization source database. The default name is Inform.PFRandomization.1.                                                                                                    |
| RANDSIMPLECENTRAL                  | Sequence number format for Simple Central<br>randomization schemes (one central drug kit list from<br>which numbers are assigned sequentially). For<br>information about sequence number formats, see the<br><i>Setting Up a Trial with InForm Architect and MedML</i><br><i>Guide.</i> |
| REQUIRECOMMENTFORNA                | Indicates whether the InForm application requires a user to enter a comment when entering N/A, Unknown, or Not Done in response to a question on a form.                                                                                                    |
|                                    | 0 - no (default)<br>1 - yes                                                                                                    |
| SCREENINGSEQUENCE                  | Sequence number format for assigning screening<br>numbers. For information about sequence number<br>formats, see the <i>Setting Up a Trial with InForm Architect</i><br><i>and MedML Guide</i> .                                                                                        |
| SPONSOREDITFROZEN                  | Indicates whether sponsors will be able to edit a form after it has been marked as frozen.                                                                                                    |
|                                    | 0 - no (default)<br>1 - yes                                                                                                    |
| SSLFLAG                            | Indicates whether HTTPS should be<br>enabled to provide encryption of data.                                                                                                    |
|                                    | 0 - no (default)<br>1 - yes                                                                                                    |

| IRV_CUR_CONFIG              |                                                                                                    |
|-----------------------------|----------------------------------------------------------------------------------------------------|
| Column Name (Key indicator) | Column Description                                                                                                    |
| TRIALDATEFORMAT             | "Month_Day_Year", "Day_Month_Year" or<br>"Year_Month_Day", indicating the format in which<br>you want the date to appear in the trial. The default is<br>Month_Day_Year.                                                                      |
| UNIQUEINTLDOBSWTCH          | Study, site or none, indicates whether the InForm<br>application requires a unique combination of patient<br>initials and date of birth for a trial, a site or not at all:                                                                    |
|                             | <ul> <li>0 (default) - Initials and DOB combination is not required to be unique.</li> <li>1 - Initials and DOB combination must be unique within a site.</li> <li>2 - Initials and DOB combination must be unique within a trial.</li> </ul> |
| UNIQUEPATIDSWTCH            | Study, site or none, indicates whether the InForm<br>application requires a unique patient ID for a trial, a<br>site or not at all:                                                                                                    |
|                             | <ul><li>0 (default) - Patient ID is not required to be unique.</li><li>1 - Patient ID must be unique within a site.</li><li>2 - Patient ID must be unique within a trial.</li></ul>                                                           |
| VIEWCRFSIGNLIST             | Indicates whether a list of required signatures should<br>appear on each CRF for which a signature is required.                                                                                                    |
|                             | 0 - no<br>1 - yes (default)                                                                                                    |

# IRV\_CUR\_RULE

This view contains the most recent definition of each rule installed into the trial.

| IRV_CUR_RULE                |                                                 |
|-----------------------------|-------------------------------------------------|
| Column Name (Key indicator) | Column Description                              |
| RULECOUNT                   | Always 1, indicates the row represents one rule |
| RULEID (PK)                 | Rule numeric identifier                         |
| RULEREV                     | Rule revision                                   |
| RREVS                       | Number of times this rule has been revised      |
| MINRREV                     | First rule revision                             |
| MAXRREV                     | Most recent rule revision                       |
| RULEREFNAME                 | Rule RefName                                    |
| RULEDESCRIPTION             | Rule description                                |

| IRV_CUR_RULE                |                                                                                                    |
|-----------------------------|----------------------------------------------------------------------------------------------------|
| Column Name (Key indicator) | Column Description                                                                                                    |
| RULEENABLED                 | Rule enabled - 1 enabled, 0 disabled                                                                                                    |
| EVENTTYPEID                 | Event type numeric identifier                                                                                                    |
| ETINITIALREVISIONNUMBER     | Event type initial revision                                                                                                    |
| SCRIPTTYPE                  | Rule type:                                                                                                    |
|                             | <ul> <li>0 - Unknown</li> <li>1 - Server rule</li> <li>2 - Browser</li> <li>3 - Server calculation</li> <li>4 - Conversion</li> <li>5 - Randomization</li> <li>6 - Clintrial rule</li> <li>7 - Clintrial derivation</li> <li>8 - Server rule calculation</li> <li>9 - Server rule calculated randomization</li> </ul> |
| HELPTEXTID                  | Help text numeric identifier                                                                                                    |
| DESIGNNOTE                  | Design note                                                                                                    |
| CTMSGTEXT                   | Message text, Clintrial rules only                                                                                                    |
| CTRULEACTION                | Action, Clintrial rules only                                                                                                    |
| CTRULEOPTIONS               | Options, Clintrial rules only                                                                                                    |

# IRV\_CUR\_RULEITEM

This view contains associations between rules and items on forms (MedML AttachRuleSet).

| IRV_CUR_RULEITEM            |                                                     |
|-----------------------------|-----------------------------------------------------|
| Column Name (Key indicator) | Column Description                                  |
| RULEITEMCOUNT               | Always 1, indicates the row represents one ruleitem |
| RULEITEMID (PK)             | Ruleitem numeric identifier                         |
| RIREVS                      | Number of times this ruleitem has been revised      |
| MINRIREV                    | First ruleitem revision                             |
| MAXRIREV                    | Most recent ruleitem revision                       |
| RULEITEMREFNAME             | Ruleitem RefName                                    |
| APPLYEVENT                  | Rule dependency type:                               |
|                             | 0 - DEPENDENCY                                      |
|                             | 1 - APPLIED                                         |
|                             | 2 - TRIGGER                                         |

| IRV_CUR_RULEITEM            |                                                                                                    |
|-----------------------------|----------------------------------------------------------------------------------------------------|
| Column Name (Key indicator) | Column Description                                                                                                    |
| ACTIVE                      | 0 - Rule is not run for this item<br>1 - Rule is run for this item                                                                       |
| RULEID                      | Rule numeric identifier                                                                                                    |
| CHAPTERID                   | Visit numeric identifier (VISITID)                                                                                                    |
| PAGEID                      | Form numeric identifier (FORMID)                                                                                                    |
| SECTIONID                   | Section numeric identifier                                                                                                    |
| ITEMSETID                   | Itemset numeric identifier                                                                                                    |
| ITEMID                      | Item numeric identifier                                                                                                    |
| RULESETID                   | RuleitemId of parent Ruleitem. If blank, this Ruleitem is a<br>key context. Child RULEITEMs are additional<br>dependencies for the rule. |
| ITEMSETEVENTID              | Itemset event numeric identifier                                                                                                    |
| ITEMSETHELPID               | Itemset help numeric identifier                                                                                                    |

# IRV\_CUR\_SITE

This view contains the most recent definition of each site (MedML Site).

| IRV_CUR_SITE                |                                                                                                    |
|-----------------------------|----------------------------------------------------------------------------------------------------|
| Column Name (Key indicator) | Column Description                                                                                                    |
| SITECOUNT                   | Always 1, indicates the row represents one site                                                                        |
| SITETYPEID                  | Site type numeric identifier                                                                                           |
| SITEID (PK)                 | Site numeric identifier                                                                                                |
| SITEREV                     | Site revision                                                                                                    |
| SITENAME                    | Site name                                                                                                    |
| SITEADDRESS1                | First line of the site address.                                                                                        |
| SITEADDRESS2                | Second line of the site address.                                                                                       |
| SITEALTPHONENUMBER          | Site alternate telephone number.                                                                                       |
| SITEBEEPER                  | Beeper number for the site.                                                                                            |
| SITECITY                    | City in which the site address is located.                                                                             |
| SITECONTACTUSER             | User to contact at the site.                                                                                           |
| SITECOUNTRY                 | Country in which the site address is located.                                                                          |
| SITEDATEFORMAT              | The format of the date as you want it to be displayed for<br>the site, if a format is not specified at the user level. |

| IRV_CUR_SITE                |                                                                                                    |
|-----------------------------|----------------------------------------------------------------------------------------------------|
| Column Name (Key indicator) | Column Description                                                                                                    |
| SITEDAYPHONENUMBER          | Day telephone number for the site.                                                                                                    |
| SITEEMAILADDRESS            | E-mail address used for contacting the site                                                                                                    |
| SITEFAXNUMBER               | Site fax number.                                                                                                    |
| SITEMNEMONIC                | Abbreviated name with which to refer to the site.<br>Required.                                                                                                    |
| SITEPOSTALCODE              | Site postal code                                                                                                    |
| SITESERVER                  | Name of the server designated as the site server. The site<br>server is dedicated for specific activities such as<br>randomization, screening and enrollment, and generating<br>subject numbers. Change the site server only at the current<br>site server and synchronize the change to the new site<br>server. |
| SITESTATEPROVINCE           | State or Province in which the site address is located.                                                                                                    |
| SITESTUDYINITIATIONDATE     | Date that the site came on line. Users cannot add data for<br>a site before the specified date. Year values must be<br>between 100 and 9999, inclusively. Always enter the full<br>year, even in abbreviated date formats.                                                                                       |
|                             | The following date and time formats are valid:                                                                                                    |
|                             | "dd month yyyy" "25 January 1996"                                                                                                    |
|                             | "hh:mm:ss" (12-hour clock) "8:30:00"                                                                                                    |
|                             | "hh:mm:ss" (24-hour clock) "20:30:00"                                                                                                    |
|                             | "month dd, yyyy hh:mm:ss:" "January 25, 1996<br>8:30:00"                                                                                                    |
|                             | "hh:mm:ss mon dd, yyyy" "8:30:00 Jan. 25, 1996"                                                                                                    |
|                             | "mm/dd/yyyy hh:mm:ss" "1/25/1996 8:30:00                                                                                                    |
| SITESTUDYTERMINATIONDATE    | Date that the site came off line; for example, date that the last patient was signed off and locked.                                                                                                    |
| SITETIMEZONE                | Time zone in which the site is located, used to convert<br>from internal universal system time to local time.                                                                                                    |

# IRV\_CUR\_SPONSOR

This view contains the most recent sponsor information from MedML.

| IRV_CUR_SPONSOR             |                                                              |
|-----------------------------|--------------------------------------------------------------|
| Column Name (Key indicator) | Column Description                                           |
| SPONSORID (PK)              | Sponsor numeric identifier                                   |
| SPONSORREVISIONNUMBER       | Sponsor revision                                             |
| SPONSORCONTACTUSERID        | User ID for the primary sponsor contact.                     |
| SPONSORNAME                 | Name of the Sponsor.                                         |
| ADDRESS1                    | First line of the Sponsor's address.                         |
| ADDRESS2                    | Second line of the Sponsor's address.                        |
| CITY                        | City in which the Sponsor's address is located.              |
| STATE_PROVINCE              | State or Province in which the Sponsor's address is located. |
| ZIPCODE_POSTCODE            | Sponsor's Zip or postal code.                                |
| COUNTRY                     | Country in which the Sponsor's address is located.           |
| PHONE                       | Sponsor's telephone number.                                  |
| FAX                         | Sponsor's fax number.                                        |
| ALTPHONE                    | Sponsor's alternate telephone number.                        |
| EMAILADDRESS                | E-mail address used for contacting the Sponsor.              |
| LOGOID                      | Logon ID for the Sponsor.                                    |
| THERAPUTICAREA              | Therapeutic area of the trial.                               |
| PROGRAMNAME                 | Name of the trial.                                           |
| NOTE                        | Description of the trial.                                    |

# IRV\_CUR\_SUBJECT

This view contains the most recent information for each patient.

| IRV_CUR_SUBJECT             |                                                    |
|-----------------------------|----------------------------------------------------|
| Column Name (Key indicator) | Column Description                                 |
| SUBJECTCOUNT                | Always 1, indicates the row represents one patient |
| SUBJECTID (PK)              | Subject numeric identifier                         |
| SUBJECTREV                  | Subject revision                                   |
| SUBJECTNUMBERSTR            | Subject number                                     |

| IRV_CUR_SUBJECT                  |                                                                                                    |
|----------------------------------|----------------------------------------------------------------------------------------------------|
| Column Name (Key indicator)      | Column Description                                                                                                    |
| SUBJHIST                         | Subject HISTORICALORDER                                                                                                    |
| SUBJTIME                         | Subject revision timestamp                                                                                                    |
| USERID                           | User that last modified the patient                                                                                                    |
| TRANSACTIONID                    | Transaction that last modified the patient                                                                                                    |
| SITEID                           | Site the user is assigned to                                                                                                    |
| SITEREV                          | Site revision                                                                                                    |
| STUDYVERSIONID                   | Study version associated with patient's site                                                                                                    |
| SUBJECTINITIALS                  | Patient initials                                                                                                    |
| SUBJECTDOB                       | Patient DOB                                                                                                    |
| SUBJECTDOBVALIDMAP               | Indicates valid date components that comprise the DOB.<br>Sum of the following values for each valid date part: Year<br>(0x01) 1, Month (0x02) 2, Day (0x04) 4, Hour (0x08) 8,<br>Minute (0x10) 16, Second (0x20) 32   |
| SUBJECTSCREENINGDATE             | Patient screening date                                                                                                    |
| SUBJECTSCREENINGDATEVALID<br>MAP | Indicates valid date components that comprise the screening date. Sum of the following values for each valid date part: Year (0x01) 1, Month (0x02) 2, Day (0x04) 4, Hour (0x08) 8, Minute (0x10) 16, Second (0x20) 32 |
| CURSUBJECTSTATUSTIME             | Time the patient's state was last changed                                                                                                    |
| SUBJECTSTATETEXT                 | Textual description of patient state:                                                                                                    |
|                                  | Screened<br>Screen Failed<br>Enroll Failed<br>Enrolled<br>Randomized<br>Complete<br>Not Complete                                                                                                    |
| SUBJECTSTATE                     | Numeric value for patient state:                                                                                                    |
|                                  | <ol> <li>Screened</li> <li>Screen Failed</li> <li>Enroll Failed</li> <li>Enrolled</li> <li>Randomized</li> <li>Complete</li> <li>Not Complete</li> </ol>                                                               |
| SUBJECTSCREENED                  | Patient is currently screened:                                                                                                    |
|                                  | 0 - no<br>1 - yes                                                                                                    |

| Column Name (Key indicator)   | Column Description                         |
|-------------------------------|--------------------------------------------|
| SUBJECTEVERSCREENED           | Has patient ever been screened:            |
|                               | 0 - no                                     |
|                               | 1 - yes                                    |
| MINSCREEN                     | First system screening date                |
| MAXSCREEN                     | Most recent system screening date          |
| SUBJECTSCREENFAIL             | Patient is currently screen failed:        |
|                               | 0 - no                                     |
|                               | 1 - yes                                    |
| SUBJECTEVERSCREENFAIL         | Has patient ever been screen failed:       |
|                               | 0 - no                                     |
|                               | 1 - yes                                    |
| MINSCREENFAIL                 | First system screening failure date        |
| MAXSCREENFAIL                 | Most recent system screening failure date  |
| SUBJECTSCREENFAILTEXT         | Screening failure reason                   |
| SUBJECTENROLLFAIL             | Patient is currently enrollment failed:    |
|                               | 0 - no                                     |
|                               | 1 - yes                                    |
| SUBJECTEVERENROLLFAIL         | Has Patient ever been enrollment failed:   |
|                               | 0 - no                                     |
|                               | 1 - yes                                    |
| MINENROLLFAIL                 | First system enrollment failure date       |
| MAXENROLLFAIL                 | Most recent system enrollment failure date |
| SUBJECTENROLLFAILTEXT         | Enrollment failure reason                  |
| SUBJECTENROLLED               | Patient is currently enrolled:             |
|                               | 0 - no                                     |
|                               | 1 - yes                                    |
| SUBJECTEVERENROLLED           | Has Patient ever been enrolled:            |
|                               | 0 - no                                     |
|                               | 1 - yes                                    |
| SUBJECTENROLLDATE             | First system enrollment date               |
| MAXENROLLED                   | Most recent system enrollment date         |
| SUBJECTENROLLOVERRIDETEX<br>T | Enrollment override reason                 |

| IRV_CUR_SUBJECT             |                                            |
|-----------------------------|--------------------------------------------|
| Column Name (Key indicator) | Column Description                         |
| SUBJECTRAMDOMIZED           | Patient is currently randomized:           |
|                             | 0 - no                                     |
|                             | 1 - yes                                    |
| SUBJECTEVERRAMDOMIZED       | Has patient ever been randomized:          |
|                             | 0 - no                                     |
|                             | 1 - yes                                    |
| MINRANDOMIZED               | First system randomization date            |
| MAXRANDOMIZED               | Most recent system randomization date      |
| SUBJECTCOMPLETED            | Patient is currently complete:             |
|                             | 0 - no                                     |
|                             | 1 - yes                                    |
| SUBJECTEVERCOMPLETED        | Has patient ever been complete:            |
|                             | 0 - no                                     |
|                             | 1 - yes                                    |
| MINCOMPLETED                | First system patient completed date        |
| MAXCOMPLETED                | Most recent patient completed date         |
| SUBJECTINCOMPLETE           | Patient is currently not complete:         |
|                             | 0 - no                                     |
|                             | 1 - yes                                    |
| SUBJECTEVERINCOMPLETE       | Has patient ever been not complete:        |
|                             | 0 - no<br>1 - yes                          |
| MINNOTCOMPLETED             | First system patient dropout date          |
| MAXNOTCOMPLETED             | Most recent patient dropout date           |
| BOOKSIGNED                  | Date patient CRB signed                    |
| BOOKFROZEN                  | Date patient CRB frozen                    |
| BOOKLOCKED                  | Date patient CRB locked                    |
| BOOKSDVREADY                | 1                                          |
|                             | Date patient CRB source verified ready     |
| COUNTBOOKSIGNED             | Patient CRB has been signed                |
| COUNTBOOKFROZEN             | Patient CRB has been frozen                |
| COUNTBOOKLOCKED             | Patient CRB has been locked                |
| COUNTBOOKSDVREADY           | Patient CRB has been source verified ready |

# IRV\_CUR\_SUBJECT\_DIM

This view is a subset of IRV\_CUR\_SUBJECT. It contains the most recent attributes for each patient - it does not contain facts or measures.

| IRV_CUR_SUBJECT_DIM              |                                                                                                    |
|----------------------------------|----------------------------------------------------------------------------------------------------|
| Column Name (Key indicator)      | Column Description                                                                                                    |
| SUBJECTID (PK)                   | Patient numeric identifier                                                                                                    |
| SUBJECTREV                       | Patient revision                                                                                                    |
| SUBJECTNUMBERSTR                 | Patient number                                                                                                    |
| SUBJHIST                         | Patient HISTORICALORDER                                                                                                    |
| SUBJTIME                         | Patient revision timestamp                                                                                                    |
| USERID                           | User that last modified the patient                                                                                                    |
| TRANSACTIONID                    | Transaction that last modified the patient                                                                                                    |
| SITEID                           | Site the user is assigned to                                                                                                    |
| SITEREV                          | Site revision                                                                                                    |
| STUDYVERSIONID                   | Study version associated with patient's site                                                                                                    |
| SUBJECTINITIALS                  | Patient initials                                                                                                    |
| SUBJECTDOB                       | Patient DOB                                                                                                    |
| SUBJECTDOBVALIDMAP               | Indicates valid date components that comprise the DOB.<br>Sum of the following values for each valid date part: Year<br>(0x01) 1, Month (0x02) 2, Day (0x04) 4, Hour (0x08) 8,<br>Minute (0x10) 16, Second (0x20) 32   |
| SUBJECTSCREENINGDATE             | Clinical patient screening date                                                                                                    |
| SUBJECTSCREENINGDATEVALID<br>MAP | Indicates valid date components that comprise the screening date. Sum of the following values for each valid date part: Year (0x01) 1, Month (0x02) 2, Day (0x04) 4, Hour (0x08) 8, Minute (0x10) 16, Second (0x20) 32 |
| CURSUBJECTSTATUSTIME             | Time the patient's state was last changed                                                                                                    |
| SUBJECTSTATETEXT                 | Textual description of patient state:                                                                                                    |
|                                  | Screened<br>Screen Failed<br>Enroll Failed<br>Enrolled<br>Randomized<br>Complete<br>Not Complete                                                                                                    |

| IRV_CUR_SUBJECT_DIM           |                                                                                                    |
|-------------------------------|----------------------------------------------------------------------------------------------------|
| Column Name (Key indicator)   | Column Description                                                                                                    |
| SUBJECTSTATE                  | Numeric value for patient state:                                                                                                    |
|                               | <ol> <li>Screened</li> <li>Screen Failed</li> <li>Enroll Failed</li> <li>Enrolled</li> <li>Randomized</li> <li>Complete</li> <li>Not Complete</li> </ol> |
| MINSCREEN                     | First system screening date                                                                                                    |
| MAXSCREEN                     | Most recent system screening date                                                                                                    |
| MINSCREENFAIL                 | First system screening failure date                                                                                                    |
| MAXSCREENFAIL                 | Most recent system screening failure date                                                                                                    |
| SUBJECTSCREENFAILTEXT         | Screening failure reason                                                                                                    |
| MINENROLLFAIL                 | First system enrollment failure date                                                                                                    |
| MAXENROLLFAIL                 | Most recent system enrollment failure date                                                                                                    |
| SUBJECTENROLLFAILTEXT         | Enrollment failure reason                                                                                                    |
| SUBJECTENROLLDATE             | First system enrollment date                                                                                                    |
| MAXENROLLED                   | Most recent system enrollment date                                                                                                    |
| SUBJECTENROLLOVERRIDETEX<br>T | Enrollment override reason                                                                                                    |
| MINRANDOMIZED                 | First system randomization date                                                                                                    |
| MAXRANDOMIZED                 | Most recent system randomization date                                                                                                    |
| MINCOMPLETED                  | First system patient completed date                                                                                                    |
| MAXCOMPLETED                  | Most recent patient completed date                                                                                                    |
| MINNOTCOMPLETED               | First system patient dropout date                                                                                                    |
| MAXNOTCOMPLETED               | Most recent patient dropout date                                                                                                    |
| BOOKSIGNED                    | Date patient CRB signed                                                                                                    |
| BOOKFROZEN                    | Date patient CRB frozen                                                                                                    |
| BOOKLOCKED                    | Date patient CRB locked                                                                                                    |
| BOOKSDVREADY                  | Date patient CRB source verified ready                                                                                                    |

# IRV\_SUBJECT\_STATE\_CHANGES

This view contains a history of patient state changes.

| IRV_SUBJECT_STATE_CHANGES   |                                                        |
|-----------------------------|--------------------------------------------------------|
| Column Name (Key indicator) | Column Description                                     |
| SUBJECTID (PK)              | Patient numeric identifier                             |
| SUBJECTREV (PK)             | Patient revision                                       |
| SUBJECTSTATE                | Patient state                                          |
| SUBJECTSTATETIME            | Time of state change                                   |
| PREVSUBJECTSTATE            | Previous patient state                                 |
| PREVSUBJECTSTATETIME        | Time of previous state change (NULL if first revision) |
| NEXTSUBJECTSTATE            | Next patient state                                     |
| NEXTSUBJECTSTATETIME        | Time of next state change (NULL if current revision)   |

# IRV\_CUR\_SYSTEMVERSION

This view contains current InForm version information.

| IRV_CUR_SYSTEMVERSION       |                                                |
|-----------------------------|------------------------------------------------|
| Column Name (Key indicator) | Column Description                             |
| SYSTEMID (PK)               | System numeric identifier                      |
| SYSTEMREV                   | System revision                                |
| REVTIME                     | Time system revision was entered into database |
| SYSTEMNAME                  | InForm system name                             |
| SYSTEMVERSIONID             | System version numeric identifier              |
| SPONSORAPPROVALDATE         | Sponsor approval date                          |
| VERSIONDESCRIPTION          | InForm version description                     |
| SYSTEMVERSION               | InForm system name                             |

# IRV\_SYSTEMVERSIONS

This view contains information about all the InForm versions this trial has been run against.

| IRV_SYSTEMVERSIONS          |                                                |
|-----------------------------|------------------------------------------------|
| Column Name (Key indicator) | Column Description                             |
| SYSTEMID (PK)               | System numeric identifier                      |
| SYSTEMREV (PK)              | System revision                                |
| FIRSTSYSTEMVERSION          | First system version:                          |
|                             | 0 - no<br>1 - yes                              |
| CURRENTSYSTEMVERSION        | Most recent system version:                    |
|                             | 0 - no<br>1 - yes                              |
| REVTIME                     | Time system revision was entered into database |
| SYSTEMNAME                  | InForm system name                             |
| SYSTEMVERSIONID             | System version numeric identifier              |
| SPONSORAPPROVALDATE         | Sponsor approval date                          |
| VERSIONDESCRIPTION          | InForm version description                     |
| SYSTEMVERSION               | InForm system name                             |

# IRV\_CUR\_USER

This view contains the most recent information for each InForm user.

| IRV_CUR_USER                |                                                          |
|-----------------------------|----------------------------------------------------------|
| Column Name (Key indicator) | Column Description                                       |
| USERCOUNT                   | Always 1, indicates the row represents one user          |
| USERTYPEID                  | User type numeric identifier                             |
| USERID (PK)                 | User numeric identifier                                  |
| USERREV                     | User revision                                            |
| USERCREATETIME              | Date the user was created                                |
| USERACTIVESTATETIME         | Most recent date the user was put into the active state  |
| USERDELETESTATETIME         | Most recent date the user was put into the deleted state |
| USERREVTIME                 | Time of last user revision                               |
| USERNAME                    | Name of the user                                         |

| Column Name (Key indicator) | Column Description                                                                                                    |
|-----------------------------|----------------------------------------------------------------------------------------------------|
| RIGHTSGROUPID               | Numeric identifier of the rights group the user is currently assigned to                                                                                                    |
| RIGHTSGROUP                 | Name of the rights group to which the user is currently assigned                                                                                                    |
| USERACTIVESTATE             | User currently activated:                                                                                                    |
|                             | 0 - no<br>1 - yes                                                                                                    |
| USERADDRESS1                | First line of the user's address.                                                                                                    |
| USERADDRESS2                | Second line of the user's address.                                                                                                    |
| USERALTPHONENUMBER          | User's alternate telephone number.                                                                                                    |
| USERAUTHTYPE                | Determines whether or not the user has authority to reset passwords                                                                                                    |
| USERCITY                    | City in which the user's address is located.                                                                                                    |
| USERCONFLICT                | Used by synchronization to identify sync conflicts                                                                                                    |
| USERCOUNTRY                 | Country in which the user's address is located.                                                                                                    |
| USERDATEFORMAT              | Desired date format for viewable InForm pages for this particular user.                                                                                                    |
| USERDAYPHONENUMBER          | User's daytime telephone number.                                                                                                    |
| USERDELETESTATE             | Indicates whether the user has been terminated: true or<br>false. Optional. false is the default. Terminated users<br>remain in the database.                                                                                                    |
| USERDESCRIPTION             | Description of the user; for example, user's role in the trial.                                                                                                    |
| USERDISPLAYNAME             | User name as displayed on the navigation pane in the<br>InForm application. Maximum length is 63 characters;<br>shorter strings are recommended.                                                                                                    |
| USEREMAILADDRESS            | User's e-mail address.                                                                                                    |
| USERFAXNUMBER               | User's fax number.                                                                                                    |
| USERFIRSTNAME               | First name of the user                                                                                                    |
| USERHOMESCREENURL           | Local or external URL identifying the initial screen that<br>appears when a user logs in to the InForm application.<br>The address must include the http:// prefix and identify<br>the server on which the file is located by name or IP<br>address. |
| USERIMAGEID                 | Name of the image file that appears on the navigation panel in the InForm application above the user's name.                                                                                                    |
| USERLANGID                  | User's preferred language.                                                                                                    |

| IRV_CUR_USER                |                                                                                                    |
|-----------------------------|----------------------------------------------------------------------------------------------------|
| Column Name (Key indicator) | Column Description                                                                                                    |
| USERLASTNAME                | Last name of the user                                                                                                   |
| USERPOSTALCODE              | User's postal code.                                                                                                    |
| USERRESETPASSWORD           | Set to 1 if a user must reset a password                                                                                |
| USERSTATEPROVINCE           | State or Province where the use is located.                                                                             |
| USERSUBJECTGUID             | A GUID for the userid                                                                                                   |
| USERTITLE                   | Title of the user. This title also appears on the navigation pane in the InForm application along with the user's name. |
| USERTYPE                    | User type. For example, Sponsor.                                                                                        |

# IRV\_CUR\_USERLIST

This view contains user-group associations.

| IRV_CUR_USERLIST            |                          |
|-----------------------------|--------------------------|
| Column Name (Key indicator) | Column Description       |
| GROUPID (PK)                | Group numeric identifier |
| GROUPNAME                   | Group name               |
| GROUPTYPE                   | Group type               |
| GROUPTYPENAME               | Group type UUID          |
| USERID (PK)                 | User numeric identifier  |

# IRV\_USERS\_SITES

This view contains user-site associations.

| IRV_USERS_SITES |                                 |  |
|-----------------|---------------------------------|--|
| Column Name     | Column Description              |  |
| USERID (PK)     | User numeric identifier         |  |
| SITEID (PK)     | Site numeric identifier         |  |
| RIGHTSGROUPID   | Rights group numeric identifier |  |
| USERNAME        | User name                       |  |
| RIGHTSGROUP     | Rights group name               |  |
| SITEMNEMONIC    | Site mnemonic                   |  |
| SITENAME        | Site name                       |  |

**IRV\_USERS\_SITES** 

Column Name

SITECOUNTRY

**Column Description** 

Site country

# IRV\_USER\_ACTIVESTATE\_CHANGES

This view contains a history of each time a user's active state has changed.

| IRV_USER_ACTIVESTATE_CHANGES |                                                        |
|------------------------------|--------------------------------------------------------|
| Column Name (Key indicator)  | Column Description                                     |
| USERID (PK)                  | User numeric identifier                                |
| USERREV (PK)                 | User revision                                          |
| FIRSTREV                     | First user revision:                                   |
|                              | 0 - no<br>1 - yes                                      |
| CURRENTREV                   | Most recent user revision:                             |
|                              | 0 - no<br>1 - yes                                      |
| USERACTIVESTATE              | New active state - 1 active, 0 inactive                |
| ENTEREDBY                    | Numeric identifier of the user making the state change |
| ENTEREDDATE                  | Time of state change                                   |
| ENTEREDREASON                | Action that caused the state change                    |

#### IRM\_USER\_BLINDED\_ITEMS

This materialized view contains a row for each user and item combination with its blinding status.

| IRM_USER_BLINDED_ITEMS      |                                                              |
|-----------------------------|--------------------------------------------------------------|
| Column Name (Key indicator) | Column Description                                           |
| USERNAME (PK)               | User account name                                            |
| ITEMID (PK)                 | Item numeric identifier                                      |
| ITEMREV (PK)                | Item revision number.                                        |
| ITEMBLINDED                 | Blind flag. If value is 1, the item is blinded to this user. |

# IRV\_CUR\_COMMENT

This view contains the most recent information about each form and item comment.

| IRV_CUR_COMMENT             |                                                                                            |
|-----------------------------|--------------------------------------------------------------------------------------------|
| Column Name (Key indicator) | Column Description                                                                         |
| COMMENTCOUNT                | Always 1, indicates the row represents one comment                                         |
| COMMENTID (PK)              | Comment numeric identifier                                                                 |
| COMMENTTIME                 | Time of the most recent comment revision                                                   |
| COMMENTUSERID               | Numeric identifier of the user that last revised the comment                               |
| COMMENTHIST                 | HISTORICALORDER of the last comment revision                                               |
| CONTEXTID                   | Numeric identifier of the item or form context associated with this comment                |
| SUBJECTVISITID              | Patient visit numeric identifier                                                           |
| SUBJECTID                   | Patient numeric identifier                                                                 |
| SITEID                      | Site numeric identifier                                                                    |
| STUDYVERSIONID              | Study version numeric identifier                                                           |
| VISITID                     | Visit numeric identifier                                                                   |
| VISITREV                    | Visit revision                                                                             |
| VISITINDEX                  | Visit instance identifier                                                                  |
|                             | 0 - expected visit<br>1 - started, non-repeating visit<br>revisionnumber - repeating visit |
| VISITIDX                    | Visit instance identifier                                                                  |
|                             | 1 - Indicates a non-repeating visit, or the first instance of a repeating visit.           |
|                             | Greater than 1 - Instance number within a trial for a repeating visit.                     |
| FORMID                      | Form numeric identifier                                                                    |
| FORMREV                     | Form revision                                                                              |
| FORMINDEX                   | Form instance identifier                                                                   |
|                             | 0 - unstarted form<br>1 - non-repeating form<br>revisionnumber - repeating form            |

| IRV_CUR_COMMENT             |                                                                                |
|-----------------------------|--------------------------------------------------------------------------------|
| Column Name (Key indicator) | Column Description                                                             |
| FORMIDX                     | Form instance identifier                                                       |
|                             | 1 - Indicates a non-repeating form, or the first instance of a repeating form. |
|                             | Greater than 1 - Instance number within a visit for a repeating form.          |
| SECTIONID                   | Section numeric identifier                                                     |
| SECTIONREV                  | Section revision                                                               |
| ITEMSETID                   | Itemset numeric identifier                                                     |
| ITEMSETREV                  | Itemset revision                                                               |
| ITEMSETINDEX                | Itemset instance identifier                                                    |
| ITEMSETIDX                  | Itemset instance identifier                                                    |
|                             | 1 - Indicates the first row in an itemset.                                     |
|                             | Greater than 1 - Row instance number within an itemset.                        |
| ITEMID                      | Item numeric identifier                                                        |
| ITEMREV                     | Item revision                                                                  |
| CREVS                       | Number of times the comment has been revised                                   |
| MINCOMMENTREV               | First comment revision                                                         |
| MAXCOMMENTREV               | Most recent comment revision                                                   |
| COMMENTTYPE                 | Type of comment:                                                               |
|                             | 0 - Form Comment                                                               |
|                             | 1 - Item Comment                                                               |
| CITEMCOMMENT                | Comment is an item comment:                                                    |
|                             | 0 - no<br>1                                                                    |
|                             | 1 - yes                                                                        |
| CFORMCOMMENT                | Comment is a form comment:                                                     |
|                             | 0 - no<br>1 - yes                                                              |
| COMMENTTEXT                 | Comment text                                                                   |

# **Trial operational data**

#### IRV\_SUBJECT\_DROPOUT\_REASON

This view contains patient that have dropped out of the trial and the reason.

| IRV_SUBJECT_DROPOUT_REASON  |                                                                                                    |
|-----------------------------|----------------------------------------------------------------------------------------------------|
| Column Name (Key indicator) | Column Description                                                                                              |
| SUBJECTID (PK)              | Patient numeric identifier                                                                                      |
| DROPOUTREASON               | This field contains the reason text depending on usage of<br>the suggested Study Complete Form design practice. |

# IRV\_SV\_SUBJECTVISITS

This view contains the most current information about started and expected visits for each patient.

| IRV_SV_SUBJECTVISITS        |                                                                                                    |
|-----------------------------|----------------------------------------------------------------------------------------------------|
| Column Name (Key indicator) | Column Description                                                                                                    |
| CSVROWID                    | Oracle ROWID - secondary PK                                                                                                  |
| SUBJECTVISITCOUNT           | Always 1, indicates the row represents one patient visit                                                                     |
| SUBJECTID (PK)              | Patient numeric identifier                                                                                                   |
| SUBJECTSTATE                | Numeric value for patient state:                                                                                             |
|                             | 1 - Screened<br>2 - Screen Failed<br>3 - Enroll Failed<br>4 - Enrolled<br>5 - Randomized<br>6 - Complete<br>7 - Not Complete |
| STUDYID                     | Trial numeric identifier                                                                                                    |
| SITEID                      | Site numeric identifier                                                                                                    |
| STUDYVERSIONID              | Study version numeric identifier                                                                                             |
| VISITID (PK)                | Visit numeric identifier                                                                                                    |
| VISITREV                    | Visit revision                                                                                                    |
| VISITINDEX (PK)             | Visit instance identifier<br>0 - expected visit<br>1 - started, non-repeating visit<br>revisionnumber - repeating visit      |
| VISITORDINAL                | Visit ordinal (0, 1, 2, 3n ordered by visitindex)                                                                            |

| IRV_SV_SUBJECTVISITS        |                                    |
|-----------------------------|------------------------------------|
| Column Name (Key indicator) | Column Description                 |
| SUBJECTVISITID              | Patient visit numeric identifier   |
| SUBJECTVISITREV             | Patient visit revision             |
| VISITACTIVATED              | Visit is started:                  |
|                             | 0 - no                             |
|                             | 1 - yes                            |
| VISITINCURSV                | Visit is in current study version: |
|                             | 0 - no                             |
|                             | 1 - yes                            |
| VISITORDER                  | Visit order                        |
| STARTHOURSFROMPREVIOUS      | Start hours from previous visit    |
| STARTHOURSFROMENROLL        | Start hours from enrollment        |
| VISITTYPE                   | Visit type:                        |
|                             | 1 - Visit                          |
|                             | 2 - Enrollment                     |
|                             | 3 - Screening<br>4 - Monitor       |
|                             | 5 - Status                         |
|                             | 6 - Common CRF                     |
|                             | 7 - Regdocs                        |
|                             | 8 - Visitreports                   |
|                             | 9 - Conflict                       |
|                             | 16 - Relation                      |
| VTSUBJECTVISIT              | Visit type CRF:                    |
|                             | 0 - no                             |
|                             | 1 - yes                            |
| VTCOMMONCRF                 | Visit type Common CRF:             |
|                             | 0 - no                             |
|                             | 1 - yes                            |
| VISITPROPERTIES             | Visit properties                   |
| VISITSCHEDULED              | Visit is scheduled:                |
|                             | 0 - no                             |
|                             | 1 - yes                            |
| VISITSREPEATING             | Visit can be repeated:             |
|                             | 0 - no                             |
|                             | 1 - yes                            |
| VISITDYNAMIC                | Visit is dynamic:                  |
|                             | 0 - no                             |
|                             | 1 - yes                            |

| Column Name (Kovindiaator)                       | Column Departmention                                                                                                    |
|--------------------------------------------------|----------------------------------------------------------------------------------------------------|
| Column Name (Key indicator)<br>EXPECTEDSTARTDATE | Column Description                                                                                                    |
| EXPECTEDSTARTDATE                                | Visit expected start date                                                                                                    |
|                                                  | (STARTHOURSFROMENROLL + patient enrolled date)                                                                                                    |
| VISIT_FIRST_ENTRY                                | Date of first data entry                                                                                                    |
| VISIT_LAST_ENTRY                                 | Date when data was most recently modified for the visit                                                                                                    |
| PROJECTEDSTARTHOURS                              | Not used                                                                                                    |
| STARTDATETIME                                    | Not used                                                                                                    |
| DOV                                              | DOV as entered                                                                                                    |
| DOVDTMASK                                        | Indicates valid date components that comprise the DOV.<br>Sum of the following values for each valid date part: Year<br>(0x01) 1, Month (0x02) 2, Day (0x04) 4, Hour (0x08) 8,<br>Minute (0x10) 16, Second (0x20) 32 |
| DELETED                                          | Visit has been deleted:                                                                                                    |
|                                                  | 0 - no                                                                                                    |
|                                                  | 1 - yes                                                                                                    |
| USERID                                           | Numeric identifier of the user that last modified the visit                                                                                                    |
| SVTIME                                           | Time of last visit revision                                                                                                    |
| TRANSACTIONID                                    | Transaction associated with last visit revision                                                                                                    |
| REASON                                           | Reason for last visit revision                                                                                                    |
| VISITCOMPLETE                                    | All expected forms in the visit are complete:                                                                                                    |
|                                                  | 0 - no                                                                                                    |
|                                                  | 1 - yes                                                                                                    |
| VISITFROZEN                                      | All expected forms in the visit are frozen:                                                                                                    |
|                                                  | 0 - no                                                                                                    |
|                                                  | 1 - yes                                                                                                    |
| VISITSDVCOMPLETE                                 | All expected forms in the visit are Source-Verified complete:                                                                                                    |
|                                                  | 0 - no                                                                                                    |
|                                                  | 1 - yes                                                                                                    |
| VISITSIGNED                                      | All expected forms in the visit are signed:                                                                                                    |
|                                                  | 0 - no<br>1 - yes                                                                                                    |
|                                                  | 1 - yes                                                                                                    |
| VISITLOCKED                                      | All expected forms in the visit are locked:                                                                                                    |
|                                                  | 0 - no<br>1 - yes                                                                                                    |

# IRV\_AF\_SUBJECT\_FORMS

This view contains information about forms that are in visits that have been started or activated in the InForm application. Each row in this view corresponds to one row in the InForm table PF\_SUBJECTVECHAPTERPAGE.

| IRV_AF_SUBJECT_FORMS        |                                                                                                    |
|-----------------------------|----------------------------------------------------------------------------------------------------|
| Column Name (Key indicator) | Column Description                                                                                                    |
| FORMCOUNT                   | Always 1, indicates the row represents one form                                                                                                    |
| AFROWID                     | Oracle ROWID - secondary PK                                                                                                    |
| SUBJECTID (PK)              | Patient numeric identifier                                                                                                    |
| SITEID                      | Site numeric identifier                                                                                                    |
| STUDYID                     | Study numeric identifier                                                                                                    |
| STUDYVERSIONID              | Study version numeric identifier                                                                                                    |
| VISITID (PK)                | Visit numeric identifier                                                                                                    |
| VISITREV                    | Visit revision                                                                                                    |
| VISITORDER                  | Visit order                                                                                                    |
| VISITTYPE                   | Visit type:                                                                                                    |
|                             | <ol> <li>Visit</li> <li>Enrollment</li> <li>Screening</li> <li>Monitor</li> <li>Status</li> <li>Common CRF</li> <li>Regdocs</li> <li>Visitreports</li> <li>Conflict</li> <li>Relation</li> </ol> |
| VISITINDEX (PK)             | Visit instance identifier<br>0 - expected visit<br>1 - started, non-repeating visit<br>revisionnumber - repeating visit                                                                          |
| SUBJECTVISITID              | Patient visit numeric identifier                                                                                                    |
| SUBJECTVISITREV             | Patient visit revision                                                                                                    |
| FORMID (PK)                 | Form numeric identifier                                                                                                    |
| FORMREV (PK)                | Form revision                                                                                                    |
| FORMINDEX (PK)              | Form instance identifier<br>0 - unstarted form<br>1 - non-repeating form<br>revisionnumber - repeating form                                                                                      |

| IRV_AF_SUBJECT_FORMS        |                                                                                                    |
|-----------------------------|----------------------------------------------------------------------------------------------------|
| Column Name (Key indicator) | Column Description                                                                                                    |
| DOV                         | DOV as entered                                                                                                    |
| DOVDTMASK                   | Indicates valid date components that comprise the DOV.<br>Sum of the following values for each valid date part: Year<br>(0x01) 1, Month (0x02) 2, Day (0x04) 4, Hour (0x08) 8,<br>Minute (0x10) 16, Second (0x20) 32 |
| VISIT_FIRST_ENTRY           | Date of first data entry                                                                                                    |
| VISITDELETED                | Visit has been deleted:                                                                                                    |
|                             | 0 - no<br>1 - yes                                                                                                    |
| EXPECTEDSTARTDATE           | Visit expected start date                                                                                                    |
|                             | (STARTHOURSFROMENROLL + patient enrolled date)                                                                                                    |
| FORMORDER                   | Form order                                                                                                    |
| FORMDYNAMIC                 | Form is a dynamic form:                                                                                                    |
|                             | 0 - no<br>1 - yes                                                                                                    |
| FORMREPEATING               | Form is a repeating form:                                                                                                    |
|                             | 0 - no<br>1 - yes                                                                                                    |
| FORMCOMMON                  | Form is a common form:                                                                                                    |
|                             | 0 - no<br>1 - yes                                                                                                    |
| ALTFORM                     | Form is an alt form:                                                                                                    |
|                             | 0 - no<br>1 - yes                                                                                                    |
| EXPECTINGALTFORM            | Form is expecting an alt form:                                                                                                    |
|                             | 0 - no<br>1 - yes                                                                                                    |
| ALTFORMID                   | Alt form numeric identifier                                                                                                    |
| ALTFORMREV                  | Alt form revision                                                                                                    |
| HASREQUIREDITEMS            | Form has one or more required items                                                                                                    |
| HASSDVREQUIREDITEMS         | Form has one or more Source-Verified required items                                                                                                    |
| FHREVS                      | Count of times the form's state has changed                                                                                                    |
| MINFORMHISTORYID            | First form history revision                                                                                                    |
| MINFORMHISTORYREV           | Most recent form history revision                                                                                                    |
| MAXFORMHISTORYID            | First form history numeric identifier                                                                                                    |

| IRV_AF_SUBJECT_FORMS        |                                                                                      |
|-----------------------------|--------------------------------------------------------------------------------------|
| Column Name (Key indicator) | Column Description                                                                   |
| MAXFORMHISTORYREV           | Most recent form history numeric identifier                                          |
| HISTORICALORDER             | HISTORICALORDER of current form state revision                                       |
| USERID                      | Numeric identifier of the user that last changed the form's state                    |
| FORMHISTORYTIME             | Time of the most recent form state change                                            |
| TRANSACTIONID               | Numeric identifier of the most recent transaction to change the form's state         |
| REASON                      | Reason for most recent form state change                                             |
| STATEHIST                   | Current form state                                                                   |
| ORIGINALSTATE               | Previous form state                                                                  |
| ACTION                      | Special action that may have occurred in conjunction with the last form state change |
| STARTEDSTATE                | Form is in the started state:                                                        |
|                             | 0 - no<br>1 - yes                                                                    |
| FMINSTARTEDSTATE            | First time the form was placed in the started state                                  |
| FMAXSTARTEDSTATE            | Most recent time the form was started                                                |
| SDVREADYSTATE               | Form is in the Source-Verified ready state:                                          |
|                             | 0 - no<br>1 - yes                                                                    |
| FMINSDVREADYSTATE           | First time the form was placed in the Source-Verified ready state                    |
| FMAXSDVREADYSTATE           | Most recent time the form was marked SV Ready                                        |
| SDVPARTIALSTATE             | Form is in the partially SVed state:                                                 |
|                             | 0 - no<br>1 - yes                                                                    |
| FMINSDVPARTIALSTATE         | First time the form was placed in the partially SVed state                           |
| FMAXSDVPARTIALSTATE         | Most recent time the form was marked SV Partial                                      |
| SDVCOMPLETESTATE            | Form is in the completely SVed state:                                                |
|                             | 0 - no<br>1 - yes                                                                    |
| FMINSDVCOMPLETESTATE        | First time the form was placed in the completely SVed state                          |
| FMAXSDVCOMPLETESTATE        | Most recent time the form was marked SV Complete                                     |

| IRV_AF_SUBJECT_FORMS        |                                                          |
|-----------------------------|----------------------------------------------------------|
| Column Name (Key indicator) | Column Description                                       |
| LOCKEDSTATE                 | Form is in the locked state:                             |
|                             | 0 - no<br>1 - yes                                        |
| FMINLOCKEDSTATE             | First time the form was placed in the locked state       |
| FMAXLOCKEDSTATE             | Most recent time the form was locked                     |
| FROZENSTATE                 | Form is in the frozen state:                             |
|                             | 0 - no<br>1 - yes                                        |
| FMINFROZENSTATE             | First time the form was placed in the frozen state       |
| FMAXFROZENSTATE             | Most recent time the form was frozen                     |
| SIGNEDSTATE                 | Form is in the signed state:                             |
|                             | 0 - no<br>1 - yes                                        |
| FMINSIGNEDSTATE             | First time the form was placed in the signed state       |
| FMAXSIGNEDSTATE             | Most recent time the form was signed                     |
| COMPLETESTATE               | Form is in the complete state:                           |
|                             | 0 - no<br>1 - yes                                        |
| FMINCOMPLETESTATE           | First time the form was placed in the complete state     |
| FMAXCOMPLETESTATE           | Most recent time the form was marked complete            |
| HASQUERIESSTATE             | Form has queries:                                        |
|                             | 0 - no                                                   |
|                             | 1 - yes                                                  |
| FMINHASQUERIESSTATE         | First time the form had queries                          |
| FMAXHASQUERIESSTATE         | Most recent time the form had queries                    |
| HASCOMMENTSSTATE            | Form has comments:                                       |
|                             | 0 - no<br>1 - yes                                        |
| FMINHASCOMMENTSSTATE        | First time the form had comments                         |
| FMAXHASCOMMENTSSTATE        | Most recent time the form had comments                   |
| HASDATASTATE                | Form has data:                                           |
|                             | 0 - no<br>1 - yes                                        |
| FMINHASDATASTATE            | First time the form had data                             |
| FMAXHASDATASTATE            | Most recent time the form was modified while it had data |

| Column Name (Key indicator)     | Column Description                                            |
|---------------------------------|---------------------------------------------------------------|
| MISSINGITEMSSTATE               | Form is missing required items:                               |
|                                 | 0 - no                                                        |
|                                 | 1 - yes                                                       |
| FMINMISSINGITEMSSTATE           | First time the form was considered to have missing items      |
| FMAXMISSINGITEMSSTATE           | Most recent time the form was considered to have missin items |
| NOTDONESTATE                    | Form has been marked not done:                                |
|                                 | 0 - no                                                        |
|                                 | 1 - yes                                                       |
| FMINNOTDONESTATE                | First time the form was marked not done                       |
| FMAXNOTDONESTATE                | Most recent time the form was marked Not Done                 |
| DELETEDSTATE                    | Form has been deleted:                                        |
|                                 | 0 - no                                                        |
|                                 | 1 - yes                                                       |
| FMINDELETEDSTATE                | First time the form was deleted                               |
| FMAXDELETEDSTATE                | Most recent time the form was deleted                         |
| DELETEDDYNAMICFORMSTATE         | Form is a dynamic form that has been deleted:                 |
|                                 | 0 - no                                                        |
|                                 | 1 - yes                                                       |
| FMINDELETEDDYNAMICFORMS<br>TATE | First time the form was deleted                               |
| FMAXDELETEDDYNAMICFORM<br>STATE | Most recent time the form was deleted                         |
| BOOKSIGN                        | Form represents a CRB signature:                              |
|                                 | 0 - no                                                        |
|                                 | 1 - yes                                                       |
| FMINBOOKSIGN                    | First time this form was a CRB signature                      |
| FMAXBOOKSIGN                    | Most recent time this form was a CRB signature                |
| INFORMPARTIALURL_CRFVIEW        | Partial InForm URL for the form                               |
| FDAYSSINCEDOV                   | Number of days since DOV for the visit containing this form   |
| FDAYSSINCESTART                 | Count of days since the form was started                      |
| FDAYSDOVTOSTART                 | Count of days from DOV to form started                        |
| FDAYSDOVTOCOMPLETE              | Count of days from DOV to form complete                       |
| FDAYSSTARTTOCOMPLETE            | Count of days from form started to form complete              |

| IRV_AF_SUBJECT_FORMS           |                                                                           |
|--------------------------------|---------------------------------------------------------------------------|
| Column Name (Key indicator)    | Column Description                                                        |
| FDAYSCOMPLETETOFROZEN          | Count of days from form complete to form frozen                           |
| FDAYSCOMPLETETOSDVREADY        | Count of days from form complete to Source-Verified ready                 |
| FDAYSCOMPLETETOSDVCOMPL<br>ETE | Count of days from form complete to Source-Verified complete              |
| FDAYSCOMPLETETOSIGNED          | Count of days from form complete to signed                                |
| FDAYSSIGNTOSDVCOMPLETE         | Count of days from form signed to Source-Verified complete                |
| FDAYSSDVREADYTOSDVCOMPL<br>ETE | Count of days from form Source-Verified ready to Source-Verified complete |
| FDAYSFROZENTOSDVCOMPLET<br>E   | Count of days from form frozen to Source-Verified complete                |
| FDAYSSDVCOMPLETETOSIGN         | Count of days from form frozen to Source-Verified complete                |
| FDAYSSIGNTOLOCK                | Count of days from form signed to locked                                  |
| FDAYSCOMPLETETOLOCK            | Count of days from form complete to locked                                |
| LASTDATATIME                   | Last time the form's data was modified                                    |
| QUERIES                        | Count of queries against the form                                         |
| QTYPEAUTO                      | Count of auto queries                                                     |
| QTYPEMANUAL                    | Count of manual queries                                                   |
| QTYPECONFLICT                  | Count of conflict queries                                                 |
| QREISSUED                      | Count of reissued queries                                                 |
| QCANDIDATE                     | Count of candidate queries                                                |
| QOPENED                        | Count of opened queries                                                   |
| QANSWERED                      | Count of answered queries                                                 |
| QCLOSED                        | Count of closed queries                                                   |
| QDELETED                       | Count of deleted queries                                                  |
| HASANSWEREDQUERY               | Form has 1 or more answered queries:                                      |
|                                | 0 - no<br>1 - yes                                                         |
| ITEMCOMMENTS                   | Count of item comments                                                    |
| FORMCOMMENTS                   | Count of form comments                                                    |
| HASITEMCOMMENT                 | Form has 1 or more item comments:                                         |
|                                | 0 - no<br>1 - yes                                                         |

# IRV\_SV\_SUBJECT\_FORMS

This view contains information about forms. It contains all of the forms from IRV\_AF\_SUBJECT\_FORMS plus it contains information about expected forms that do not yet exist.

| IRV_SV_SUBJECT_FORMS        |                                                                                                    |
|-----------------------------|----------------------------------------------------------------------------------------------------|
| Column Name (Key indicator) | Column Description                                                                                                    |
| FORMCOUNT                   | Always 1, indicates the row represents one form                                                                              |
| AFROWID                     | Oracle ROWID - secondary PK                                                                                                  |
| SUBJECTID (PK)              | Patient numeric identifier                                                                                                   |
| SUBJECTSTATE                | Numeric value for patient state:                                                                                             |
|                             | 1 - Screened<br>2 - Screen Failed<br>3 - Enroll Failed<br>4 - Enrolled<br>5 - Randomized<br>6 - Complete<br>7 - Not Complete |
| SITEID                      | Site numeric identifier                                                                                                    |
| STUDYID                     | Trial numeric identifier                                                                                                    |
| STUDYVERSIONID              | Study version numeric identifier                                                                                             |
| VISITID (PK)                | Visit numeric identifier                                                                                                    |
| VISITREV                    | Visit revision                                                                                                    |
| VISITINDEX (PK)             | Visit instance identifier                                                                                                    |
|                             | 0 - expected visit<br>1 - started, non-repeating visit<br>revisionnumber - repeating visit                                   |
| SUBJECTVISITID              | Patient visit numeric identifier                                                                                             |
| SUBJECTVISITREV             | Patient visit revision                                                                                                    |
| FORMID (PK)                 | Form numeric identifier                                                                                                    |
| FORMREV (PK)                | Form revision                                                                                                    |
| FORMINDEX (PK)              | Form instance identifier                                                                                                    |
|                             | 0 - unstarted form<br>1 - non-repeating form<br>revisionnumber - repeating form                                              |
| INFORMACTIVATIONTIME        | Date and time the form was activated                                                                                         |
| DOV                         | DOV as entered                                                                                                    |

| IRV_SV_SUBJECT_FORMS        |                                                                                                    |
|-----------------------------|----------------------------------------------------------------------------------------------------|
| Column Name (Key indicator) | Column Description                                                                                                    |
| DOVDTMASK                   | Indicates valid date components that comprise the<br>DOV. Sum of the following values for each valid date<br>part: Year (0x01) 1, Month (0x02) 2, Day (0x04) 4,<br>Hour (0x08) 8, Minute (0x10) 16, Second (0x20) 32 |
| VISIT_FIRST_ENTRY           | Date of first data entry                                                                                                    |
| VISITDELETED                | Visit has been deleted:                                                                                                    |
|                             | 0 - no<br>1 - yes                                                                                                    |
| EXPECTEDSTARTDATE           | Visit expected start date                                                                                                    |
|                             | (STARTHOURSFROMENROLL + patient enrolled date)                                                                                                    |
| FORMORDER                   | Form order                                                                                                    |
| FORMDYNAMIC                 | Form is a dynamic form:                                                                                                    |
|                             | 0 - no<br>1 - yes                                                                                                    |
| FORMREPEATING               | Form is a repeating form:                                                                                                    |
|                             | 0 - no<br>1 - yes                                                                                                    |
| FORMCOMMON                  | Form is a common form:                                                                                                    |
|                             | 0 - no<br>1 - yes                                                                                                    |
| ALTFORM                     | Form is an alt form:                                                                                                    |
|                             | 0 - no<br>1 - yes                                                                                                    |
| EXPECTINGALTFORM            | Form is expecting an alt form:                                                                                                    |
|                             | 0 - no<br>1 - yes                                                                                                    |
| ALTFORMID                   | Alt form numeric identifier                                                                                                    |
| ALTFORMREV                  | Alt form revision                                                                                                    |
| ALTFORM                     | Form is an alt form:                                                                                                    |
|                             | 0 - no<br>1 - yes                                                                                                    |
| HASREQUIREDITEMS            | Form has one or more required items                                                                                                    |
| HASSDVREQUIREDITEMS         | Form has one or more Source-Verified required items                                                                                                    |

| IRV_SV_SUBJECT_FORMS        |                                                                                      |
|-----------------------------|--------------------------------------------------------------------------------------|
| Column Name (Key indicator) | Column Description                                                                   |
| EXPECTEDFORM                | Form is expected:                                                                    |
|                             | 0 - no                                                                               |
|                             | 1 - yes                                                                              |
| FHREVS                      | Count of times the form's state has changed                                          |
| MINFORMHISTORYID            | First form history revision                                                          |
| MINFORMHISTORYREV           | Most recent form history revision                                                    |
| MAXFORMHISTORYID            | First form history numeric identifier                                                |
| MAXFORMHISTORYREV           | Most recent form history numeric identifier                                          |
| HISTORICALORDER             | HISTORICALORDER of current form state revision                                       |
| USERID                      | Numeric identifier of the user that last changed the form's state                    |
| FORMHISTORYTIME             | Time of the most recent form state change                                            |
| TRANSACTIONID               | Numeric identifier of the most recent transaction to change the form's state         |
| REASON                      | Reason for most recent form-state change                                             |
| STATEHIST                   | Current form state                                                                   |
| ORIGINALSTATE               | Previous form state                                                                  |
| ACTION                      | Special action that may have occurred in conjunction with the last form-state change |
| STARTEDSTATE                | Form is in the started state:                                                        |
|                             | 0 - no                                                                               |
|                             | 1 - yes                                                                              |
| FMINSTARTEDSTATE            | First time the form was placed in the started state                                  |
| FMAXSTARTEDSTATE            | Most recent time the form was started                                                |
| SDVREADYSTATE               | Form is in the Source Verified (SV)-ready state:                                     |
|                             | 0 - no<br>1 - yes                                                                    |
| FMINSDVREADYSTATE           | First time the form was placed in the Source-Verified-<br>ready state                |
| FMAXSDVREADYSTATE           | Most recent time the form was marked SV Ready                                        |
| SDVPARTIALSTATE             | Form is in a partial Source-Verified state:                                          |
|                             | 0 - no<br>1 - yes                                                                    |
| FMINSDVPARTIALSTATE         | First time the form was placed in the partial Source-<br>Verified state              |

| IRV_SV_SUBJECT_FORMS        |                                                                         |
|-----------------------------|-------------------------------------------------------------------------|
| Column Name (Key indicator) | Column Description                                                      |
| FMAXSDVPARTIALSTATE         | Most recent time the form was marked SV Partial                         |
| SDVCOMPLETESTATE            | Form is in the completed Source Verified state:                         |
|                             | 0 - no<br>1 - yes                                                       |
| FMINSDVCOMPLETESTATE        | First time the form was placed in the complete Source<br>Verified state |
| FMAXSDVCOMPLETESTATE        | Most recent time the form was marked SV Complete                        |
| LOCKEDSTATE                 | Form is in the locked state:                                            |
|                             | 0 - no<br>1 - yes                                                       |
| FMINLOCKEDSTATE             | First time the form was placed in the locked state                      |
| FMAXLOCKEDSTATE             | Most recent time the form was locked                                    |
| FROZENSTATE                 | Form is in the frozen state:                                            |
|                             | 0 - no<br>1 - yes                                                       |
| FMINFROZENSTATE             | First time the form was placed in the frozen state                      |
| FMAXFROZENSTATE             | Most recent time the form was frozen                                    |
| SIGNEDSTATE                 | Form is in the signed state:                                            |
|                             | 0 - no<br>1 - yes                                                       |
| FMINSIGNEDSTATE             | First time the form was placed in the signed state                      |
| FMAXSIGNEDSTATE             | Most recent time the form was signed                                    |
| COMPLETESTATE               | Form is in the complete state:                                          |
|                             | 0 - no<br>1 - yes                                                       |
| FMINCOMPLETESTATE           | First time the form was placed in the complete state                    |
| FMAXCOMPLETESTATE           | Most recent time the form was marked complete                           |
| HASQUERIESSTATE             | Form has queries:                                                       |
|                             | 0 - no<br>1 - yes                                                       |
| FMINHASQUERIESSTATE         | First time the form had queries                                         |
| FMAXHASQUERIESSTATE         | Most recent time the form had queries                                   |
| HASCOMMENTSSTATE            | Form has comments:                                                      |
|                             | 0 - no<br>1 - vos                                                       |
|                             | 1 - yes                                                                 |

| IRV_SV_SUBJECT_FORMS            |                                                                |
|---------------------------------|----------------------------------------------------------------|
| Column Name (Key indicator)     | Column Description                                             |
| FMINHASCOMMENTSSTATE            | First time the form had comments                               |
| FMAXHASCOMMENTSSTATE            | Most recent time the form had comments                         |
| HASDATASTATE                    | Form has data:                                                 |
|                                 | 0 - no<br>1 - yes                                              |
| FMINHASDATASTATE                | First time the form had data                                   |
| FMAXHASDATASTATE                | Most recent time the form was modified while it had data       |
| MISSINGITEMSSTATE               | Form is missing required items:                                |
|                                 | 0 - no<br>1 - yes                                              |
| FMINMISSINGITEMSSTATE           | First time the form was considered to have missing items       |
| FMAXMISSINGITEMSSTATE           | Most recent time the form was considered to have missing items |
| NOTDONESTATE                    | Form has been marked not done:                                 |
|                                 | 0 - no<br>1 - yes                                              |
| FMINNOTDONESTATE                | First time the form was marked not done                        |
| FMAXNOTDONESTATE                | Most recent time the form was marked Not Done                  |
| DELETEDSTATE                    | Form has been deleted:                                         |
|                                 | 0 - no                                                         |
|                                 | 1 - yes                                                        |
| FMINDELETEDSTATE                | First time the form was deleted                                |
| FMAXDELETEDSTATE                | Most recent time the form was deleted                          |
| DELETEDDYNAMICFORMSTATE         | Form is a dynamic form that has been deleted:                  |
|                                 | 0 - no<br>1 - yes                                              |
| FMINDELETEDDYNAMICFORMSTA<br>TE | First time the form was deleted                                |
| FMAXDELETEDDYNAMICFORMST<br>ATE | Most recent time the form was deleted                          |
| BOOKSIGN                        | Form represents a CRB signature:                               |
|                                 | 0 - no<br>1 - yes                                              |
| FMINBOOKSIGN                    | First time this form was a CRB signature                       |

| IRV_SV_SUBJECT_FORMS           |                                                                              |
|--------------------------------|------------------------------------------------------------------------------|
| Column Name (Key indicator)    | Column Description                                                           |
| FMAXBOOKSIGN                   | Most recent time this form was a CRB signature                               |
| INFORMPARTIALURL_CRFVIEW       | Partial InForm URL for the form                                              |
| FDAYSSINCEDOV                  | Number of days since DOV for the visit containing this form                  |
| FDAYSSINCESTART                | Count of days since the form was started                                     |
| FDAYSDOVTOSTART                | Count of days from DOV to form started                                       |
| FDAYSDOVTOCOMPLETE             | Count of days from DOV to form complete                                      |
| FDAYSSTARTTOCOMPLETE           | Count of days from form started to form complete                             |
| FDAYSCOMPLETETOFROZEN          | Count of days from form complete to form frozen                              |
| FDAYSCOMPLETETOSDVREADY        | Count of days from form complete to Source-Verified ready                    |
| FDAYSCOMPLETETOSDVCOMPLET<br>E | Count of days from form complete to Source-Verified complete                 |
| FDAYSCOMPLETETOSIGNED          | Count of days from form complete to signed                                   |
| FDAYSSIGNTOSDVCOMPLETE         | Count of days from form signed to Source-Verified complete                   |
| FDAYSSDVREADYTOSDVCOMPLET<br>E | Count of days from form Source-Verified ready to<br>Source-Verified complete |
| FDAYSFROZENTOSDVCOMPLETE       | Count of days from form frozen to Source-Verified complete                   |
| FDAYSSDVCOMPLETETOSIGN         | Count of days from form frozen to Source-Verified complete                   |
| FDAYSSIGNTOLOCK                | Count of days from form signed to locked                                     |
| FDAYSCOMPLETETOLOCK            | Count of days from form complete to locked                                   |
| LASTDATATIME                   | Last time the form's data was modified                                       |
| QUERIES                        | Count of queries against the form                                            |
| QTYPEAUTO                      | Count of auto queries                                                        |
| QTYPEMANUAL                    | Count of manual queries                                                      |
| QTYPECONFLICT                  | Count of conflict queries                                                    |
| QREISSUED                      | Count of reissued queries                                                    |
| QCANDIDATE                     | Count of candidate queries                                                   |
| QOPENED                        | Count of opened queries                                                      |
| QANSWERED                      | Count of answered queries                                                    |
|                                |                                                                              |

| IRV_SV_SUBJECT_FORMS        |                                      |
|-----------------------------|--------------------------------------|
| Column Name (Key indicator) | Column Description                   |
| QDELETED                    | Count of deleted queries             |
| HASANSWEREDQUERY            | Form has 1 or more answered queries: |
|                             | 0 - no                               |
|                             | 1 - yes                              |
| ITEMCOMMENTS                | Count of item comments               |
| FORMCOMMENTS                | Count of form comments               |
| HASITEMCOMMENT              | Form has 1 or more item comments:    |
|                             | 0 - no                               |
|                             | 1 - yes                              |

# IRV\_CRF\_STATUS\_REPORT

This view contains information about forms. It contains a subset of the data for all of the forms from IRV\_SV\_SUBJECT\_FORMS with labels such as Site Name, Visit Name already joined in to simplify the task of writing reports.

| IRV_CRF_STATUS_REPORT       |                                  |
|-----------------------------|----------------------------------|
| Column Name (Key indicator) | Column Description               |
| INFORMPARTIALURL_CRFVIEW    | Partial InForm URL for the form  |
| AFROWID                     | Oracle ROWID - secondary PK      |
| STUDYID                     | Trial numeric identifier         |
| STUDYVERSIONID              | Study version numeric identifier |
| SUBJECTID (PK)              | Patient numeric identifier       |
| SITEID                      | Site numeric identifier          |
| VISITID (PK)                | Visit numeric identifier         |
| VISITREV                    | Visit revision                   |
| VISITINDEX (PK)             | Visit instance identifier        |
|                             | 0 - expected visit               |
|                             | 1 - started, non-repeating visit |
|                             | revisionnumber - repeating visit |
| FORMID (PK)                 | Form numeric identifier          |
| FORMREV (PK)                | Form revision                    |
| FORMINDEX (PK)              | Form instance identifier         |
|                             | 0 - unstarted form               |
|                             | 1 - non-repeating form           |
|                             | revisionnumber - repeating form  |

| IRV_CRF_STATUS_REPORT       |                                      |
|-----------------------------|--------------------------------------|
|                             | Osluma Description                   |
| Column Name (Key indicator) | Column Description                   |
| INFORMACTIVATIONTIME        | Date and time the form was activated |
| SITENAME                    | Site name                            |
| SITEMNEMONIC                | Site mnemonic                        |
| SITECOUNTRY                 | Site country                         |
| SUBJECTNUMBERSTR            | Patient number                       |
| SUBJECTSTATE                | Patient state                        |
| SUBJECTENROLLED             | Patient is currently enrolled:       |
|                             | 0 - no                               |
|                             | 1 - yes                              |
| SUBJECTEVERENROLLED         | Has patient ever been enrolled:      |
|                             | 0 - no                               |
|                             | 1 - yes                              |
| SUBJECTRAMDOMIZED           | Patient is currently randomized:     |
|                             | 0 - no                               |
|                             | 1 - yes                              |
| SUBJECTEVERRAMDOMIZED       | Has patient ever been randomized:    |
|                             | 0 - no                               |
|                             | 1 - yes                              |
| SUBJECTCOMPLETED            | Patient is currently complete:       |
|                             | 0 - no                               |
|                             | 1 - yes                              |
| SUBJECTEVERCOMPLETED        | Has patient ever been complete:      |
|                             | 0 - no                               |
|                             | 1 - yes                              |
| SUBJECTINCOMPLETE           | Patient is currently not complete:   |
|                             | 0 - no<br>1 - was                    |
|                             | 1 - yes                              |
| SUBJECTEVERINCOMPLETE       | Has patient ever been not complete:  |
|                             | 0 - no<br>1 - yes                    |
| VISITREFNAME                | Visit RefName                        |
| VISITNAME                   | Visit name                           |
| VISITMNEMONIC               | Visit mnemonic                       |
|                             | v 1511 1111C1110111C                 |

| IRV_CRF_STATUS_REPORT       |                                                                                                    |
|-----------------------------|----------------------------------------------------------------------------------------------------|
| Column Name (Key indicator) | Column Description                                                                                                    |
| VISITDELETED                | Visit has been deleted:                                                                                                    |
|                             | 0 - no                                                                                                    |
|                             | 1 - yes                                                                                                    |
| EXPECTEDSTARTDATE           | Visit expected start date                                                                                                    |
|                             | (STARTHOURSFROMENROLL + patient enrolled date)                                                                                                    |
| VISIT_FIRST_ENTRY           | Date of first data entry                                                                                                    |
| DOV                         | DOV as entered                                                                                                    |
| DOVDTMASK                   | Indicates valid date components that comprise the DOV.<br>Sum of the following values for each valid date part: Year<br>(0x01) 1, Month $(0x02)$ 2, Day $(0x04)$ 4, Hour $(0x08)$ 8,<br>Minute $(0x10)$ 16, Second $(0x20)$ 32 |
| FORMREFNAME                 | Form RefName                                                                                                    |
| FORMNAME                    | Form name                                                                                                    |
| FORMMNEMONIC                | Form mnemonic                                                                                                    |
| FORMORDER                   | Form order                                                                                                    |
| ACTUALFORM                  | Form actually exists within the InForm application:                                                                                                    |
|                             | 0 - no<br>1 - yes                                                                                                    |
| EXPECTEDFORM                | Form is expected:                                                                                                    |
|                             | 0 - no                                                                                                    |
|                             | 1 - yes                                                                                                    |
| HASREQUIREDITEMS            | Form has required items:                                                                                                    |
|                             | 0 - no                                                                                                    |
|                             | 1 - yes                                                                                                    |
| HASSDVREQUIREDITEMS         | Form has Source-Verify required items:                                                                                                    |
|                             | 0 - no<br>1 - yes                                                                                                    |
| STARTEDDATE                 | Date the form was started:                                                                                                    |
|                             | 0 - no                                                                                                    |
|                             | 1 - yes                                                                                                    |
| STARTEDSTATE                | Form is in the started state:                                                                                                    |
|                             | 0 - no<br>1 - yes                                                                                                    |
| SDVREADYSTATE               | Form is in the Source-Verified ready state:                                                                                                    |
|                             | 0 - no                                                                                                    |
|                             | 1 - yes                                                                                                    |

| IRV_CRF_STATUS_REPORT       |                                                |
|-----------------------------|------------------------------------------------|
| Column Name (Key indicator) | Column Description                             |
| SDVPARTIALSTATE             | Form is in the Source-Verified partial state:  |
|                             | 0 - no                                         |
|                             | 1 - yes                                        |
| SDVCOMPLETESTATE            | Form is in the Source-Verified complete state: |
|                             | 0 - no<br>1 - yes                              |
| LOCKEDSTATE                 | Form is in the locked state:                   |
|                             | 0 - no<br>1 - yes                              |
| FROZENSTATE                 | Form is in the frozen state:                   |
|                             | 0 - no                                         |
|                             | 1 - yes                                        |
| SIGNEDSTATE                 | Form is in the signed state:                   |
|                             | 0 - no<br>1 - yes                              |
| COMPLETESTATE               | Form is in the completed state:                |
|                             | 0 - no                                         |
|                             | 1 - yes                                        |
| HASDATASTATE                | Form has data:                                 |
|                             | 0 - no                                         |
|                             | 1 - yes                                        |
| MISSINGITEMSSTATE           | Form is missing required items:                |
|                             | 0 - no                                         |
| NOTDONIECTATE               | 1 - yes                                        |
| NOTDONESTATE                | Form is marked not done:                       |
|                             | 0 - no<br>1 - yes                              |
| DELETEDSTATE                | Form is deleted:                               |
|                             | 0 - no                                         |
|                             | 1 - yes                                        |
| DELETEDDYNAMICFORMSTATI     | E Form is a deleted dynamic form:              |
|                             | 0 - no                                         |
|                             | 1 - yes                                        |
| BOOKSIGN                    | Form contains a CRB signature:                 |
|                             | 0 - no                                         |
|                             | 1 - yes                                        |

| IRV_CRF_STATUS_REPORT       |                                   |
|-----------------------------|-----------------------------------|
| Column Name (Key indicator) | Column Description                |
| HASQUERIESSTATE             | Form has queries:                 |
|                             | 0 - no<br>1 - yes                 |
| HASCOMMENTSSTATE            | Form has comments:                |
|                             | 0 - no<br>1 - yes                 |
| QUERYCOUNT                  | Count of queries against the form |
| QTYPEAUTO                   | Count of auto queries             |
| QTYPEMANUAL                 | Count of manual queries           |
| QTYPECONFLICT               | Count of conflict queries         |
| QREISSUED                   | Count of reissued queries         |
| QCANDIDATE                  | Count of candidate queries        |
| QOPENED                     | Count of opened queries           |
| QANSWERED                   | Count of answered queries         |
| QCLOSED                     | Count of closed queries           |
| QDELETED                    | Count of deleted queries          |
| COMMENTCOUNT                | Count of comments                 |
| CITEMCOMMENT                | Count of item comments            |
| CFORMCOMMENT                | Count of form comments            |

## **IRV\_FORM\_ITEMS**

This view contains information about items on activated forms. This view does not contain information about expected forms.

| IRV_FORM_ITEMS              |                                                           |
|-----------------------------|-----------------------------------------------------------|
| Column Name (Key indicator) | Column Description                                        |
| ITEMCOUNT                   | Always 1, indicates the row represents one item on a form |
| CSVROWID                    | Oracle ROWID denoting visit                               |
| AFROWID                     | Oracle ROWID denoting form                                |
| CONTEXTID (PK)              | Item numeric identifier                                   |
| SUBJECTID                   | Patient numeric identifier                                |
| STUDYID                     | Trial numeric identifier                                  |
| STUDYVERSIONID              | Study version numeric identifier                          |

| IRV_FORM_ITEMS              |                                                                                            |
|-----------------------------|--------------------------------------------------------------------------------------------|
| Column Name (Key indicator) | Column Description                                                                         |
| SITEID                      | Site numeric identifier                                                                    |
| SUBJECTVISITID              | Patient visit numeric identifier                                                           |
| VISITID                     | Visit numeric identifier                                                                   |
| VISITREV                    | Visit revision                                                                             |
| VISITINDEX                  | Visit instance identifier                                                                  |
|                             | 0 - expected visit<br>1 - started, non-repeating visit<br>revisionnumber - repeating visit |
| FORMID                      | Form numeric identifier                                                                    |
| FORMREV                     | Form revision                                                                              |
| FORMINDEX                   | Form instance identifier                                                                   |
|                             | 0 - unstarted form<br>1 - non-repeating form<br>revisionnumber - repeating form            |
| SECTIONID                   | Section numeric identifier                                                                 |
| SECTIONREV                  | Section revision                                                                           |
| FORMSECTIONORDER            | Section order                                                                              |
| ITEMSETID                   | Itemset numeric identifier                                                                 |
| ITEMSETREV                  | Itemset revision                                                                           |
| ITEMSETINDEX                | Itemset instance identifier                                                                |
| ITEMID                      | Item numeric identifier                                                                    |
| ITEMREV                     | Item revision                                                                              |
| SECTIONITEMORDER            | Item/itemset order within the section                                                      |
| ITEMSETITEMORDER            | Item order within itemset                                                                  |
| INFORMPARTIALURL_CRFVIEW    | Partial InForm URL for the form                                                            |
| SECTIONITEM                 | Item is the child of a section:                                                            |
|                             | 0 - no<br>1 - yes                                                                          |
| ITEMSETITEM                 | Item is the child of an itemset:                                                           |
|                             | 0 - no<br>1 - yes                                                                          |
| IHREVS                      | Count of times the item has changed state                                                  |
| MINCONTEXTREV               | First item state change revision                                                           |
| MAXCONTEXTREV               | Most recent item state change revision                                                     |

| IRV_FORM_ITEMS              |                                                                                  |
|-----------------------------|----------------------------------------------------------------------------------|
| Column Name (Key indicator) | Column Description                                                               |
| STATEUSERID                 | Numeric identifier of the user that made the most recent item state change       |
| STATETIME                   | Time of the most recent item state change                                        |
| STATETRANSACTIONID          | Transaction numeric identifier associated with the most recent item state change |
| STATEREASON                 | Reason for the most recent item state change                                     |
| ITEMDELETED                 | Item has been deleted:                                                           |
|                             | 0 - no<br>1 - yes                                                                |
| ITEMSDVED                   | Item has been Source Verified:                                                   |
|                             | 0 - no<br>1 - yes                                                                |
| ITEMFIRSTSDV                | First time the item was Source Verified                                          |
| SDVTIME                     | Most recent time the item was Source Verified                                    |
| IDREVS                      | Count of times the item's data has changed                                       |
| MINAUDITORDER               | First item data change revision                                                  |
| MAXAUDITORDER               | Most recent item data change revision                                            |
| DATAUSERID                  | Numeric identifier of the user that made the most recent item data change        |
| DATATIME                    | Time of the most recent item data change                                         |
| DATATRANSACTIONID           | Transaction numeric identifier associated with the most recent item data change  |
| DATAREASON                  | Reason for the most recent item data change                                      |
| ITEMFIRSTDATA               | First time the data had data                                                     |
| ITEMHASQUERIES              | Item has queries:                                                                |
|                             | 0 - no<br>1 - yes                                                                |
| QUERIES                     | Count of queries against the item                                                |
| QTYPEAUTO                   | Count of auto queries                                                            |
| QTYPEMANUAL                 | Count of manual queries                                                          |
| QTYPECONFLICT               | Count of conflict queries                                                        |
| QREISSUED                   | Count of reissued queries                                                        |
| QCANDIDATE                  | Count of candidate queries                                                       |
| QOPENED                     | Count of opened queries                                                          |
| QANSWERED                   | Count of answered queries                                                        |

| IRV_FORM_ITEMS              |                                              |
|-----------------------------|----------------------------------------------|
| Column Name (Key indicator) | Column Description                           |
| QCLOSED                     | Count of closed queries                      |
| QDELETED                    | Count of deleted queries                     |
| ITEMHASCOMMENTS             | Item has comments:                           |
|                             | 0 - no<br>1 - yes                            |
| ITEMCOMMENTS                | Count of comments                            |
| CONTROLS                    | Count of controls in the item                |
| CONTROLSWITHDATA            | Count of controls with data                  |
| ITEMEMPTY                   | Item has no data in any controls:            |
|                             | 0 - no<br>1 - yes                            |
| NOTDONE                     | Item has queries:                            |
|                             | 0 - no<br>1 - yes                            |
| NOTDONEREASON               | Reason entered when item was marked not done |

## IRV\_CUR\_QUERY

This view contains the most recent information about each query.

| IRV_CUR_QUERY               |                                                                   |
|-----------------------------|-------------------------------------------------------------------|
| Column Name (Key indicator) | Column Description                                                |
| QUERYCOUNT                  | Always 1, indicates the row represents one query                  |
| QUERYID (PK)                | Query numeric identifier                                          |
| QUERYTIME                   | Time of most recent query revision                                |
| QUERYUSERID                 | Numeric identifier of the user that last revised the query        |
| QUERYHIST                   | HISTORICALORDER of the last query revision                        |
| CONTEXTID                   | Numeric identifier of the item context associated with this query |
| SUBJECTVISITID              | Patient visit numeric identifier                                  |
| SUBJECTID                   | Patient numeric identifier                                        |
| STUDYID                     | Trial numeric identifier                                          |
| SITEID                      | Site numeric identifier                                           |
| STUDYVERSIONID              | Study version numeric identifier                                  |

| IRV_CUR_QUERY               |                                                                                            |
|-----------------------------|--------------------------------------------------------------------------------------------|
| Column Name (Key indicator) | Column Description                                                                         |
| VISITID                     | Visit numeric identifier                                                                   |
| VISITREV                    | Visit revision                                                                             |
| VISITINDEX                  | Visit instance identifier                                                                  |
|                             | 0 - expected visit<br>1 - started, non-repeating visit<br>revisionnumber - repeating visit |
| FORMID                      | Form numeric identifier                                                                    |
| FORMREV                     | Form revision                                                                              |
| FORMINDEX                   | Form instance identifier                                                                   |
|                             | 0 - unstarted form<br>1 - non-repeating form<br>revisionnumber - repeating form            |
| SECTIONID                   | Section numeric identifier                                                                 |
| SECTIONREV                  | Section revision                                                                           |
| ITEMSETID                   | Itemset numeric identifier                                                                 |
| ITEMSETREV                  | Itemset revision                                                                           |
| ITEMSETINDEX                | Itemset instance identifier                                                                |
| ITEMID                      | Item numeric identifier                                                                    |
| ITEMREV                     | Item revision                                                                              |
| QREVS                       | Number of times the query has been revised                                                 |
| MINQUERYREV                 | First query revision                                                                       |
| MAXQUERYREV                 | Most recent query revision                                                                 |
| QUERYTYPE                   | Query type:                                                                                |
|                             | 0 - Auto<br>1 - Manual<br>2 - Conflict                                                     |
| QTYPEAUTO                   | Query type is auto:                                                                        |
|                             | 0 - no<br>1 - yes                                                                          |
| QTYPEMANUAL                 | Query type is manual:                                                                      |
|                             | 0 - no<br>1 - yes                                                                          |
| QTYPECONFLICT               | Query type is conflict:                                                                    |
|                             | 0 - no<br>1 - yes                                                                          |

| IRV_CUR_QUERY               |                                                                          |
|-----------------------------|--------------------------------------------------------------------------|
| Column Name (Key indicator) | Column Description                                                       |
| QUERYSTATE                  | Query state:                                                             |
|                             | 0 - Candidate<br>1 - Opened<br>2 - Answered<br>3 - Closed<br>4 - Deleted |
| QREISSUED                   | Query is reissued:                                                       |
|                             | 0 - no<br>1 - yes                                                        |
| QCANDIDATE                  | Query state is candidate:                                                |
|                             | 0 - no<br>1 - yes                                                        |
| QOPENED                     | Query state is opened:                                                   |
|                             | 0 - no<br>1 - yes                                                        |
| QANSWERED                   | Query state is answered- 1 yes, 0 no                                     |
| QCLOSED                     | Query state is closed:                                                   |
|                             | 0 - no<br>1 - yes                                                        |
| QDELETED                    | Query state is deleted:                                                  |
|                             | 0 - no<br>1 - yes                                                        |
| QUERYGROUP                  | Numeric identifier of associated query group                             |
| QUERYDATA                   | Current query text                                                       |
| RULEITEMID                  | Numeric identifier of the ruleitem that generated this query             |
| RULEID                      | Numeric identifier of the rule that generated this query                 |
| CONFLICTSTATE               | Contains an explanation of a query that is in conflict                   |
| INFORMPARTIALURL_QUERY      | Partial InForm URL for the form                                          |
| QORIGUSER                   | Numeric identifier of the user that generated the query                  |
| QSTATUSTIME                 | Time of current query revision                                           |
| QDAYSINSTATE                | Number of days the query has been in its current state                   |
| QDAYSOPENTOANSWER           | Number of days from open to answered                                     |
| QDAYSANSWERTOCLOSE          | Number of days from answered to closed                                   |
| QDAYSOPENTOCLOSE            | Number of days from opened to closed                                     |
| QCOUNTREISSUED              | Count of times the query was reissued                                    |

| IRV_CUR_QUERY               |                                                        |
|-----------------------------|--------------------------------------------------------|
| Column Name (Key indicator) | Column Description                                     |
| QMINREISSUED                | Time of first reissue                                  |
| QMAXREISSUED                | Time of most recent reissue                            |
| FIRSTREISSUEDTEXT           | Query text associated with first reissue               |
| LASTREISSUEDTEXT            | Query text associated with most recent reissue         |
| QCOUNTCANDIDATE             | Count of times the query was in the candidate state    |
| QMINCANDIDATE               | Time of first candidate state                          |
| QMAXCANDIDATE               | Time of most recent candidate state                    |
| FIRSTCANDIDATETEXT          | Query text associated with first candidate state       |
| LASTCANDIDATETEXT           | Query text associated with most recent candidate state |
| QCOUNTOPENED                | Count of times the query was in the opened state       |
| QMINOPENED                  | Time of first opened state                             |
| QMAXOPENED                  | Time of most recent opened state                       |
| FIRSTOPENEDTEXT             | Query text associated with first opened state          |
| LASTOPENEDTEXT              | Query text associated with most recent opened state    |
| QCOUNTANSWERED              | Count of times the query was in the answered state     |
| QMINANSWERED                | Time of first answered state                           |
| QMAXANSWERED                | Time of most recent answered state                     |
| FIRSTANSWEREDTEXT           | Query text associated with first answered state        |
| LASTANSWEREDTEXT            | Query text associated with most recent answered state  |
| QCOUNTCLOSED                | Count of times the query was in the closed state       |
| QMINCLOSED                  | Time of first closed state                             |
| QMAXCLOSED                  | Time of most recent closed state                       |
| FIRSTCLOSEDTEXT             | Query text associated with first closed state          |
| LASTCLOSEDTEXT              | Query text associated with most recent closed state    |
| QCOUNTDELETED               | Count of times the query was in the deleted state      |
| QMINDELETED                 | Time of first deleted state                            |
| QMAXDELETED                 | Time of most recent deleted state                      |
| FIRSTDELETEDTEXT            | Query text associated with first deleted state         |
| LASTDELETEDTEXT             | Query text associated with most recent deleted state   |

## IRV\_QUERY\_STATE\_CHANGES

This view contains a history of state changes for each query.

| IRV_QUERY_STATE_CHANGES     |                                                                          |
|-----------------------------|--------------------------------------------------------------------------|
| Column Name (Key indicator) | Column Description                                                       |
| QUERYID (PK)                | Query numeric identifier                                                 |
| QUERYREV (PK)               | Query revision                                                           |
| QUERYSTATE                  | Query state:                                                             |
|                             | 0 - Candidate<br>1 - Opened<br>2 - Answered<br>3 - Closed<br>4 - Deleted |
| QUERYSTATETIME              | Time of state change                                                     |
| QUERYUSERID                 | Numeric identifier of user that made the change                          |
| QUERYTEXT                   | Text associated with the change                                          |
| QSTATEORDER                 | Query change ordinal 1n (ordered by QUERYREV)                            |
| PREVQUERYSTATE              | Previous query state (NULL if first revision)                            |
| PREVQUERYSTATETIME          | Previous state time (NULL if first revision)                             |
| PREVQUERYUSERID             | Previous state user (NULL if first revision)                             |
| PREVQUERYTEXT               | Previous query text (NULL if first revision)                             |
| NEXTQUERYSTATE              | Next query state (NULL if current revision)                              |
| NEXTQUERYSTATETIME          | Next state time (NULL if current revision)                               |
| NEXTQUERYUSERID             | Next query user (NULL if current revision)                               |
| NEXTQUERYTEXT               | Next query text (NULL if current revision)                               |

## IRV\_USER\_HISTORICAL\_CHANGES

This view contains status and group membership data for a user.

| IRV_USER_HISTORICAL_CHANGES |                                                                                                    |
|-----------------------------|----------------------------------------------------------------------------------------------------|
| Column Name (Key indicator) | Column Description                                                                                    |
| USERID                      | Numerical identifier for the user whose data is displayed.                                            |
| CHANGETYPE                  | Type of change for the user.                                                                          |
| CHANGETYPEDESCRIPTION       | Description of the type of change for the user.                                                       |
| ENTEREDDATE                 | Date and time at which the user status or group membership changed.                                   |
| ENTEREDUSERID               | Numerical identifier for the user who made the status or group membership change.                     |
| ENTEREDUSERNAME             | User name of the user who made the status or group membership change.                                 |
| ENTEREDREASON               | Reason for change entered for the status or group membership change.                                  |
| GROUPID                     | Numerical identifier of the group whose membership information changed.                               |
| GROUPNAME                   | Name of the group whose membership information changed.                                               |
| GROUPTYPE                   | Type of the group whose membership information changed.                                               |
| HISTORICALORDER             | Sequential numeric identifier that corresponds to the current status or group membership transaction. |

# **Summary views**

#### Form summaries

#### IRV\_AF\_ROLLUP\_SITES

This view contains form states summarized to the site level.

| IRV_AF_ROLLUP_SITES         |                                                     |
|-----------------------------|-----------------------------------------------------|
| Column Name (Key indicator) | Column Description                                  |
| SITE                        | Always 1, indicates the row represents one site     |
| SITEID (PK)                 | Site numeric identifier                             |
| FORMSSTARTED                | Number of forms in the started state                |
| FORMSSDVREADY               | Number of forms in the source-verify ready state    |
| FORMSSDVPARTIAL             | Number of forms in the source-verify partial state  |
| FORMSSDVCOMPLETE            | Number of forms in the source-verify complete state |
| FORMSLOCKED                 | Number of forms in the locked state                 |
| FORMSFROZEN                 | Number of forms in the frozen state                 |
| FORMSSIGNED                 | Number of forms in the signed state                 |
| FORMSCOMPLETE               | Number of forms in the complete state               |
| FORMSHAVEQUERIES            | Number of forms that have queries                   |
| FORMSHAVECOMMENTS           | Number of forms that have comments                  |
| FORMSHAVEDATA               | Number of forms that have data                      |
| FORMSMISSINGITEMS           | Number of forms that are missing required items     |
| FORMSNOTDONE                | Number of forms that are 'not done'                 |
| FORMSDELETED                | Number of forms that have been removed              |
| FORMSDELETEDDYNAMICFOR<br>M | Number of dynamic forms that have been removed      |
| FORMSBOOKSIGN               | Number of forms that represent a CRB signing        |

#### IRV\_AF\_ROLLUP\_STUDY

This view contains form states summarized to the trial level.

| IRV_AF_ROLLUP_STUDY         |                                                     |
|-----------------------------|-----------------------------------------------------|
| Column Name (Key indicator) | Column Description                                  |
| STUDY                       | Always 1, indicates the row represents one trial    |
| STUDYID (PK)                | Trial numerical identifier                          |
| FORMSSTARTED                | Number of forms in the started state                |
| FORMSSDVREADY               | Number of forms in the Source-Verify ready state    |
| FORMSSDVPARTIAL             | Number of forms in the Source-Verify partial state  |
| FORMSSDVCOMPLETE            | Number of forms in the Source-Verify complete state |
| FORMSLOCKED                 | Number of forms in the locked state                 |
| FORMSFROZEN                 | Number of forms in the frozen state                 |
| FORMSSIGNED                 | Number of forms in the signed state                 |
| FORMSCOMPLETE               | Number of forms in the complete state               |
| FORMSHAVEQUERIES            | Number of forms that have queries                   |
| FORMSHAVECOMMENTS           | Number of forms that have comments                  |
| FORMSHAVEDATA               | Number of forms that have data                      |
| FORMSMISSINGITEMS           | Number of forms that are missing required items     |
| FORMSNOTDONE                | Number of forms that are 'not done'                 |
| FORMSDELETED                | Number of forms that have been removed              |
| FORMSDELETEDDYNAMICFOR<br>M | Number of dynamic forms that have been removed      |
| FORMSBOOKSIGN               | Number of forms that represent a CRB signing        |

#### IRV\_AF\_ROLLUP\_STUDYVERSIONS

This view contains form states summarized to the study version level.

| IRV_AF_ROLLUP_STUDYVERSIONS |                                                          |
|-----------------------------|----------------------------------------------------------|
| Column Name (Key indicator) | Column Description                                       |
| STUDYVERSION                | Always 1, indicates the row represents one study version |
| STUDYVERSIONID (PK)         | Study version numerical identifier                       |
| FORMSSTARTED                | Number of forms in the started state                     |
| FORMSSDVREADY               | Number of forms in the Source-Verify ready state         |

| IRV_AF_ROLLUP_STUDYVERSIONS |                                                       |
|-----------------------------|-------------------------------------------------------|
| Column Name (Key indicator) | Column Description                                    |
| FORMSSDVPARTIAL             | Number of forms in the Source-Verify partial state    |
| FORMSSDVCOMPLETE            | Number of forms in the Source-Verified complete state |
| FORMSLOCKED                 | Number of forms in the locked state                   |
| FORMSFROZEN                 | Number of forms in the frozen state                   |
| FORMSSIGNED                 | Number of forms in the signed state                   |
| FORMSCOMPLETE               | Number of forms in the complete state                 |
| FORMSHAVEQUERIES            | Number of forms that have queries                     |
| FORMSHAVECOMMENTS           | Number of forms that have comments                    |
| FORMSHAVEDATA               | Number of forms that have data                        |
| FORMSMISSINGITEMS           | Number of forms that are missing required items       |
| FORMSNOTDONE                | Number of forms that are 'not done'                   |
| FORMSDELETED                | Number of forms that have been removed                |
| FORMSDELETEDDYNAMICFOR<br>M | Number of dynamic forms that have been removed        |
| FORMSBOOKSIGN               | Number of forms that represent a CRB signing          |

#### IRV\_AF\_ROLLUP\_SUBJECTS

This view contains form states summarized to the patient level.

| IRV_AF_ROLLUP_SUBJECTS      |                                                     |
|-----------------------------|-----------------------------------------------------|
| Column Name (Key indicator) | Column Description                                  |
| SUBJECT                     | Always 1, indicates the row represents one patient  |
| SUBJECTID (PK)              | Patient numerical identifier                        |
| FORMSSTARTED                | Number of forms in the started state                |
| FORMSSDVREADY               | Number of forms in the source-verify ready state    |
| FORMSSDVPARTIAL             | Number of forms in the source-verify partial state  |
| FORMSSDVCOMPLETE            | Number of forms in the source-verify complete state |
| FORMSLOCKED                 | Number of forms in the locked state                 |
| FORMSFROZEN                 | Number of forms in the frozen state                 |
| FORMSSIGNED                 | Number of forms in the signed state                 |
| FORMSCOMPLETE               | Number of forms in the complete state               |
| FORMSHAVEQUERIES            | Number of forms that have queries                   |
| FORMSHAVECOMMENTS           | Number of forms that have comments                  |

| IRV_AF_ROLLUP_SUBJECTS      |                                                 |
|-----------------------------|-------------------------------------------------|
| Column Name (Key indicator) | Column Description                              |
| FORMSHAVEDATA               | Number of forms that have data                  |
| FORMSMISSINGITEMS           | Number of forms that are missing required items |
| FORMSNOTDONE                | Number of forms that are 'not done'             |
| FORMSDELETED                | Number of forms that have been removed          |
| FORMSDELETEDDYNAMICFORM     | Number of dynamic forms that have been removed  |
| FORMSBOOKSIGN               | Number of forms that represent a CRB signing    |

#### IRV\_AF\_ROLLUP\_VISITS

This view contains form states summarized to the patient visit level.

| IRV_AF_ROLLUP_VISITS        |                                                          |
|-----------------------------|----------------------------------------------------------|
| Column Name (Key indicator) | Column Description                                       |
| SUBJECTVISIT                | Always 1, indicates the row represents one patient visit |
| CSVROWID (PK)               | Patient visit unique identifier (Oracle ROWID)           |
| FORMSSTARTED                | Number of forms in the started state                     |
| FORMSSDVREADY               | Number of forms in the source-verify ready state         |
| FORMSSDVPARTIAL             | Number of forms in the source-verify partial state       |
| FORMSSDVCOMPLETE            | Number of forms in the source-verify complete state      |
| FORMSLOCKED                 | Number of forms in the locked state                      |
| FORMSFROZEN                 | Number of forms in the frozen state                      |
| FORMSSIGNED                 | Number of forms in the signed state                      |
| FORMSCOMPLETE               | Number of forms in the complete state                    |
| FORMSHAVEQUERIES            | Number of forms that have queries                        |
| FORMSHAVECOMMENTS           | Number of forms that have comments                       |
| FORMSHAVEDATA               | Number of forms that have data                           |
| FORMSMISSINGITEMS           | Number of forms that are missing required items          |
| FORMSNOTDONE                | Number of forms that are 'not done'                      |
| FORMSDELETED                | Number of forms that have been removed                   |
| FORMSDELETEDDYNAMICFORM     | Number of dynamic forms that have been removed           |
| FORMSBOOKSIGN               | Number of forms that represent a CRB signing             |

## **Visit Summaries**

#### IRV\_CSV\_ROLLUP\_SITES

This view contains visit detail summarized at the site level.

| IRV_CSV_ROLLUP_SITES        |                                                        |
|-----------------------------|--------------------------------------------------------|
| Column Name (Key indicator) | Column Description                                     |
| SITE                        | Always 1, indicates the row represents one site        |
| SITEID (PK)                 | Site numerical identifier                              |
| SITEVISITS                  | Count of visits                                        |
| SITE_FIRST_ENTRY            | Earliest data entry                                    |
| SITE_LAST_ENTRY             | Date when data was most recently modified for the site |
| FIRSTDOV                    | Earliest DOV                                           |
| LASTDOV                     | Most recent DOV                                        |
| VISITSDELETED               | Count of deleted visits                                |

#### IRV\_CSV\_ROLLUP\_STUDY

This view contains visit detail summarized at the trial level.

| IRV_CSV_ROLLUP_STUDY        |                                                         |
|-----------------------------|---------------------------------------------------------|
| Column Name (Key indicator) | Column Description                                      |
| STUDY                       | Always 1, indicates the row represents one trial        |
| STUDYID (PK)                | Trial numerical identifier                              |
| SVVISIT'S                   | Count of visits                                         |
| STUDY_FIRST_ENTRY           | Earliest data entry                                     |
| STUDY_LAST_ENTRY            | Date when data was most recently modified for the trial |
| FIRSTDOV                    | Earliest DOV                                            |
| LASTDOV                     | Most recent DOV                                         |
| VISITSDELETED               | Count of deleted visits                                 |

#### IRV\_CSV\_ROLLUP\_STUDYVERSIONS

This view contains visit detail summarized at the study version level.

| IRV_CSV_ROLLUP_STUDYVERSIONS |                                                                 |
|------------------------------|-----------------------------------------------------------------|
| Column Name (Key indicator)  | Column Description                                              |
| STUDYVERSION                 | Always 1, indicates the row represents one study version        |
| STUDYVERSIONID (PK)          | Study version numerical identifier                              |
| SVVISITS                     | Count of visits                                                 |
| SV_FIRST_ENTRY               | Earliest data entry                                             |
| SV_LAST_ENTRY                | Date when data was most recently modified for the study version |
| FIRSTDOV                     | Earliest DOV                                                    |
| LASTDOV                      | Most recent DOV                                                 |
| VISITSDELETED                | Count of deleted visits                                         |

## IRV\_CSV\_ROLLUP\_SUBJECTS

This view contains visit detail summarized at the patient level.

| IRV_CSV_ROLLUP_SUBJECTS     |                                                           |
|-----------------------------|-----------------------------------------------------------|
| Column Name (Key indicator) | Column Description                                        |
| SUBJECT                     | Always 1, indicates the row represents one patient        |
| SUBJECTID (PK)              | Patient numerical identifier                              |
| SUBJECTVISITS               | Count of visits                                           |
| SUBJECT_FIRST_ENTRY         | Earliest data entry                                       |
| SUBJECT_LAST_ENTRY          | Date when data was most recently modified for the patient |
| FIRSTDOV                    | Earliest DOV                                              |
| LASTDOV                     | Most recent DOV                                           |
| VISITSDELETED               | Count of deleted visits                                   |

#### **Item Summaries**

#### IRV\_IC\_ROLLUP\_FORMS

This view contains item detail summarized at the form instance level.

| IRV_IC_ROLLUP_FORMS         |                                                                                                    |
|-----------------------------|----------------------------------------------------------------------------------------------------|
| Column Name (Key indicator) | Column Description                                                                                            |
| SUBJECTFORM                 | Always 1, indicates the row represents one form                                                               |
| CSVROWID                    | Oracle ROWID for the row in<br>IRV_SV_SUBJECTVISITS that represents the visit this<br>form is associated with |
| AFROWID (PK)                | Oracle ROWID for the row in<br>IRV_AF_SUBJECT_FORMS that represents this form                                 |
| ITEMS                       | Count of items                                                                                                |
| SECTIONITEMS                | Count of items in sections                                                                                    |
| ITEMSETITEMS                | Count of items in itemsets                                                                                    |
| FIRSTSDVTIME                | Earliest item Source-Verify time                                                                              |
| LASTSDVTIME                 | Most recent item Source-Verify time                                                                           |
| FIRSTDATATIME               | Earliest item data time                                                                                       |
| LASTDATATIME                | Most recent item data time                                                                                    |
| FIRSTDATATRANSACTIONID      | Earliest data transaction                                                                                     |
| LASTDATATRANSACTIONID       | Most recent data transaction                                                                                  |
| FIRSTSTATETIME              | Earliest item state time                                                                                      |
| LASTSTATETIME               | Most recent item state time                                                                                   |
| FIRSTSTATETRANSACTIONID     | Earliest item state transaction                                                                               |
| LASTSTATETRANSACTIONID      | Most recent item state transaction                                                                            |
| ITEMSDELETED                | Count of deleted items                                                                                        |
| ITEMSSDVED                  | Count of Source-Verify items                                                                                  |
| ITEMSWITHDATA               | Count of items that have data                                                                                 |
| CONTROLS                    | Count of controls                                                                                             |
| CONTROLSWITHDATA            | Count of controls with data                                                                                   |
| QUERIES                     | Count of queries                                                                                              |
| QTYPEAUTO                   | Count of auto queries                                                                                         |
| QTYPEMANUAL                 | Count of manual queries                                                                                       |
| QTYPECONFLICT               | Count of conflict queries                                                                                     |

| IRV_IC_ROLLUP_FORMS         |                            |
|-----------------------------|----------------------------|
| Column Name (Key indicator) | Column Description         |
| QREISSUED                   | Count of reissued queries  |
| QCANDIDATE                  | Count of candidate queries |
| QOPENED                     | Count of opened queries    |
| QANSWERED                   | Count of answered queries  |
| QCLOSED                     | Count of closed queries    |
| QDELETED                    | Count of deleted queries   |
| ITEMCOMMENTS                | Count of item comments     |
| FORMCOMMENTS                | Count of form comments     |

## IRV\_IC\_ROLLUP\_SITES

This view contains item detail summarized at the site level.

| IRV_IC_ROLLUP_SITES         |                                                 |
|-----------------------------|-------------------------------------------------|
| Column Name (Key indicator) | Column Description                              |
| SITE                        | Always 1, indicates the row represents one site |
| SITEID (PK)                 | Site numerical identifier                       |
| SUBJECTVISITS               | Count of visits                                 |
| SUBJECTFORMS                | Count of forms                                  |
| ITEMS                       | Count of items                                  |
| SECTIONITEMS                | Count of items in sections                      |
| ITEMSETITEMS                | Count of items in itemsets                      |
| FIRSTSDVTIME                | Earliest item Source Verified time              |
| LASTSDVTIME                 | Most recent item Source Verified time           |
| FIRSTDATATIME               | Earliest item data time                         |
| LASTDATATIME                | Most recent item data time                      |
| FIRSTDATATRANSACTIONID      | Earliest data transaction                       |
| LASTDATATRANSACTIONID       | Most recent data transaction                    |
| FIRSTSTATETIME              | Earliest item state time                        |
| LASTSTATETIME               | Most recent item state time                     |
| FIRSTSTATETRANSACTIONID     | Earliest item state transaction                 |
| LASTSTATETRANSACTIONID      | Most recent item state transaction              |
| ITEMSDELETED                | Count of deleted items                          |

| IRV_IC_ROLLUP_SITES         |                                |
|-----------------------------|--------------------------------|
| Column Name (Key indicator) | Column Description             |
| ITEMSSDVED                  | Count of Source Verified items |
| ITEMSWITHDATA               | Count of items that have data  |
| CONTROLS                    | Count of controls              |
| CONTROLSWITHDATA            | Count of controls with data    |
| QUERIES                     | Count of queries               |
| QTYPEAUTO                   | Count of auto queries          |
| QTYPEMANUAL                 | Count of manual queries        |
| QTYPECONFLICT               | Count of conflict queries      |
| QREISSUED                   | Count of reissued queries      |
| QCANDIDATE                  | Count of candidate queries     |
| QOPENED                     | Count of opened queries        |
| QANSWERED                   | Count of answered queries      |
| QCLOSED                     | Count of closed queries        |
| QDELETED                    | Count of deleted queries       |
| ITEMCOMMENTS                | Count of item comments         |
| FORMCOMMENTS                | Count of form comments         |

## IRV\_IC\_ROLLUP\_STUDY

This view contains item detail summarized at the trial level.

| IRV_IC_ROLLUP_STUDY         |                                                  |
|-----------------------------|--------------------------------------------------|
| Column Name (Key indicator) | Column Description                               |
| STUDY                       | Always 1, indicates the row represents one trial |
| STUDYID (PK)                | Trial numerical identifier                       |
| SUBJECTVISITS               | Count of visits                                  |
| SUBJECTFORMS                | Count of forms                                   |
| ITEMS                       | Count of items                                   |
| SECTIONITEMS                | Count of items in sections                       |
| ITEMSETITEMS                | Count of items in itemsets                       |
| FIRSTSDVTIME                | Earliest item Source-Verify time                 |
| LASTSDVTIME                 | Most recent item Source-Verify time              |
| FIRSTDATATIME               | Earliest item data time                          |

| IRV_IC_ROLLUP_STUDY         |                                    |
|-----------------------------|------------------------------------|
| Column Name (Key indicator) | Column Description                 |
| LASTDATATIME                | Most recent item data time         |
| FIRSTDATATRANSACTIONID      | Earliest data transaction          |
| LASTDATATRANSACTIONID       | Most recent data transaction       |
| FIRSTSTATETIME              | Earliest item state time           |
| LASTSTATETIME               | Most recent item state time        |
| FIRSTSTATETRANSACTIONID     | Earliest item state transaction    |
| LASTSTATETRANSACTIONID      | Most recent item state transaction |
| ITEMSDELETED                | Count of deleted items             |
| ITEMSSDVED                  | Count of Source-Verified items     |
| ITEMSWITHDATA               | Count of items that have data      |
| CONTROLS                    | Count of controls                  |
| CONTROLSWITHDATA            | Count of controls with data        |
| QUERIES                     | Count of queries                   |
| QTYPEAUTO                   | Count of auto queries              |
| QTYPEMANUAL                 | Count of manual queries            |
| QTYPECONFLICT               | Count of conflict queries          |
| QREISSUED                   | Count of reissued queries          |
| QCANDIDATE                  | Count of candidate queries         |
| QOPENED                     | Count of opened queries            |
| QANSWERED                   | Count of answered queries          |
| QCLOSED                     | Count of closed queries            |
| QDELETED                    | Count of deleted queries           |
| ITEMCOMMENTS                | Count of item comments             |
| FORMCOMMENTS                | Count of form comments             |

#### IRV\_IC\_ROLLUP\_STUDYVERSIONS

This view contains item detail summarized at the study version level.

| IRV_IC_ROLLUP_STUDYVERSIONS |                                                          |
|-----------------------------|----------------------------------------------------------|
| Column Name (Key indicator) | Column Description                                       |
| STUDYVERSION                | Always 1, indicates the row represents one study version |
| STUDYVERSIONID (PK)         | Study version numerical identifier                       |

| IRV_IC_ROLLUP_STUDYVERSIONS |                                       |
|-----------------------------|---------------------------------------|
| Column Name (Key indicator) | Column Description                    |
| SUBJECTVISITS               | Count of visits                       |
| SUBJECTFORMS                | Count of forms                        |
| ITEMS                       | Count of items                        |
| SECTIONITEMS                | Count of items in sections            |
| ITEMSETITEMS                | Count of items in itemsets            |
| FIRSTSDVTIME                | Earliest item Source Verified time    |
| LASTSDVTIME                 | Most recent item Source Verified time |
| FIRSTDATATIME               | Earliest item data time               |
| LASTDATATIME                | Most recent item data time            |
| FIRSTDATATRANSACTIONID      | Earliest data transaction             |
| LASTDATATRANSACTIONID       | Most recent data transaction          |
| FIRSTSTATETIME              | Earliest item state time              |
| LASTSTATETIME               | Most recent item state time           |
| FIRSTSTATETRANSACTIONID     | Earliest item state transaction       |
| LASTSTATETRANSACTIONID      | Most recent item state transaction    |
| ITEMSDELETED                | Count of deleted items                |
| ITEMSSDVED                  | Count of Source Verified items        |
| ITEMSWITHDATA               | Count of items that have data         |
| CONTROLS                    | Count of controls                     |
| CONTROLSWITHDATA            | Count of controls with data           |
| QUERIES                     | Count of queries                      |
| QTYPEAUTO                   | Count of auto queries                 |
| QTYPEMANUAL                 | Count of manual queries               |
| QTYPECONFLICT               | Count of conflict queries             |
| QREISSUED                   | Count of reissued queries             |
| QCANDIDATE                  | Count of candidate queries            |
| QOPENED                     | Count of opened queries               |
| QANSWERED                   | Count of answered queries             |
| QCLOSED                     | Count of closed queries               |
| QDELETED                    | Count of deleted queries              |
| ITEMCOMMENT'S               | Count of item comments                |
| FORMCOMMENTS                | Count of form comments                |

#### IRV\_IC\_ROLLUP\_SUBJECTS

This view contains item detail summarized at the patient level.

| IRV_IC_ROLLUP_SUBJECTS      |                                                    |
|-----------------------------|----------------------------------------------------|
| Column Name (Key indicator) | Column Description                                 |
| SUBJECT                     | Always 1, indicates the row represents one patient |
| SUBJECTID (PK)              | Patient numerical identifier                       |
| SUBJECTVISITS               | Count of visits                                    |
| SUBJECTFORMS                | Count of forms                                     |
| ITEMS                       | Count of items                                     |
| SECTIONITEMS                | Count of items in sections                         |
| ITEMSETITEMS                | Count of items in itemsets                         |
| FIRSTSDVTIME                | Earliest item Source Verified time                 |
| LASTSDVTIME                 | Most recent item Source Verified time              |
| FIRSTDATATIME               | Earliest item data time                            |
| LASTDATATIME                | Most recent item data time                         |
| FIRSTDATATRANSACTIONID      | Earliest data transaction                          |
| LASTDATATRANSACTIONID       | Most recent data transaction                       |
| FIRSTSTATETIME              | Earliest item state time                           |
| LASTSTATETIME               | Most recent item state time                        |
| FIRSTSTATETRANSACTIONID     | Earliest item state transaction                    |
| LASTSTATETRANSACTIONID      | Most recent item state transaction                 |
| ITEMSDELETED                | Count of deleted items                             |
| ITEMSSDVED                  | Count of Source Verified items                     |
| ITEMSWITHDATA               | Count of items that have data                      |
| CONTROLS                    | Count of controls                                  |
| CONTROLSWITHDATA            | Count of controls with data                        |
| QUERIES                     | Count of queries                                   |
| QTYPEAUTO                   | Count of auto queries                              |
| QTYPEMANUAL                 | Count of manual queries                            |
| QTYPECONFLICT               | Count of conflict queries                          |
| QREISSUED                   | Count of reissued queries                          |
| QCANDIDATE                  | Count of candidate queries                         |
| QOPENED                     | Count of opened queries                            |

| IRV_IC_ROLLUP_SUBJECTS      |                           |
|-----------------------------|---------------------------|
| Column Name (Key indicator) | Column Description        |
| QANSWERED                   | Count of answered queries |
| QCLOSED                     | Count of closed queries   |
| QDELETED                    | Count of deleted queries  |
| ITEMCOMMENTS                | Count of item comments    |
| FORMCOMMENTS                | Count of form comments    |

## IRV\_IC\_ROLLUP\_VISITS

This view contains item detail summarized at the visit level.

| IRV_IC_ROLLUP_VISITS        |                                                                               |
|-----------------------------|-------------------------------------------------------------------------------|
| Column Name (Key indicator) | Column Description                                                            |
| SUBJECTVISIT                | Always 1, indicates the row represents one visit                              |
| CSVROWID (PK)               | Oracle ROWID for the row in<br>IRV_SV_SUBJECTVISITS that represents the visit |
| SUBJECTFORMS                | Count of forms                                                                |
| ITEMS                       | Count of items                                                                |
| SECTIONITEMS                | Count of items in sections                                                    |
| ITEMSETITEMS                | Count of items in itemsets                                                    |
| FIRSTSDVTIME                | Earliest item Source Verified time                                            |
| LASTSDVTIME                 | Most recent item Source Verified time                                         |
| FIRSTDATATIME               | Earliest item data time                                                       |
| LASTDATATIME                | Most recent item data time                                                    |
| FIRSTDATATRANSACTIONID      | Earliest data transaction                                                     |
| LASTDATATRANSACTIONID       | Most recent data transaction                                                  |
| FIRSTSTATETIME              | Earliest item state time                                                      |
| LASTSTATETIME               | Most recent item state time                                                   |
| FIRSTSTATETRANSACTIONID     | Earliest item state transaction                                               |
| LASTSTATETRANSACTIONID      | Most recent item state transaction                                            |
| ITEMSDELETED                | Count of deleted items                                                        |
| ITEMSSDVED                  | Count of Source Verified items                                                |
| ITEMSWITHDATA               | Count of items that have data                                                 |
| CONTROLS                    | Count of controls                                                             |
| CONTROLSWITHDATA            | Count of controls with data                                                   |

| IRV_IC_ROLLUP_VISITS        |                            |
|-----------------------------|----------------------------|
| Column Name (Key indicator) | Column Description         |
| QUERIES                     | Count of queries           |
| QTYPEAUTO                   | Count of auto queries      |
| QTYPEMANUAL                 | Count of manual queries    |
| QTYPECONFLICT               | Count of conflict queries  |
| QREISSUED                   | Count of reissued queries  |
| QCANDIDATE                  | Count of candidate queries |
| QOPENED                     | Count of opened queries    |
| QANSWERED                   | Count of answered queries  |
| QCLOSED                     | Count of closed queries    |
| QDELETED                    | Count of deleted queries   |
| ITEMCOMMENTS                | Count of item comments     |
| FORMCOMMENTS                | Count of form comments     |

## **Subject Summaries**

#### IRV\_SUBJ\_ROLLUP\_SITES

This view contains patient detail summarized at the site level.

| IRV_SUBJ_ROLLUP_SITES       |                                                           |
|-----------------------------|-----------------------------------------------------------|
| Column Name (Key indicator) | Column Description                                        |
| SITE                        | Always 1, indicates the row represents one site           |
| SITEID (PK)                 | Site numerical identifier                                 |
| SUBJECTS                    | Number of patients                                        |
| SUBJECTSSCREENED            | Number of patients currently in the 'Screened' state      |
| SUBJECTSEVERSCREENED        | Number of patients that have ever been 'Screened'         |
| SUBJECTSSCREENFAIL          | Number of patients currently in the 'Screen Failed' state |
| SUBJECTSEVERSCREENFAIL      | Number of patients that have ever been 'Screen Failed'    |
| SUBJECTSENROLLFAIL          | Number of patients currently in the 'Enroll Failed' state |
| SUBJECTSEVERENROLLFAIL      | Number of patients that have ever been 'Enroll Failed'    |
| SUBJECTSENROLLED            | Number of patients currently in the 'Enrolled' state      |
| SUBJECTSEVERENROLLED        | Number of patients that have ever been 'Enrolled'         |
| SUBJECTSRAMDOMIZED          | Number of patients currently in the 'Randomized' state    |

| IRV_SUBJ_ROLLUP_SITES       |                                                         |
|-----------------------------|---------------------------------------------------------|
| Column Name (Key indicator) | Column Description                                      |
| SUBJECTSEVERRAMDOMIZED      | Number of patients that have ever been 'Randomized'     |
| SUBJECTSCOMPLETED           | Number of patients currently in the 'Completed' state   |
| SUBJECTSEVERCOMPLETED       | Number of patients that have ever been 'Completed'      |
| SUBJECTSINCOMPLETE          | Number of patients currently in the 'Dropped Out' state |
| SUBJECTSEVERINCOMPLETE      | Number of patients that have ever been 'Dropped Out'    |
| COUNTBOOKSIGNED             | Number of patient case books signed                     |
| COUNTBOOKFROZEN             | Number of patient case books frozen                     |
| COUNTBOOKLOCKED             | Number of patient case books locked                     |
| COUNTBOOKSDVREADY           | Number of patient case books Source-Verified ready      |
| FIRSTBOOKSIGNED             | Date of first case book signed                          |
| LASTBOOKSIGNED              | Date of most recent case book signed                    |
| FIRSTBOOKFROZEN             | Date of first case book frozen                          |
| LASTBOOKFROZEN              | Date of most recent case book frozen                    |
| FIRSTBOOKLOCKED             | Date of first case book locked                          |
| LASTBOOKLOCKED              | Date of most recent case book locked                    |
| FIRSTBOOKSDVREADY           | Date of first case book Source-Verified ready           |
| LASTBOOKSDVREADY            | Date of most recent case book Source-Verified ready     |

## IRV\_SUBJ\_ROLLUP\_STUDY

This view contains patient detail summarized at the trial level.

| IRV_SUBJ_ROLLUP_STUDY       |                                                           |
|-----------------------------|-----------------------------------------------------------|
| Column Name (Key indicator) | Column Description                                        |
| STUDY                       | Always 1, indicates the row represents one trial          |
| STUDYID (PK)                | Trial numerical identifier                                |
| SUBJECTS                    | Number of patients                                        |
| SUBJECTSSCREENED            | Number of patients currently in the 'Screened' state      |
| SUBJECTSEVERSCREENED        | Number of patients that have ever been 'Screened'         |
| SUBJECTSSCREENFAIL          | Number of patients currently in the 'Screen Failed' state |
| SUBJECTSEVERSCREENFAIL      | Number of patients that have ever been 'Screen Failed'    |
| SUBJECTSENROLLFAIL          | Number of patients currently in the 'Enroll Failed' state |
| SUBJECTSEVERENROLLFAIL      | Number of patients that have ever been 'Enroll Failed'    |

| IRV_SUBJ_ROLLUP_STUDY       |                                                         |
|-----------------------------|---------------------------------------------------------|
| Column Name (Key indicator) | Column Description                                      |
| SUBJECTSENROLLED            | Number of patients currently in the 'Enrolled' state    |
| PATIENTSEVERENROLLED        | Number of patients that have ever been 'Enrolled'       |
| SUBJECTSRAMDOMIZED          | Number of patients currently in the 'Randomized' state  |
| SUBJECTSEVERRAMDOMIZED      | Number of patients that have ever been 'Randomized'     |
| SUBJECTSCOMPLETED           | Number of patients currently in the 'Completed' state   |
| SUBJECTSEVERCOMPLETED       | Number of patients that have ever been 'Completed'      |
| SUBJECTSINCOMPLETE          | Number of patients currently in the 'Dropped Out' state |
| SUBJECTSEVERINCOMPLETE      | Number of patients that have ever been 'Dropped Out'    |
| COUNTBOOKSIGNED             | Number of patient case books signed                     |
| COUNTBOOKFROZEN             | Number of patient case books frozen                     |
| COUNTBOOKLOCKED             | Number of patient case books locked                     |
| COUNTBOOKSDVREADY           | Number of patient case books Source-Verified ready      |
| FIRSTBOOKSIGNED             | Date of first case book signed                          |
| LASTBOOKSIGNED              | Date of most recent case book signed                    |
| FIRSTBOOKFROZEN             | Date of first case book frozen                          |
| LASTBOOKFROZEN              | Date of most recent case book frozen                    |
| FIRSTBOOKLOCKED             | Date of first case book locked                          |
| LASTBOOKLOCKED              | Date of most recent case book locked                    |
| FIRSTBOOKSDVREADY           | Date of first case book Source-Verified ready           |
| LASTBOOKSDVREADY            | Date of most recent case book Source-Verified ready     |

#### IRV\_SUBJ\_ROLLUP\_STUDYVERSIONS

This view contains patient detail summarized at the study version level.

| IRV_SUBJ_ROLLUP_STUDYVERSIONS                  |                                                           |  |
|------------------------------------------------|-----------------------------------------------------------|--|
| Column Name (Key indicator) Column Description |                                                           |  |
| STUDYVERSION                                   | Always 1, indicates the row represents one study version  |  |
| STUDYVERSIONID (PK)                            | Study version numerical identifier                        |  |
| PATIENTS                                       | Number of patients                                        |  |
| SUBJECTSSCREENED                               | Number of patients currently in the 'Screened' state      |  |
| SUBJECTSEVERSCREENED                           | Number of patients that have ever been 'Screened'         |  |
| SUBJECTSSCREENFAIL                             | Number of patients currently in the 'Screen Failed' state |  |

| IRV_SUBJ_ROLLUP_STUDYVERSIONS |                                                           |  |  |
|-------------------------------|-----------------------------------------------------------|--|--|
| Column Name (Key indicator)   | Column Description                                        |  |  |
| SUBJECTSEVERSCREENFAIL        | Number of patients that have ever been 'Screen Failed'    |  |  |
| SUBJECTSENROLLFAIL            | Number of patients currently in the 'Enroll Failed' state |  |  |
| SUBJECTSEVERENROLLFAIL        | Number of patients that have ever been 'Enroll Failed'    |  |  |
| SUBJECTSENROLLED              | Number of patients currently in the 'Enrolled' state      |  |  |
| SUBJECTSEVERENROLLED          | Number of patients that have ever been 'Enrolled'         |  |  |
| SUBJECTSRAMDOMIZED            | Number of patients currently in the 'Randomized' state    |  |  |
| SUBJECTSEVERRAMDOMIZED        | Number of patients that have ever been 'Randomized        |  |  |
| SUBJECTSCOMPLETED             | Number of patients currently in the 'Completed' state     |  |  |
| SUBJECTSEVERCOMPLETED         | Number of patients that have ever been 'Completed'        |  |  |
| SUBJECTSINCOMPLETE            | Number of patients currently in the 'Dropped Out' state   |  |  |
| SUBJECTSEVERINCOMPLETE        | Number of patients that have ever been 'Dropped Out'      |  |  |
| COUNTBOOKSIGNED               | Number of patient case books signed                       |  |  |
| COUNTBOOKFROZEN               | Number of patient case books frozen                       |  |  |
| COUNTBOOKLOCKED               | Number of patient case books locked                       |  |  |
| COUNTBOOKSDVREADY             | Number of patient case books Source-Verified ready        |  |  |
| FIRSTBOOKSIGNED               | Date of first case book signed                            |  |  |
| LASTBOOKSIGNED                | Date of most recent case book signed                      |  |  |
| FIRSTBOOKFROZEN               | Date of first case book frozen                            |  |  |
| LASTBOOKFROZEN                | Date of most recent case book frozen                      |  |  |
| FIRSTBOOKLOCKED               | Date of first case book locked                            |  |  |
| LASTBOOKLOCKED                | Date of most recent case book locked                      |  |  |
| FIRSTBOOKSDVREADY             | Date of first case book Source-Verified ready             |  |  |
| LASTBOOKSDVREADY              | Date of most recent case book Source-Verified ready       |  |  |

# **Identifying keys**

The following table describes the identifying keys in the InForm database and their corresponding names in the reporting database.

| Object Type       | InForm Key Name  | Reporting Key Name | Originating View         |
|-------------------|------------------|--------------------|--------------------------|
| Sponsor           | SponsorID        | SponsorID          | IRV_CUR_SPONSOR          |
| Trial             | VolumeID         | StudyID            | IRV_STUDYVERSIONS        |
| Study Version     | VolumeEditionID  | StudyVersionID     | IRV_STUDYVERSIONS        |
| Site              | SiteID           | SiteID             | IRV_CUR_SITE             |
| User              | UserID           | UserID             | IRV_CUR_USER             |
| Visit             | ChapterID        | VisitID            | IRV_VISIT_REVS           |
| Visit Instance    | ChapterIndex     | VisitIndex         | IRV_SV_SUBJECTVISIT      |
| Form              | PageID           | FormID             | IRV_FORM_REVS            |
| Form Instance     | PageIndex        | FormIndex          | IRF_AF_SUBJECT_FOR<br>MS |
| Section           | SectionID        | SectionID          | IRV_SECTION_REVS         |
| Item              | ItemID           | ItemID             | IRV_ITEM_REVS            |
| Itemset           | ItemsetID        | ItemsetID          | IRV_ITEMSET_REVS         |
| Itemset Instance  | SetItemOrder     | ItemsetIndex       | IRV_FORM_ITEMS           |
| Control           | ControlID        | ControlID          | IRV_CONTROL_REVS         |
| Subject           | PatientID        | SubjectID          | IRV_CUR_SUBJECT          |
| Subject Visit     | SubjectChapterID | SubjectVisitID     | IRV_SV_SUBJECTVISIT      |
| Subject Form Item | ContextID        | ContextID          | IRV_FORM_ITEMS           |
| Query             | QueryID          | QueryID            | IRV_CUR_QUERY            |
| Comment           | CommentID        | CommentID          | IRV_CUR_COMMENT          |
| Rule              | RuleID           | RuleID             | IRV_CUR_RULE             |
| Rule Item         | RuleItemID       | RuleItemID         | IRV_CUR_RULEITEM         |

# CHAPTER 3 Clinical view descriptions

## In this chapter

| Clinical metadata               | 92  |
|---------------------------------|-----|
| Clinical data view generation   | 95  |
| Clinical data audit information |     |
| Cognos models                   | 110 |
| Auto-generated mappings         | 112 |

# **Clinical metadata**

#### **CV\_DATADICTIONARY**

The controls for a CRF are mapped into zero, one, or more than one column of a Clinical View. A Clinical View column can contain either an arbitrary value or a list of predefined values (Radiobox, Pulldown, Units, and so on). In the first case, a column is represented by a single row in the CV\_DATADICTIONARY tables, and in the second case, a column is represented by multiple rows which correspond to all potential values of the column.

This table is essential for the generated Clinical View customization process. The following table lists the Column Name, provides a description of the column value in the Column Description column, and identifies the Usage Indicator as (PK) for key columns, (INF) for information columns, and CUST for columns that can be customized.

| CV_DATADICTIONARY |                    |                                                         |
|-------------------|--------------------|---------------------------------------------------------|
| Column Name       | Usage<br>Indicator | Column Description                                      |
| FORMREFNAME       | РК                 | Form REFNAME                                            |
| SECTIONREFNAME    | РК                 | Section REFNAME                                         |
| ITEMREFNAME       | РК                 | Item REFNAME                                            |
| CHILDITEMREFNAME  | РК                 | Childitem REFNAME (for Itemsets)                        |
| CTLOREFNAME       | РК                 | Top level Control REFNAME                               |
| CTL1REFNAME       | РК                 | Second level Control REFNAME                            |
| CTL2REFNAME       | РК                 | Third level Control REFNAME                             |
| CTL3REFNAME       | РК                 | Fourth level Control REFNAME                            |
| CTL4REFNAME       | РК                 | Fifth level Control REFNAME                             |
| RAWCOLUMNNAME     | РК                 | Generated name (typically Item REFNAME+Control REFNAME) |

| Column Name              | Usage<br>Indicator | Column Description                                                                                                    |
|--------------------------|--------------------|----------------------------------------------------------------------------------------------------|
| COLUMNTYPE               | PK                 | Generated column type                                                                                                    |
|                          |                    | <ol> <li>COLTYPE_TEXTFLOAT</li> <li>COLTYPE_TEXTNUM</li> <li>COLTYPE_TEXTSTR</li> <li>COLTYPE_TEXTBLOB</li> <li>COLTYPE_DATE</li> <li>COLTYPE_DATE</li> <li>COLTYPE_MONTHYEAR</li> <li>COLTYPE_TIME_HM</li> <li>COLTYPE_TIME_HMS</li> <li>COLTYPE_TIMESTR</li> <li>COLTYPE_YEAR</li> <li>COLTYPE_WONTH</li> <li>COLTYPE_UNITNORMALIZED</li> <li>COLTYPE_UNITCODE</li> <li>COLTYPE_CHILDSELCODE</li> <li>COLTYPE_VISITINDEX</li> <li>COLTYPE_FORMINDEX</li> <li>COLTYPE_TEMINDEX</li> <li>COLTYPE_TEMINDEX</li> <li>COLTYPE_SUBJECTINITIALS</li> <li>COLTYPE_SITENAME</li> <li>COLTYPE_SITEMNEMONIC</li> <li>COLTYPE_SITEMNEMONIC</li> <li>COLTYPE_SITEMNEMONIC</li> <li>COLTYPE_SITEMNEMONIC</li> <li>COLTYPE_SITEMNEMONIC</li> </ol> |
| COLUMNDBTYPE             | INF                | Generated DB column type<br>1 - string<br>2 - Integer<br>3 - float<br>4 - datetime                                                                                                    |
| COLUMNVALUEREFNA<br>ME   | РК                 | If column has a list of values, this is its value<br>REFNAMED. For Units it uses Unit's REFNAME,<br>for Radio/Checkbox control it uses child control<br>REFNAME, for Pulldown control it uses element<br>REFNAME                                                                                                    |
| COLUMNFLOATPRESISI<br>ON | INF                | Column precision. Used only for Float TEXT controls and is NULL for all other columns                                                                                                    |

| CV_DATADICTIONARY |                    |                                                                                                    |
|-------------------|--------------------|----------------------------------------------------------------------------------------------------|
| Column Name       | Usage<br>Indicator | Column Description                                                                                              |
| FORMNAME          | INF                | Form Name                                                                                                    |
| SECTIONHEADER     | INF                | Section Header                                                                                                  |
| ITEMQUESTION      | INF                | Item Question                                                                                                   |
| CONTROLCAPTION    | INF                | Control Caption                                                                                                 |
| SECTIONORDER      | INF                | Section order (within a Form)                                                                                   |
| ITEMORDER         | INF                | Item Order (within a Section)                                                                                   |
| CHILDITEMORDER    | INF                | Childitem Order (for Itemsets only; for item within Itemset)                                                    |
| VIEWNAME          | CUST               | Clinical View Name                                                                                              |
| VIEWLABEL         | CUST               | Correspondent Cognos model Query patient name                                                                   |
| VIEWDESC          | CUST               | Correspondent Cognos model Query patient description                                                            |
| COLUMNFOLDER      | CUST               | Query patient Folder. Only one of the 3 predefined Folders allowed:                                             |
|                   |                    | Basic Data<br>Additional Data<br>Incomplete Data Reasons                                                        |
| COLUMNENABLE      | CUST               | If value is 0 this column suppressed from Clinical<br>View and Clinical Query Subject                           |
| COLUMNNAME        | CUST               | Clinical Column Name (The logic used to build this columnname is described in the clinical views description.)  |
| COLUMNLABEL       | CUST               | Correspondent Cognos model Query patient item name                                                              |
| COLUMNDESC        | CUST               | Correspondent Cognos model Query patient item description                                                       |
| COLUMNVALUE       | CUST               | Column Value. It is one of the set of values pertain to<br>the Clinical View column/Clinical Query Subject item |
| SASDATASETNAME    | NA                 | Null value. Placeholder for a future feature.                                                                   |
| SASFIELDNAME      |                    |                                                                                                    |
| SDSDOMAIN         |                    |                                                                                                    |
| SDSVARNAME        |                    |                                                                                                    |

## **Clinical data view generation**

#### CM\_<FormRefname/Itemset> MVs and CV\_<FormRefname/Itemset> Views

A CM\_<FormRefname/Itemset> MV object exists for each form/itemset. Each form/itemset data instance row contains the context, code/selection values, and external clinical data values. The structure is form design dependent.

CV\_ <FormRefname/Itemset> objects are views of CM\_ objects but also add additional dimensional context such as Site Name, Country, Visit and Form mnemonics, and so on. The structure is form design dependent.

The following tables and views are used to build the clinical views that are generated for each form and itemset.

#### CD\_FORMDATA and CD\_<FormRefName/Itemset> MVs

CD\_FORMDATA contains the control metadata and data values for every form and itemset. CD\_FORMDATA has a row for each control of an activated form with columns for context, control data, and translated metadata. CD\_<FormRefname/Itemset> Mview has the same structure of CD\_FORMDATA but only contains data for that form or itemset.

| CD_FORMDATA and CD_ <formrefname itemset=""> MVs</formrefname> |                                      |  |
|----------------------------------------------------------------|--------------------------------------|--|
| Column Name (Key indicator)                                    | Column Description                   |  |
| AFROWID                                                        | IRM_ACTIVATED_FORMS Oracle ROWID.    |  |
| CDROWID                                                        | IRM_ACTIVATED_FORMS Oracle ROWID.    |  |
| CCDROWID                                                       | PF_CONTROLDATA2 Oracle ROWID.        |  |
| NDROWID                                                        | IRM_NOTDONE_CONTROL Oracle ROWID.    |  |
| CDBROWID                                                       | PF_CONTROLDATA_LONGRAW Oracle ROWID. |  |
| CDPROWID                                                       | IRT_MD_GROUP_CONTROLS Oracle ROWID.  |  |
| ELROWID                                                        | IRT_ELEMENTLABELS Oracle ROWID.      |  |
| U1ROWID                                                        | IRM_UNITS Oracle ROWID.              |  |
| U2ROWID                                                        | IRM_UNITS2 Oracle ROWID.             |  |
| SUBJECTID                                                      | Patient numeric identifier           |  |
| SITEID                                                         | Site numeric identifier              |  |
| STUDYVERSIONID                                                 | Study version numeric identifier     |  |
| SUBJECTVISITID                                                 | Patient visit numeric identifier     |  |
| SUBJECTVISITREV                                                | Patient visit revision               |  |
| VISITID                                                        | Visit numeric identifier             |  |

| Column Name (Key indicator) | Column Description                                                                                                    |
|-----------------------------|----------------------------------------------------------------------------------------------------|
| VISITINDEX                  | Visit instance identifier                                                                                                |
|                             | 0 - expected visit<br>1 - started, non-repeating visit<br>revisionnumber - repeating visit                               |
| FORMID (IDX)                | Form numeric identifier                                                                                                  |
| FORMREV                     | Form revision.                                                                                                    |
| FORMINDEX                   | Form instance identifier                                                                                                 |
|                             | 0 - unstarted form<br>1 - non-repeating form<br>revisionnumber - repeating form                                          |
| CONTROLVALUEID              | Unique ID for this control value                                                                                         |
| VALUEORDER                  | Revision of this value record                                                                                            |
| CONTEXTID                   | Foreign Key to PF_ITEMDATA to<br>PF_ITEMCONTEXT. Identifier of the Item context                                          |
| AUDITORDER                  | FK to PF_ITEMDATA. Revision number of this row; timestamp matching transaction revision                                  |
| CONTROLID                   | Identifier of the control meta data ID                                                                                   |
| PARENTCONTROLVALUEID        | ID of the Parent Control Value (refers to this table) if<br>this is null then this is the top level control              |
| PARENTVALUEORDER            | Corresponding revision to the ParentControlValueID                                                                       |
| SUBJECTTYPE                 | Describes the form type. Patient forms are CRFs and<br>Enrollment forms; Site type is for Reg Docs and Visit<br>Reports: |
|                             | 1=Patient<br>2=Site                                                                                                    |
| SECTIONID (IDX)             | Section numeric identifier                                                                                               |
| ITEMSETID                   | Itemset numeric identifier                                                                                               |
| ITEMSETINDEX (IDX)          | Itemset instance identifier                                                                                              |
| ITEMID                      | Item numeric identifier                                                                                                  |
| ITEMDELETED                 | Item has been deleted:                                                                                                   |
|                             | 0 - no<br>1 - yes                                                                                                    |
| ITEMSDVED                   | Item has been Source Verified:                                                                                           |
|                             | 0 - no<br>1 - yes                                                                                                    |

| CD_FORMDATA and CD_ <formrefname itemset=""> MVs</formrefname> |                                                                                                    |
|----------------------------------------------------------------|----------------------------------------------------------------------------------------------------|
| Column Name (Key indicator)                                    | Column Description                                                                                       |
| CONTROLHASDATA                                                 | Control has data:                                                                                        |
|                                                                | 0 - no                                                                                                   |
|                                                                | 1 - yes                                                                                                  |
| DELETEDSTATE                                                   | Item has been deleted:                                                                                   |
|                                                                | 0 - no<br>1 - yes                                                                                        |
| DATATYPE                                                       | Designates which data type is stored:                                                                    |
|                                                                | -1 - INVALID<br>0 - NULL<br>1- LONG<br>2 - DOUBLE<br>3- STRING<br>4 - TEXT<br>5 - DATETIME<br>99 - DBUID |
| NUMVALUE                                                       | Value if DATATYPE is LONG                                                                                |
| FLOATVALUE                                                     | Value if DATATYPE is DOUBLE                                                                              |
| STRVALUE                                                       | Value if DATATYPE is STRING                                                                              |
| PFDATETIME                                                     | Value if DATATYPE is DATETIME                                                                            |
| MONTH                                                          | Month numeric value if DATATYPE is DATETIME                                                              |
| DAY                                                            | Day numeric value if DATATYPE is DATETIME                                                                |
| YEAR                                                           | Year numeric value if DATATYPE is DATETIME                                                               |
| HOUR                                                           | Hour numeric value if DATATYPE is DATETIME                                                               |
| MINUTE                                                         | Minute numeric value if DATATYPE is DATETIME                                                             |
| SECOND                                                         | Second numeric value if DATATYPE is DATETIME                                                             |
| NDCONTROLID                                                    | Not Done Control numeric ID                                                                              |
| NDVALUE                                                        | The Not Done element name                                                                                |
| NDLABEL                                                        | The Not Done label value                                                                                 |
| BLOBVALUELEN                                                   | Length of value if DATATYPE is TEXT                                                                      |
| BLOBVALUESTR                                                   | Value if DATATYPE is TEXT                                                                                |
| ELEMENTVALUE                                                   | Element value in string format.                                                                          |
| ELEMENTLABEL                                                   | Label string.                                                                                            |
| UNITID                                                         | Unit internal identifier.                                                                                |
| UNITSYMBOL                                                     | Unit symbol string.                                                                                      |
| NORMALIZEDVALUE                                                | Normalized unit value.                                                                                   |

| CD_FORMDATA and CD_ <formrefname itemset=""> MVs</formrefname> |                                      |  |
|----------------------------------------------------------------|--------------------------------------|--|
| Column Name (Key indicator)                                    | Column Description                   |  |
| NORMALIZEDUNITID                                               | Normalized unit internal identifier. |  |
| NORMUNITSYMBOL                                                 | Normalized unit symbol.              |  |
| CID0                                                           | Root control ID                      |  |
| CID1                                                           | Next control ID                      |  |
| CID2                                                           | Next control ID                      |  |
| CID3                                                           | Next control ID                      |  |
| CID4                                                           | Next control ID                      |  |

# IRT\_MD\_GROUP\_CONTROLS

This table contains information about the parent/child control relationship for each control.

| IRT_MD_GROUP_CONTROLS       |                            |  |
|-----------------------------|----------------------------|--|
| Column Name (Key indicator) | Column Description         |  |
| FORMID (PK)                 | Form numeric identifier    |  |
| SECTIONID (PK)              | Section numeric identifier |  |
| ITEMID (PK)                 | Item numeric identifier    |  |
| CONTROLID (PK)              | Control numeric ID         |  |
| CID0                        | Root control ID            |  |
| CID1                        | Next control ID            |  |
| CID2                        | Next control ID            |  |
| CID3                        | Next control ID            |  |
| CID4                        | Next control ID            |  |

# IRT\_ELEMENTLABELS

The following table has a row for each internal value for radio button, check box and pulldown control selections and the corresponding external label.

| IRT_ELEMENTLABELS           |                                 |
|-----------------------------|---------------------------------|
| Column Name (Key indicator) | Column Description              |
| CONTROLID (PK)              | Control numeric ID              |
| ELEMENTVALUE (PK)           | Element value in string format. |
| ELEMENTLABEL                | Label string.                   |

## **IRM\_UNITS**

The MView has a row for each unitid and the corresponding unit symbol.

**Note**: IRM\_UNITS2 is a duplicate of IRM\_UNITS and is needed to work around restrictions in fast refreshable MVs.

| IRM_UNITS                         |                                                                                                    |
|-----------------------------------|----------------------------------------------------------------------------------------------------|
| Column Name (Key indicator)       | Column Description                                                                                      |
| CUROWID                           | PF_CONTROLUNIT Oracle ROWID.                                                                            |
| UROWID                            | PF_UNIT Oracle ROWID.                                                                                   |
| USROWID                           | PF_RESOURCEDATA2 Oracle ROWID.                                                                          |
| RDROWID                           | IRM_DIM_RESOURCEDATA Oracle ROWID.                                                                      |
| DUROWID                           | IRM_DIM_UNITS Oracle ROWID.                                                                             |
| CONTROLID (PK)                    | Control numeric ID                                                                                      |
| CONTROLREVISIONNUMBER             | Control revision number.                                                                                |
| UNITID (PK)                       | Unit internal identifier.                                                                               |
| UNITREVISIONNUMBER                | Unit internal revision number.                                                                          |
| CLASSIFICATION                    | Type specified in the MedML such as volume or length.                                                   |
| UNITREFNAME                       | Unit refname.                                                                                           |
| UNITSYMBOL                        | Unit symbol string.                                                                                     |
| BASEUNITID                        | Unit ID of the base unit definition. If this equal to the<br>UnitID then this is the base unit          |
| BASEUNITREVISIONNUMBER            | Base Unit revision number.                                                                              |
| CONVERTTOBASEID                   | Associated rule ID that will convert from this unit to the base unit; NULL if this is the base unit.    |
| CONVERTTOBASEREVISIONNUMBE<br>R   | ConvertTOBase revision number.                                                                          |
| CONVERTFROMBASEID                 | Associated rule ID that will convert from the base<br>unit to this unit; NULL if this is the base unit. |
| CONVERTFROMBASEREVISIONNU<br>MBER | ConvertFromBase revision number.                                                                        |
| DESIGNNOTE                        | Design note comment.                                                                                    |

# IRM\_CUR\_CONTROLDATA

The following materialized view contains a reference to the current version of each control that has or has had a value (was cleared).

| IRM_CUR_CONTROLDATA         |                                                                                                    |
|-----------------------------|----------------------------------------------------------------------------------------------------|
| Column Name (Key indicator) | Column Description                                                                                                    |
| CDROWID                     | Oracle ROWID denoting PF_CONTROLDATA2 unique row ID                                                                      |
| IDROWID                     | Oracle ROWID denoting IRM_DIM_ITEMDATA unique row ID                                                                     |
| ICROWID                     | Oracle ROWID denoting PF_ITEMCONTEXT unique row ID                                                                       |
| CONTROLVALUEID (PK)         | Unique ID for this control value                                                                                         |
| VALUEORDER (PK)             | Revision of this value record                                                                                            |
| CONTEXTID                   | Foreign Key to PF_ITEMDATA to PF_ITEMCONTEXT.<br>Identifier of the Item context                                          |
| AUDITORDER                  | FK to PF_ITEMDATA. Revision number of this row; timestamp matching transaction revision                                  |
| CONTROLID                   | Identifier of the control meta data ID                                                                                   |
| PARENTCONTROLVALUEID        | ID of the Parent Control Value (refers to this table) if this is null then this is the top level control                 |
| PARENTVALUEORDER            | Corresponding revision to the ParentControlValueID                                                                       |
| SUBJECTID                   | Patient numeric identifier                                                                                               |
| SUBJECTTYPE                 | Describes the form type. Patient forms are CRFs and<br>Enrollment forms; Site type is for Reg Docs and Visit<br>Reports: |
|                             | 1=Patient                                                                                                    |
|                             | 2=Site                                                                                                    |
| VISITID                     | Visit numeric identifier                                                                                                 |
| VISITINDEX                  | Visit instance identifier                                                                                                |
|                             | 0 - expected visit<br>1 - started, non-repeating visit<br>revisionnumber - repeating visit                               |
| FORMID                      | Form numeric identifier                                                                                                  |
| FORMREV                     | Form revision                                                                                                    |
| FORMINDEX                   | Form instance identifier                                                                                                 |
|                             | 0 - unstarted form<br>1 - non-repeating form<br>revisionnumber - repeating form                                          |

| IRM_CUR_CONTROLDATA         |                                 |
|-----------------------------|---------------------------------|
| Column Name (Key indicator) | Column Description              |
| SECTIONID                   | Section numeric identifier      |
| ITEMSETID                   | Itemset numeric identifier      |
| ITEMSETINDEX                | Itemset instance identifier     |
| ITEMID                      | Item numeric identifier         |
| ITEMDELETED                 | Item has been deleted:          |
|                             | 0 - no<br>1 - yes               |
| ITEMSDVED                   | I tem has been Source Verified: |
|                             | 0 - no                          |
|                             | 1 - yes                         |
| CONTROLHASDATA              | Control has data:               |
|                             | 0 - no                          |
|                             | 1 - yes                         |

# IRM\_ACTIVATED\_FORMS

The following materialized view contains information about forms that are in visits that have been started or activated in the InForm application. Each row in this view corresponds to one row in the InForm table PF\_SUBJECTVECHAPTERPAGE.

| IRM_ACTIVATED_FORMS         |                                                             |
|-----------------------------|-------------------------------------------------------------|
| Column Name (Key indicator) | Column Description                                          |
| SVECPROWID                  | Oracle ROWID from<br>PF_SUBJECTVECHAPTERPAGE - surrogate PK |
| FROWID                      | Oracle ROWID from IRM_FORM_REVS                             |
| CSVROWID                    | Oracle ROWID from IRM_CUR_SUBJECTVISIT                      |
| SFROWID                     | Oracle ROWID from IRM_STARTED_FORMS                         |
| FHROWID                     | Oracle ROWID from IRM_FORMHISTORY_REVS                      |
| FTROWID                     | Oracle ROWID from IRM_FORM_TIMES                            |
| SUBJECTVISITID (PK)         | Patient visit numeric identifier                            |
| SUBJECTVISITREV             | Patient visit revision                                      |
| SUBJECTID                   | Patient numeric identifier                                  |
| STUDYID                     | Trial numeric identifier                                    |
| SITEID                      | Site numeric identifier                                     |
| STUDYVERSIONID              | Study version numeric identifier                            |

| IRM_ACTIVATED_FORMS         |                                                                                                    |
|-----------------------------|----------------------------------------------------------------------------------------------------|
| Column Name (Key indicator) | Column Description                                                                                                    |
| VISITID                     | Visit numeric identifier                                                                                                    |
| VISITINDEX                  | Visit instance identifier                                                                                                    |
|                             | 0 - expected visit<br>1 - started, non-repeating visit<br>revisionnumber - repeating visit                                                                                                    |
| DOV                         | DOV as entered                                                                                                    |
| VISITDELETED                | Visit has been deleted:                                                                                                    |
|                             | 0 - no<br>1 - yes                                                                                                    |
| FORMID (PK)                 | Form numeric identifier                                                                                                    |
| FORMREV (PK)                | Form revision                                                                                                    |
| FORMINDEX (PK)              | Form instance identifier                                                                                                    |
|                             | 0 - unstarted form<br>1 - non-repeating form<br>revisionnumber - repeating form                                                                                                    |
| INFORMACTIVATIONTIME        | Date when the form's visit was activated                                                                                                    |
| FORMTYPE                    | Form type:                                                                                                    |
|                             | <ol> <li>1 - CRF</li> <li>3 - Enrollment</li> <li>4 - Custom</li> <li>5 - Custom trial</li> <li>6 - Custom Admin</li> <li>7 - Custom Rules</li> <li>8 - Custom Auth</li> <li>101 - Monitor Regdoc</li> <li>102 - Monitor Visit Report</li> </ol> |
| FHREVS                      | Count of times the form's state has changed                                                                                                    |
| MINFORMHISTORYID            | First form history revision                                                                                                    |
| MINFORMHISTORYREV           | Most recent form history revision                                                                                                    |
| MAXFORMHISTORYID            | First form history numeric identifier                                                                                                    |
| MAXFORMHISTORYREV           | Most recent form history numeric identifier                                                                                                    |
| HISTORICALORDER             | HISTORICALORDER of current form state revision                                                                                                    |
| USERID                      | Numeric identifier of the user that last changed the form's state                                                                                                    |
| FORMHISTORYTIME             | Time of the most recent form state change                                                                                                    |
| TRANSACTIONID               | Numeric identifier of the most recent transaction to change the form's state                                                                                                    |

| IRM_ACTIVATED_FORMS         |                                                                                         |
|-----------------------------|-----------------------------------------------------------------------------------------|
| Column Name (Key indicator) | Column Description                                                                      |
| REASON                      | Reason for most recent form state change                                                |
| STATEHIST                   | Current form state                                                                      |
| ORIGINALSTATE               | Previous form state                                                                     |
| ACTION                      | Special action that may have occurred in conjunction with<br>the last form state change |
| STARTEDSTATE                | Form is in the started state:                                                           |
|                             | 0 - no<br>1 - yes                                                                       |
| FMINSTARTEDSTATE            | First time the form was placed in the started state                                     |
| FMAXSTARTEDSTATE            | Most recent time the form was started                                                   |
| SDVREADYSTATE               | Form is in the source-verified ready state:                                             |
|                             | 0 - no<br>1 - yes                                                                       |
| FMINSDVREADYSTATE           | First time the form was placed in the Source-Verified ready state                       |
| FMAXSDVREADYSTATE           | Most recent time the form was marked SV Ready                                           |
| SDVPARTIALSTATE             | Form is in the partially SVed state:                                                    |
|                             | 0 - no<br>1 - yes                                                                       |
| FMINSDVPARTIALSTATE         | First time the form was placed in the partially SVed state                              |
| FMAXSDVPARTIALSTATE         | Most recent time the form was marked SV Partial                                         |
| SDVCOMPLETESTATE            | Form is in the completely SVed state:                                                   |
|                             | 0 - no                                                                                  |
|                             | 1 - yes                                                                                 |
| FMINSDVCOMPLETESTATE        | First time the form was placed in the SV Complete                                       |
| FMAXSDVCOMPLETESTATE        | Most recent time the form was marked SV Complete                                        |
| LOCKEDSTATE                 | Form is in the locked state:                                                            |
|                             | 0 - no<br>1 - yes                                                                       |
| FMINLOCKEDSTATE             | First time the form was placed in the locked state                                      |
| FMAXLOCKEDSTATE             | Most recent time the form locked                                                        |
| FROZENSTATE                 | Form is in the frozen state:                                                            |
|                             | 0 - no<br>1 - ves                                                                       |
| FMINFROZENSTATE             | 1 - yes<br>First time the form was placed in the frozen state                           |

| IRM_ACTIVATED_FORMS         |                                                                |
|-----------------------------|----------------------------------------------------------------|
| Column Name (Key indicator) | Column Description                                             |
| FMAXFROZENSTATE             | Most recent time the form was marked frozen                    |
| SIGNEDSTATE                 | Form is in the signed state:                                   |
|                             | 0 - no                                                         |
|                             | 1 - yes                                                        |
| FMINSIGNEDSTATE             | First time the form was placed in the signed state             |
| FMAXSIGNEDSTATE             | Most recent time the form was signed                           |
| COMPLETESTATE               | Form is in the complete state:                                 |
|                             | 0 - no                                                         |
|                             | 1 - yes                                                        |
| FMINCOMPLETESTATE           | First time the form was placed in the complete state           |
| FMAXCOMPLETESTATE           | Most recent time the form was marked complete                  |
| HASQUERIESSTATE             | Form has queries:                                              |
|                             | 0 - no                                                         |
|                             | 1 - yes                                                        |
| FMINHASQUERIESSTATE         | First time the form had queries                                |
| FMAXHASQUERIESSTATE         | Most recent time the form had queries                          |
| HASCOMMENTSSTATE            | Form has comments:                                             |
|                             | 0 - no                                                         |
|                             | 1 - yes                                                        |
| FMINHASCOMMENTSSTATE        | First time the form had comments                               |
| FMAXHASCOMMENTSSTATE        | Most recent time the form had comments                         |
| HASDATASTATE                | Form has data:                                                 |
|                             | 0 - no                                                         |
|                             | 1 - yes                                                        |
| FMINHASDATASTATE            | First time the form had data                                   |
| FMAXHASDATASTATE            | Most recent time the form was modified while it had data       |
| MISSINGITEMSSTATE           | Form is missing required items:                                |
|                             | 0 - no                                                         |
|                             | 1 - yes                                                        |
| FMINMISSINGITEMSSTATE       | First time the form was considered to have missing items       |
| FMAXMISSINGITEMSSTATE       | Most recent time the form was considered to have missing items |
| NOTDONESTATE                | Form has been marked not done:                                 |
|                             | 0 - no                                                         |
|                             | 1 - yes                                                        |

| IRM_ACTIVATED_FORMS             |                                                |
|---------------------------------|------------------------------------------------|
| Column Name (Key indicator)     | Column Description                             |
| FMINNOTDONESTATE                | First time the form was marked not done        |
| FMAXNOTDONESTATE                | Most recent time the form was marked not done  |
| DELETEDSTATE                    | Form has been deleted:                         |
|                                 | 0 - no<br>1 - yes                              |
| FMINDELETEDSTATE                | First time the form was deleted                |
| FMAXDELETEDSTATE                | Most recent time the form was deleted          |
| DELETEDDYNAMICFORMSTATE         | Form is a dynamic form that has been deleted:  |
|                                 | 0 - no<br>1 - yes                              |
| FMINDELETEDDYNAMICFORMS<br>TATE | First time the form was deleted                |
| FMAXDELETEDDYNAMICFORMS<br>TATE | Most recent time the form was deleted          |
| BOOKSIGN                        | Form represents a CRB signature:               |
|                                 | 0 - no                                         |
|                                 | 1 - yes                                        |
| FMINBOOKSIGN                    | First time this form was a CRB signature       |
| FMAXBOOKSIGN                    | Most recent time this form was a CRB signature |
| INFORMPARTIALURL_CRFVIEW        | Partial InForm URL for the form                |

# IRM\_NOTDONE\_CONTROL

The following materialized view is metadata that defines the possible values for the Not Done control (by default: Not Done, Unknown, Not Applicable).

| IRM_NOTDONE_CONTROL         |                           |
|-----------------------------|---------------------------|
| Column Name (Key indicator) | Column Description        |
| GCROWID                     | Oracle ROWID              |
| ECROWID                     | Oracle ROWID              |
| ELROWID                     | Oracle ROWID              |
| RROWID                      | Oracle ROWID              |
| EMROWID                     | Oracle ROWID              |
| NCCONTROLID                 | The Not Done control ID   |
| NDVALUE                     | The Not Done element name |

| IRM_NOTDONE_CONTROL         |                          |  |
|-----------------------------|--------------------------|--|
| Column Name (Key indicator) | Column Description       |  |
| NDLABEL                     | The Not Done label value |  |

# PF\_CONTROLDATA2 and PF\_CONTROLDATA\_LONGRAW

The tables in this section are replicated directly from the InForm transaction database. These tables contain the current and historical clinical values for all items.

```
For more information, see the InForm Core DB Schema document.
```

# IRV\_CUR\_ROOT\_CHILD\_CTRLDATA\_R

The following view indicates the control order for items that contain the same control reused multiple times. It is programmatically added to the CV\_ view definition if the form contains an item with this scenario.

| IRV_CUR_ROOT_CHILD_CTRLDATA_ | R                                                                               |
|------------------------------|---------------------------------------------------------------------------------|
| Column Name (Key indicator)  | Column Description                                                              |
| CONTEXTID                    | Foreign Key to PF_ITEMDATA to<br>PF_ITEMCONTEXT. Identifier of the Item context |
| FORMID                       | Form numeric identifier                                                         |
| CVID0                        | Root control ID                                                                 |
| CVID0_ORDER                  | Root control ID order                                                           |
| CID0                         | Root control value ID                                                           |
| CVID1                        | Next control ID                                                                 |
| CVID1_ORDER                  | Next control ID order                                                           |
| CID1                         | Next control value ID                                                           |
| CVID2                        | Next control ID                                                                 |
| CVID2_ORDER                  | Next control ID order                                                           |
| CID2                         | Next control value ID                                                           |
| CVID3                        | Next control ID                                                                 |
| CVID3_ORDER                  | Next control ID order                                                           |
| CID3                         | Next control value ID                                                           |
| CVID4                        | Next control ID                                                                 |
| CVID4_ORDER                  | Next control ID order                                                           |
| CID4                         | Next control value ID                                                           |

# **Clinical data audit information**

The InForm application tracks all patient data modifications to comply with the auditing required by regulatory authorities. Auditing captures who, when, and why data has been changed. Generated clinical views contain only current values.

# Study versioning

A trial designer can use existing and previously defined visits and CRFs to set up an arbitrary collection of visits and CRFs with certain properties, including a list of visits, a list of forms in a visit, the order and repetition of the forms and whether the forms are required. This named collection constitutes a study version and determines which visits display in the visit bar and which CRFs display using the form tabs. The InForm application allows concurrent use of multiple study versions. A single site can be assigned to only one of the installed study versions at a time, but during the life cycle of a trial a site can use multiple versions.

The study version must be updated, if trial protocol modifications are made.

Clinical view mapping is based on the concept of mapping all controls on a single CRF to a single clinical view. If a CRF has multiple modifications, the clinical view that is generated is based on the latest version of the CRF and on all previous versions of the CRF.

Because the generated clinical views are based on all versions of a CRF, if a particular version does not contain some items which were added to the form later or removed earlier, then the columns which represent those items and controls have NULL values.

# **Alternate forms**

The InForm server uses the current study version for a site to determine which form version needs to be displayed for a site user. In addition to the study version, you must consider whether this form was already submitted for the current patient. If the form has been submitted, then instead of using the form version from the current study version for the site, the InForm application uses the form version that existed at the time of submission (which is defined by the site's study version at submission time). An alternative form can be used as a delta between form versions and displays only for patients with data submitted through an earlier form version.

The Clinical Reporting Model generates a single view for all versions of the form used in the trial and generates an additional view for the alternative form.

| Vita | alSigns                    |                      |
|------|----------------------------|----------------------|
| Blo  | od pressure                |                      |
| 1.*  | Blood Pressure: Lying down | 60 / <u>180</u> mmHg |
| 2.*  | Blood Pressure: Seated     | 60 / 119 mmHg        |
| з.*  | Blood Pressure: Standing   | 72 / <u>127</u> mmHg |

#### Version 1

### Version 2

| Vita | alSigns                    |                      |
|------|----------------------------|----------------------|
| Blo  | od pressure                |                      |
| 1.*  | Blood Pressure: Lying down | 60 / <u>180</u> mmHg |
| 2.*  | Blood Pressure: Seated     | 60 / 119 mmHg        |
| з.*  | Blood Pressure: Standing   | 72 / <u>127</u> mmHg |
| 4.*  | Blood Pressure: Running    | 79 / 160 mmHg        |

### Alternate form

| Alt | Vital signs             |       |          |
|-----|-------------------------|-------|----------|
| 1.* | Blood pressure: Running | 120 / | 156 mmHg |

# For both versions of the form

| LAYDN_B | BPSYS LA | AYDN_BPDIAS | SEAT_BPSYS | SEAT_BPDIAS | STAND_BPSYS | STAND_BPDIAS | RUN_BPSYS | RUN_BPDIAS |
|---------|----------|-------------|------------|-------------|-------------|--------------|-----------|------------|
|         | 60       | 110         | 66         | 119         | 72          | 127          | 79        | 160        |

## For the alternate form

| RUN | BPSYS | RUN | BPDIAS |
|-----|-------|-----|--------|
|     | 79    |     | 160    |

# **Cognos models**

The trial reporting set up process generates a Cognos 10 Business Intelligence Model and a Clinical Package. Report topics, known in the Cognos model as query patients, correlate directly with the generated clinical views on which they are based. Report elements, known in the Cognos model as query patient items, are directly correlated to clinical view columns.

A clinical model, or package, groups report topics into four sub-folders: Basic Data, Additional Data, Incomplete Data Reasons and Internal IDs.

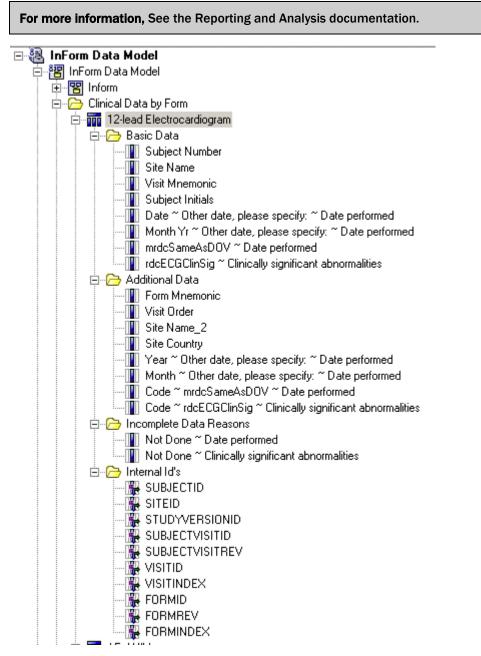

Each report element is formatted based on the type of the control it represents. For example, a report element representing a month control displays only month even though the clinical view column for this control has the full date format.

# Clinical model security

The clinical model transparently maintains InForm security:

- If some of the items in a trial are blinded for the current user, the user is not able to see these items in the clinical model.
- A user can see only those sites which that user is allowed to see in the trial.

The clinical model also contains relationships to the operational report topics. Relationships allow users to create reports or ad hoc queries by dragging and dropping report elements from two different report topics. This operation is conceptually similar to the SQL join operation which you would do directly between a clinical view and an operational area view. Cognos generates and executes SQL similar to the SQL created manually by a user working on the lower level.

# **Auto-generated mappings**

This section describes the logic used to generate the database views (CM\_materialized views and CV\_views) and Cognos models based on specific eCRF design.

# **Structural mappings**

Auto-generated structural mappings consist of a single CRF control mapped to zero, one, or multiple clinical view columns.

| Control type                                            | Number of clinical view columns generated |
|---------------------------------------------------------|-------------------------------------------|
| Simple and group controls                               | 0                                         |
| String, text, numeric, and float controls without units | 1                                         |
| Radio and pulldown controls                             | 2                                         |
| Numeric or float text controls with units               | 4                                         |
| Date control                                            | up to 7                                   |
| Checkbox control with N children                        | 2xN                                       |

Note: Group control children (radio, checkbox, group control) are mapped recursively.

# Naming conventions for mappings

Auto-generated mappings have default names that must meet constraints for uniqueness and maximum length. You can customize automatically-generated names using the RefreshRepClin.bat command, but the customized names must still comply with the uniqueness and max length constraints.

• Uniqueness—Default mapping includes an algorithm to provide uniqueness. Uniqueness is required only within a certain scope: column name within a view, view name within a reporting database, and so on.

The uniqueness algorithm adds a numeric suffix to items that have the same name.

#### Note: The resulting name may be subject to the max length limitation.

- **Max length**—Oracle has a thirty character limitation for any name. If the auto-generated Oracle name (view or column) exceeds 30 characters it is shortened according to the following algorithm:
  - Remove all characters after the 26th character.
  - Append an underscore ('\_') and if this is the first iteration add '1', otherwise increment it.
  - Test for uniqueness. If the Oracle name (column or view name) exceeds 30 character as result of adding a suffix to resolve uniqueness, the algorithm above is applied.

# Examples of uniqueness and max length conversion

No violation of uniqueness or max length

| 1 | 1 | 1 |   |   |   |   |   |   |   |   |   |   |   |   | 1 |   |   |   |   |   |   |   | 1 |   | 1 | 1 |   | 1 |   |   |   | 1 | 1 |   | 1 |
|---|---|---|---|---|---|---|---|---|---|---|---|---|---|---|---|---|---|---|---|---|---|---|---|---|---|---|---|---|---|---|---|---|---|---|---|
| Г |   |   |   |   |   |   |   |   | 1 | 1 | 1 | 1 | 1 | 1 | 1 | 1 | 1 | 1 | 2 | 2 | 2 | 2 | 2 | 2 | 2 | 2 | 2 | 2 | 3 | 3 | 3 | 3 | 3 | 3 | 3 |
| 1 | 2 | 3 | 4 | 5 | 6 | 7 | 8 | 9 | 0 | 1 | 2 | 3 | 4 | 5 | 6 | 7 | 8 | 9 | 0 | 1 | 2 | 3 | 4 | 5 | 6 | 7 | 8 | 9 | 0 | 1 | 2 | 3 | 4 | 5 | 6 |
|   | E | R | γ | L | 0 | N | G | I | Т | Е | М | R | Е | F | Ν | А | М | Е | Ρ | R | E | F | I | Х | _ | D | 0 | В |   |   |   |   |   |   |   |

### Max length limitation exceeded

Before conversion

| 1 1 1 1 1 1 1 1 1 1 1 2 2 2 2                 | 2 2 2 2 2 2 3 3 3 3 3 3   |
|-----------------------------------------------|---------------------------|
|                                               |                           |
| 1 2 3 4 5 6 7 8 9 0 1 2 3 4 5 6 7 8 9 0 1 2 3 | 4 5 6 7 8 9 0 1 2 3 4 5   |
| VERYLONGITEMREFNAMEPREF                       | IX_INIT <mark>IALS</mark> |

After conversion

| 1      |   | 1 | 1 |   |   |   |   |   |   |   |   |   |   |   |   |   |   |   |   |          |          |          | 1        |          | 1        | 1        | 1        | 1 |   |   | 1 |   | 1 |   | <u> </u> |
|--------|---|---|---|---|---|---|---|---|---|---|---|---|---|---|---|---|---|---|---|----------|----------|----------|----------|----------|----------|----------|----------|---|---|---|---|---|---|---|----------|
| Г      |   |   |   |   |   |   |   |   | 1 | 1 | 1 | 1 | 1 | 1 | 1 | 1 |   |   | 2 | <u> </u> | <u> </u> | <u> </u> | <u> </u> | <u> </u> | <u> </u> | <u> </u> | <u> </u> | 2 | 3 | 3 | 3 | 3 | 3 | 3 | 3        |
| 1      | 2 | 3 | 4 | 5 | 6 | 7 | 8 | 9 | 0 | 1 | 2 | 3 | 4 | 5 | 6 | 7 | 8 | 9 | 0 | 1        | 2        | 3        | 4        | 5        | 6        | 7        | 8        | 9 | 0 | 1 | 2 | 3 | 4 | 5 | 6        |
| $\vee$ | E | R | γ | L | 0 | N | G | I | Т | Е | М | R | Е | F | N | А | М | Е | Ρ | R        | Е        | F        | Ι        | Х        | _        | _        | 1        |   |   |   |   |   |   |   |          |
| T      |   | 1 | 1 | 1 |   |   |   |   |   |   |   |   |   |   |   |   |   |   |   |          |          |          |          |          |          |          | 1        | 1 |   |   | 1 | 1 | 1 |   |          |

### **Uniqueness limitation violated**

Before conversion

| 1       1       1       1       1       1       1       1       1       1       1       1       1       1       1       1       1       1       1       1       1       1       1       1       1       1       1       1       1       1       1       1       1       1       1       1       1       1       1       1       1       1       1       1       1       1       1       1       1       1       1       1       1       1       1       1       1       1       1       1       1       1       1       1       1       1       1       1       1       1       1       1       1       1       1       1       1       1       1       1       1       1       1       1       1       1       1       1       1       1       1       1       1       1       1       1       1       1       1       1       1       1       1       1       1       1       1       1       1       1       1       1       1       1       1       1       1       1       1 |   |   | _ | _ | _ |   |   |   |   |   | _ |   |   |   |   |   |   |   |   |   |   |   | _ |   | _ |   |   | _ |   | _ |   |   |   |   | _ |   |   |
|----------------------------------------------------------------------------------------------------|---|---|---|---|---|---|---|---|---|---|---|---|---|---|---|---|---|---|---|---|---|---|---|---|---|---|---|---|---|---|---|---|---|---|---|---|---|
|                                                                                                    | Г |   |   |   |   |   |   |   |   |   | 1 | 1 | 1 | 1 | 1 | 1 | 1 | 1 | 1 | 1 | 2 | 2 | 2 | 2 | 2 | 2 | 2 | 2 | 2 | 2 | 3 | 3 | 3 | 3 | 3 | 3 | 3 |
| SHORTITEMREFNAME_DOB                                                                                                    | 1 | 2 | 2 | 3 | 4 | 5 | 6 | 7 | 8 | 9 | 0 | 1 | 2 | 3 | 4 | 5 | 6 | 7 | 8 | 9 | 0 | 1 | 2 | 3 | 4 | 5 | 6 | 7 | 8 | 9 | 0 | 1 | 2 | 3 | 4 | 5 | 6 |
|                                                                                                    | s | F | 1 | 0 | R | Т | I | т | E | М | R | Е | F | Ν | А | М | Е | _ | D | 0 | в |   |   |   |   |   |   |   |   |   |   |   |   |   |   |   |   |

After conversion

| Г |   |   |   |   |   |   |   |   | 1 | 1 | 1 | 1 | 1 | 1 | 1 | 1 | 1 | 1 | 2 | 2 | 2 | 2 | 2 | 2 | 2 | 2 | 2 | 2 | 3 | 3 | 3 | 3 | 3 | 3 | 3 |
|---|---|---|---|---|---|---|---|---|---|---|---|---|---|---|---|---|---|---|---|---|---|---|---|---|---|---|---|---|---|---|---|---|---|---|---|
| 1 | 2 | 3 | 4 | 5 | 6 | 7 | 8 | 9 | 0 | 1 | 2 | 3 | 4 | 5 | 6 | 7 | 8 | 9 | 0 | 1 | 2 | 3 | 4 | 5 | 6 | 7 | 8 | 9 | 0 | 1 | 2 | 3 | 4 | 5 | 6 |
| s | Н | 0 | R | Т | I | Т | E | М | R | Е | F | Ν | А | М | Е | _ | D | Ο | В | _ | 1 |   |   |   |   |   |   |   |   |   |   |   |   |   |   |

### Uniqueness and max length limitation are violated

Original

| _ | _ | _  | _ |   |   |   |   |   |   | _ |   |   |   |   |   |   | _ | _ |   | _ |   |   |   |   |   |   | _        |          | _ |   | _ | _ | _ |   | _ |   |
|---|---|----|---|---|---|---|---|---|---|---|---|---|---|---|---|---|---|---|---|---|---|---|---|---|---|---|----------|----------|---|---|---|---|---|---|---|---|
| Г |   |    |   |   |   |   |   |   |   | 1 | 1 | 1 | 1 | 1 | 1 | 1 | 1 | 1 | 1 | 4 | 4 | 4 | 4 | 4 | 4 | 4 | <u> </u> | <u> </u> | 2 | 3 | 3 | 3 | 3 | 3 | 3 | 3 |
| 1 | 2 | 3  | 3 | 4 | 5 | 6 | 7 | 8 | 9 | 0 | 1 | 2 | 3 | 4 | 5 | 6 | 7 | 8 | 9 | 0 | 1 | 2 | 3 | 4 | 5 | 6 | 7        | 8        | 9 | 0 | 1 | 2 | 3 | 4 | 5 | 6 |
| s | F | 10 | D | R | Т | I | Т | Е | М | R | Е | F | N | А | М | Е | _ | Ρ | А | Т | I | Е | Ν | Т | W | Е | I        | G        | н | Т |   |   |   |   |   |   |
|   | 1 | 1  | 1 |   |   |   |   |   |   |   |   |   |   |   |   |   |   |   |   | 1 |   |   |   |   |   |   | 1        |          | 1 |   |   | 1 | 1 |   |   | _ |

After uniqueness conversion

|   |   | _ |   |   |   |   |   |   |   |   |   |   |   |   |   |   |   |   |   |   |   |   |   |   |   |   |   |   |   |   |   |   |   |   |   |
|---|---|---|---|---|---|---|---|---|---|---|---|---|---|---|---|---|---|---|---|---|---|---|---|---|---|---|---|---|---|---|---|---|---|---|---|
|   |   |   |   |   |   |   |   |   | 1 | 1 | 1 | 1 | 1 | 1 | 1 | 1 | 1 | 1 | 2 | 2 | 2 | 2 | 2 | 2 | 2 | 2 | 2 | 2 | 3 | 3 | 3 | 3 | 3 | 3 | 3 |
| 1 | 2 | 3 | 4 | 5 | 6 | 7 | 8 | 9 | 0 | 1 | 2 | 3 | 4 | 5 | 6 | 7 | 8 | 9 | 0 | 1 | 2 | 3 | 4 | 5 | 6 | 7 | 8 | 9 | 0 | 1 | 2 | 3 | 4 | 5 | 6 |
| s | Н | 0 | R | Т | I | Т | Е | М | R | Е | F | Ν | А | М | Е | _ | Ρ | А | Т | I | Е | Ν | Т | W | Έ | I | G | н | Т | _ | 1 |   |   |   |   |

After max length conversion

|   |   |   |   |   |   |   |   |   |   |   |   |   |   |   |   |   |   |   |   |   |   |   |   |   |   |   |   |   |   |   |   |   |   |   | _ |
|---|---|---|---|---|---|---|---|---|---|---|---|---|---|---|---|---|---|---|---|---|---|---|---|---|---|---|---|---|---|---|---|---|---|---|---|
|   |   |   |   |   |   |   |   |   | 1 | 1 | 1 | 1 | 1 | 1 | 1 | 1 | 1 | 1 | 2 | 2 | 2 | 2 | 2 | 2 | 2 | 2 | 2 | 2 | 3 | 3 | 3 | 3 | 3 | 3 | 3 |
| 1 | 2 | 3 | 4 | 5 | 6 | 7 | 8 | 9 | 0 | 1 | 2 | 3 | 4 | 5 | 6 | 7 | 8 | 9 | 0 | 1 | 2 | 3 | 4 | 5 | 6 | 7 | 8 | 9 | 0 | 1 | 2 | 3 | 4 | 5 | 6 |
| S | Н | 0 | R | Т | I | Т | Е | М | R | Е | F | Ν | А | М | Е | _ | Ρ | А | Т | I | Е | Ν | Т | W | Έ | _ | 1 |   |   | Γ |   |   |   |   |   |

# Built-in columns for views

Built-in clinical view columns and clinical report topics do not depend on properties of the forms, sections, itemsets, items or controls. The two types of built-in columns and items are key columns and metrical columns.

# Key columns

Key columns are not customizable and should only be used by advanced users. These columns serve as a key to the Report Operational Tables/Views and include the following.

| Key columns      |                  |                     |                       |
|------------------|------------------|---------------------|-----------------------|
| View Column Name | View Column Type | Report Element Name | Report Element Folder |
| SUBJECTID        | NUMBER           | SUBJECTID           | Internal IDs          |
| SITEID           | NUMBER           | SITEID              | Internal IDs          |
| STUDYVERSIONID   | NUMBER           | STUDYVERSIONID      | Internal IDs          |
| SUBJECTVISITID   | NUMBER           | SUBJECTVISITID      | Internal IDs          |
| SUBJECTVISITREV  | FLOAT            | SUBJECTVISITREV     | Internal IDs          |
| VISITID          | NUMBER           | VISITID             | Internal IDs          |
| VISITINDEX       | FLOAT            | VISITINDEX          | Internal IDs          |
| FORMID           | NUMBER           | FORMID              | Internal IDs          |
| FORMINDEX        | FLOAT            | FORMINDEX           | Internal IDs          |
| FORMREV          | FLOAT            | FORMREV             | Internal IDs          |

The following examples illustrate generated key columns and items.

#### **Database view**

| Column Name     | Col ID | Data Type |
|-----------------|--------|-----------|
| SUBJECTID       | 1      | NUMBER    |
| SITEID          | 2      | NUMBER    |
| STUDYVERSIONID  | 3      | NUMBER    |
| SUBJECTVISITID  | 4      | NUMBER    |
| SUBJECTVISITREV | 5      | FLOAT     |
| VISITID         | 6      | NUMBER    |
| VISITINDEX      | 7      | FLOAT     |
| FORMID          | 8      | NUMBER    |
| FORMREV         | 9      | FLOAT     |
| FORMINDEX       | 10     | FLOAT     |

### **Cognos model**

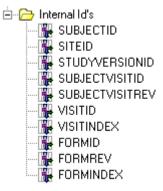

### **Metrical columns**

Metrical columns do not result from control mapping generation. These columns represent information that can also be found in the operational views, but are generated mostly for usability and performance.

| Metrical columns |                  |                     |                       |
|------------------|------------------|---------------------|-----------------------|
| View Column Name | View Column Type | Report Element Name | Report Element Folder |
| SITEMNEMONIC     | VARCHAR2         | Site Mnemonic       | Basic Data            |
| VISITMNEMONIC    | VARCHAR2         | Visit Mnemonic      | Basic Data            |
| FORMNEMONIC      | VARCHAR2         | Form Mnemonic       | Additional Data       |
| SUBJECTINITIALS  | VARCHAR2         | Patient Initials    | Basic Data            |
| SITENAME         | VARCHAR2         | Site Name           | Additional Data       |
| COUNTRY          | VARCHAR2         | Country             | Additional Data       |
| VISITORDER       | NUMBER           | Visit Order         | Additional Data       |

The following examples illustrate generated metrical columns and items.

#### **Database view**

| Colu | imn Name     | Col ID | Data Type       |
|------|--------------|--------|-----------------|
| SITE | MNEMONIC     | 46     | VARCHAR2 (255)  |
| VISI | TMNEMONIC    | 47     | VARCHAR2 (2000) |
| SUB  | JECTINITIALS | 48     | CHAR (3)        |
| FOR  | MMNEMONIC    | 49     | VARCHAR2 (2000) |
| VISI | TORDER       | 50     | NUMBER          |
| SITE | INAME        | 51     | VARCHAR2 (255)  |
| SITE | COUNTRY      | 52     | VARCHAR2 (255)  |

### **Cognos model**

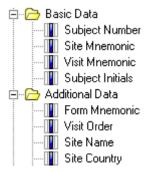

# Visits

A non-repeating visit has no effect on clinical view and clinical report topic generation.

If a form is part of a repeating visit, then the generated clinical view and clinical report topic include two additional columns and items.

| Visits              |                     |                        |                          |                                                       |
|---------------------|---------------------|------------------------|--------------------------|-------------------------------------------------------|
| View Column<br>Name | View Column<br>Type | Report<br>Element Name | Report<br>Element Folder | Content                                               |
| VISITIDX            | NUMBER              | Visit Index            | Basic Data               | Ordinal number of the Visit instance starting from 1. |
| DOV                 | DATE                | DOV                    | Basic Data               | Visit instance Date of Visit.                         |

The following example shows the columns and items generated as a result of mapping a form in a repeating visit.

#### **Database view**

| CV_L_LCHEMISTRY: |        |                |
|------------------|--------|----------------|
| Column Name      | Col ID | Data Type      |
| VISITIDX<br>DOV  |        | NUMBER<br>DATE |

#### **Cognos model**

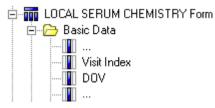

# Forms

Each form is mapped into a separate clinical view. All form controls, with the exception of controls in repeating sections (itemsets) are mapped to columns in that clinical view. Similarly, a form is mapped into a separate Cognos 10 Business Intelligence clinical report topic based on the underlying clinical view. All form controls, with the exception of controls in repeating sections (itemsets), are mapped to items for that clinical report topic based on the columns in the clinical view.

| Forms                                                                                                    |                              |                                                                                         |
|----------------------------------------------------------------------------------------------------|------------------------------|-----------------------------------------------------------------------------------------|
| View Name                                                                                                    | Report Element Name          | Report Topic Description                                                                |
| CV_ <formrefname< td=""><td><formtitle> Form</formtitle></td><td><formtitle> Form - <formdesignnote><br/>or</formdesignnote></formtitle></td></formrefname<> | <formtitle> Form</formtitle> | <formtitle> Form - <formdesignnote><br/>or</formdesignnote></formtitle>                 |
|                                                                                                    |                              | <formtitle> - <formmnemonic> if<br/>FormDesignNote is empty.</formmnemonic></formtitle> |

For a repeating form, the following two columns and items are added to the clinical view and clinical report topic.

| Repeating forms        |                        |                           |                             |                                                              |
|------------------------|------------------------|---------------------------|-----------------------------|--------------------------------------------------------------|
| View<br>Column<br>Name | View<br>Column<br>Type | Report<br>Element<br>Name | Report<br>Element<br>Folder | Content                                                      |
| FORMIDX                | NUMBER                 | Form Index                | Basic Data                  | Ordinal number of the Form instance starting from 1.         |
| DELETEDFOR<br>M        | VARCHAR(<br>1)         | Deleted Form              | Basic Data                  | 'Y': if instance of the Form is deleted or 'N' if it is not. |

The following examples show form index and deleted form clinical view columns and clinical report topics generated for a repeating form.

| roperties      | Ψ×                               | Fo        | rm :  | CONCOMITANT         | FMEDICATION:          | 5 en-US                      |         |                   |                     | ſ         |
|----------------|----------------------------------|-----------|-------|---------------------|-----------------------|------------------------------|---------|-------------------|---------------------|-----------|
| 1 2 I          |                                  |           | Des   | ign Layout Rule     | s Rule Templates      | Data Series Summary          | General | Instruction       | os & Help           | 4         |
| Clintrial      |                                  |           | Des   | ign Layout Kule     | s Rule reinplaces     | Data Jeries Juninary         | deneral | Instruction       |                     | 1         |
| Audit Start    |                                  | co        | NCOM: | ITANT MEDICATIONS   |                       |                              |         |                   | 🗌 Shared 🛛 🗹        | Repeating |
| MaxRepeats     |                                  | Key Title |       | Title               | Question              | Question Type Conditional On |         |                   | BefName             | Condition |
| Protected      | 0                                | -         |       |                     |                       | 21                           | Lon     | ditional Un       |                     | Conditio  |
| Туре           | 1                                | •         |       | Sequence number     | Sequence number       | Integer Item                 |         |                   | L_CONMEDSSEQNO      |           |
| 9 Verifiable   | 0                                |           |       | Drug Name           | Drug name             | Text Item                    |         |                   | L_CONMEDSDRUGNM     |           |
| InForm         |                                  |           |       | Unit Dose           | Unit Dose             | Float Item                   |         |                   | UnitDose            |           |
| Lib Ref        |                                  |           | Г     | Route               | Route of adminstrati  | Integer Item                 |         |                   | ROUTE               |           |
| Special Forms  | None                             |           | Г     | Reasonformedication | Reason for medicati   | Integer Item                 |         |                   | Reasonformedication |           |
| Misc           |                                  | -         | Г     | ReasonforMedPull    |                       | Integer Item                 | Bea     | sonformedic       | BeasonForMedPD      | 1         |
| AssociatedForm | None                             | -         | Γ     | ReasonforMedOther   |                       | Text Item Beasonformedic     |         | BeasonforMedOther | 2                   |           |
| Description    |                                  |           |       | Started Prior       |                       | DateTime Item                |         |                   |                     | ~         |
| DmValidation   | PhaseForward.Designer.Client.Mod |           |       | Started Prior       | Started prior to stud |                              |         |                   | StartedPrior        |           |
| Identifier     | f8f322fa-e8e9-453d-8c3b-298d99a  | *         |       |                     |                       | <select type=""></select>    |         |                   |                     |           |
| Locked         | False                            |           |       |                     |                       |                              |         |                   |                     |           |
| Modified       | False                            |           |       |                     |                       |                              |         |                   |                     |           |
| New            | False                            |           |       |                     |                       |                              |         |                   |                     |           |
| RefName        | L_ConMeds                        |           |       |                     |                       |                              |         |                   |                     |           |
| Repeating      | True                             |           |       |                     |                       |                              |         |                   |                     |           |
| Revision       | 0.0.138                          |           |       |                     |                       |                              |         |                   |                     |           |
| Shared         | False                            |           |       |                     |                       |                              |         |                   |                     |           |
| ShortTitle     | CONMEDS                          |           |       |                     |                       |                              |         |                   |                     |           |
| Title          | CONCOMITANT MEDICATIONS          |           |       |                     |                       |                              |         |                   |                     |           |
| Version        |                                  |           |       |                     |                       |                              |         |                   |                     |           |

## InForm Architect Properties window view

| Property       | Value                   |
|----------------|-------------------------|
| RefName        | L_ConMeds               |
| Form Type      | CRF                     |
| UUID           |                         |
| Title          | CONCOMITANT MEDICATIONS |
| Mnemonic       | CONMEDS                 |
| Note           |                         |
| Question Width | 24                      |
| Control Width  | 76                      |
| Common Form    | True                    |
| Repeating Form | True                    |
| Design Note    |                         |
| Unique Key     | False                   |

#### **Display in InForm**

| co  | NCOMITANT MEDICATIONS            | New Form] 🔽 🕞 |
|-----|----------------------------------|---------------|
| 1.  | Sequence number                  |               |
| 2.* | Drug name (Trade Name preferred) | A V           |
| з.* | Unit Dose                        |               |

#### **Database view**

| Columns of CY_L_CONMEDS |             |          |         | 4        | <u>×</u> |
|-------------------------|-------------|----------|---------|----------|----------|
| Name                    | Туре        | Nullable | Default | Comments |          |
| FORMIDX                 | NUMBER      | Y        |         |          |          |
| DELETEDFORM             | VARCHAR2(1) | Y        |         |          | •        |

#### **Cognos model**

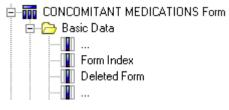

# **Sections**

A section has no effect on clinical view generation. A repeating section has an indirect effect. A single child item in a repeating section is an itemset and is mapped to a separate clinical view.

### Itemsets

An itemset is mapped to a separate clinical view. All of the itemset controls are mapped to columns of that clinical view. Similarly, an itemset is mapped into a separate Cognos clinical report topic, which is based on the underlying clinical view. All of its controls are mapped to items of that clinical report topic which are based on the clinical view columns. If a form contains more than one itemset each itemset is mapped to a separate clinical view. If the same itemset is used in different sections of the same or different forms the itemset is still mapped to separate clinical views.

| Itemsets                                                                         |                                                                     |                                                                                                    |
|----------------------------------------------------------------------------------|---------------------------------------------------------------------|----------------------------------------------------------------------------------------------------|
| View Name                                                                        | Report Element Name                                                 | Report Topic Description                                                                                                    |
| CV_ <formrefname<br>&gt;_<br/><itemsetrefname></itemsetrefname></formrefname<br> | <formtitle> -<br/><sectiontitle> Itemset</sectiontitle></formtitle> | <formtitle> - <sectiontitle> Itemset<br/><formdesignnote><br/>or<br/><formtitle> - <sectiontitle> Itemset<br/><formmnemonic> if FormDesignNote is<br/>empty.</formmnemonic></sectiontitle></formtitle></formdesignnote></sectiontitle></formtitle> |

The following columns and items are added to the generated clinical view and clinical report topic.

| Itemsets               |                        |                           |                             |                                                                    |
|------------------------|------------------------|---------------------------|-----------------------------|--------------------------------------------------------------------|
| View<br>Column<br>Name | View<br>Column<br>Type | Report<br>Element<br>Name | Report<br>Element<br>Folder | Content                                                            |
| ITEMSETIDX             | NUMBER                 | Itemset Index             | Basic Data                  | Ordinal number of the<br>Itemset instance starting from<br>1.      |
| DELETEDITEMS<br>ET     | VARCHAR2(<br>1)        | Delete Itemset            | Basic Data                  | 'Y': if instance of the Itemset<br>is deleted or 'N' if it is not. |

The following examples illustrate default form mapping for the SURGICAL HISTORY repeating section of the SURGICAL HISTORY form.

### **Central Designer Properties Browser view**

| Properties          | <b>ч</b> ×                                  | Se   | ection : Surgical | Histor   | , en-U    | S                                                             |                     |                | đ                  |
|---------------------|---------------------------------------------|------|-------------------|----------|-----------|---------------------------------------------------------------|---------------------|----------------|--------------------|
| ₽ <u>₽</u> <b>₽</b> |                                             |      |                   | ×        |           |                                                               | ·                   | 1 r            |                    |
| 3 Clintrial         |                                             | _    | Design Layout     | Rules    | Rule Temp | plates                                                        | Data Series Summary | General        | Instructions 🛛 🕹 🕨 |
| Audit Start         |                                             | :ory |                   |          |           |                                                               |                     |                | Repeating          |
| MaxRepeats          |                                             | -    |                   |          |           | -                                                             |                     |                |                    |
| Protected           | 0                                           |      | Title             | Question |           | Туре                                                          |                     | Conditional On |                    |
| ± Type              | 1                                           |      | Surgery           | Surgery  |           | TextIt                                                        | em                  |                | LitmSurgHx         |
| ± Verifiable        | 0                                           |      | Date              | Date     |           | DateT                                                         | ime Item            |                | LitmSurgDate       |
| 3 InForm            |                                             |      | Comments          | Comment  | \$        | TextIt                                                        | em                  |                | LitmSurgComm       |
| Lib Ref             |                                             |      |                   |          |           | <selec< td=""><td>t tune&gt;</td><td></td><td>-</td></selec<> | t tune>             |                | -                  |
| E Special Forms     | None                                        |      |                   |          |           |                                                               | - 9F                |                |                    |
| E Misc              |                                             |      |                   |          |           |                                                               |                     |                |                    |
| AssociatedForm      | None                                        | _    |                   |          |           |                                                               |                     |                |                    |
| Description         |                                             |      |                   |          |           |                                                               |                     |                |                    |
| DmValidation        | PhaseForward.Designer.Client.Model.Designer |      |                   |          |           |                                                               |                     |                |                    |
| Identifier          | e9241f51-d4d9-4143-95e2-81edd0705cf9        |      |                   |          |           |                                                               |                     |                |                    |
| Locked              | False                                       |      |                   |          |           |                                                               |                     |                |                    |
| Modified            | False                                       |      |                   |          |           |                                                               |                     |                |                    |
| New                 | False                                       |      |                   |          |           |                                                               |                     |                |                    |
| RefName             | LsctSurgHx                                  |      |                   |          |           |                                                               |                     |                |                    |
| Repeating           | True                                        |      |                   |          |           |                                                               |                     |                |                    |
| Revision            | 0.0.134                                     |      |                   |          |           |                                                               |                     |                |                    |
| Shared              | False                                       |      |                   |          |           |                                                               |                     |                |                    |
| ShortTitle          | Surgical History                            |      |                   |          |           |                                                               |                     |                |                    |
| Title               | Surgical History                            |      |                   |          |           |                                                               |                     |                |                    |
| Version             |                                             |      |                   |          |           |                                                               |                     |                |                    |

#### InForm Architect Properties window view

| Property         | Value      |
|------------------|------------|
| RefName          | LsctSurgHx |
| UUID             |            |
| Item Required    | True       |
| SV Required      | True       |
| Display Override |            |
| Design Note      |            |
| Unique Key       | False      |

### **MedML definition**

```
<ITEMSET REFNAME="LsctSurgHx"
ITEMREQUIRED="true"
SDVREQUIRED="true">
<ITEMREF REFNAME="LitmSurgHx"
ORDER="1"/>
<ITEMREF REFNAME="LitmSurgDate"
ORDER="2"/>
<ITEMREF REFNAME="LitmSurgComm"
ORDER="3"/>
</ITEMSET>
<SECTION REFNAME="LsctSurgHx"
LANGUAGE="English"
TITLE="Surgical History Add"
REPEATING="true">
<ITEMREF REFNAME="LsctSurgHx"/>
</SECTION>
```

#### **Display in InForm**

| * Has the subject had any<br>surgical interventions? | C No<br>C Yes, please click th | e Submit button first and then click | the Add Entry button to record details below |
|------------------------------------------------------|--------------------------------|--------------------------------------|----------------------------------------------|
| Surgical History Add Add Entry                       | <i>i</i>                       |                                      |                                              |
| t Surgery                                            |                                | Date                                 | <u>Comments</u>                              |
|                                                      |                                |                                      |                                              |

#### **Cognos model**

| n SURGICAL HISTORY~Surgical History Itemset |                                                  |  |  |  |  |  |
|---------------------------------------------|--------------------------------------------------|--|--|--|--|--|
| Properties Languages                        |                                                  |  |  |  |  |  |
| Name                                        | SURGICAL HISTORY~Surgical History Itemset        |  |  |  |  |  |
| Description                                 | SURGICAL HISTORY~Surgical History Itemset SURGHX |  |  |  |  |  |
| Last Change                                 | 2005-01-18T12:52:35                              |  |  |  |  |  |
| Screen Tip                                  | SURGICAL HISTORY~Surgical History Itemset SURGHX |  |  |  |  |  |

The following examples illustrate itemset index and deleted itemset clinical view columns and clinical report topics generated for the SURGICAL HISTORY repeating section.

#### **Database view**

| Columns of CY_L_SU | RGICALHX_LSC | TSURGHX_1 |         |          |   |
|--------------------|--------------|-----------|---------|----------|---|
| Name               | Туре         | Nullable  | Default | Comments |   |
| ITEMSETIDX         | NUMBER       | Y         |         |          |   |
| DELETEDITEM        | CHAR(1)      | Y         |         |          | ▼ |

#### **Cognos model**

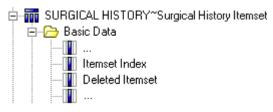

# Items

Item controls are mapped to one or more clinical view columns and clinical report topics. The item is mapped to a single column and item that contain Incomplete Item Reasons entered in a CRF or item comment form. Reasons are trial dependent (for example, "Not Done", "Not Applicable", or "Unknown").

| Items                  |                        |                        |                             |         |
|------------------------|------------------------|------------------------|-----------------------------|---------|
| View<br>Column<br>Name | View<br>Column<br>Type | Report Element<br>Name | Report<br>Element<br>Folder | Content |

| Items                                                                                                    |                        |                                                                                                    |                               |                                                                                                    |
|----------------------------------------------------------------------------------------------------|------------------------|----------------------------------------------------------------------------------------------------|-------------------------------|----------------------------------------------------------------------------------------------------|
| View<br>Column<br>Name                                                                                                    | View<br>Column<br>Type | Report Element<br>Name                                                                                                    | Report<br>Element<br>Folder   | Content                                                                                                    |
| ND_ <itemrefname< td=""><td>VARCHAR2(64</td><td>Not Done ~<br/><itemlabel>.<br/>ItemLabel is also<br/>known as Itemset<br/>Column Header in<br/>the InForm<br/>Architect software<br/>and Short Question<br/>in the Central<br/>Designer software.<br/>If ItemLabel is<br/>empty or has<br/>default value similar<br/>to ITEM1, then<br/>ItemQuestion<br/>attribute is used<br/>instead.</itemlabel></td><td>Incomplete<br/>Data<br/>Reasons</td><td>Not Done reason<br/>entered via Comment<br/>Form (for example,<br/>Not Applicable).<br/>Reason text length, but<br/>not more than 64.</td></itemrefname<> | VARCHAR2(64            | Not Done ~<br><itemlabel>.<br/>ItemLabel is also<br/>known as Itemset<br/>Column Header in<br/>the InForm<br/>Architect software<br/>and Short Question<br/>in the Central<br/>Designer software.<br/>If ItemLabel is<br/>empty or has<br/>default value similar<br/>to ITEM1, then<br/>ItemQuestion<br/>attribute is used<br/>instead.</itemlabel> | Incomplete<br>Data<br>Reasons | Not Done reason<br>entered via Comment<br>Form (for example,<br>Not Applicable).<br>Reason text length, but<br>not more than 64. |

The following examples illustrate default form mapping for items with the NOT empty (or NOT default) ItemLabel. ItemLabel is also known as Itemset Column Header in the InForm Architect software and Short Question in the Central Designer software.

### **Central Designer Properties Browser view**

| Pr   | operties         | 4 ×                                                                 | In | nteaer Item        | Action      | n Tak   | en en-US             |                   |                    | đ                    |          |
|------|------------------|---------------------------------------------------------------------|----|--------------------|-------------|---------|----------------------|-------------------|--------------------|----------------------|----------|
|      | ₽ <b>2</b> ↓ 🖻   |                                                                     | _  |                    |             |         | Y                    | ~                 |                    | =                    | 4 Þ      |
|      | Clintrial        |                                                                     | _  | Design La          | ayout       | Rules   | Rule Templates       | Instructio        | ins & Help         |                      | N P      |
|      | Derived          |                                                                     | -I | Integer Properties |             |         |                      |                   | <u>C</u> odelist — |                      |          |
|      | Max              |                                                                     |    | Default Question:  | Action t    | aken wi | th Investigational P | roducts(s) as a   | AEActionCo         | delist               | -        |
|      | Min              |                                                                     |    |                    |             |         | animosagadonan       | 1000000(3) 03 (   |                    | 1                    |          |
|      | Required         |                                                                     |    | <u>Ti</u> tle:     | Action 1    | Taken   |                      |                   | Code               | Label                |          |
|      | SAS Name         |                                                                     |    | Base Unit:         |             |         |                      | -                 | ▶ 1                | Investigational prod | uct(s) v |
|      | Thesaurus        |                                                                     |    | Conversion Units:  |             |         |                      |                   | 2                  | Dose reduced         |          |
| 1356 | InForm           |                                                                     |    |                    |             |         |                      |                   | 3                  | Dose Increased       |          |
|      | Display Override | None                                                                |    |                    |             |         |                      |                   | 4                  | Dose not changed     |          |
|      | Item Required    | True                                                                |    |                    |             | -       |                      |                   | 5                  | Dose interrupted     |          |
| Ð    | MaxProperty      | None                                                                |    | Length:            | 10          |         | Signed V             | alue              | 6                  | Not applciable       |          |
|      | MaxValue         |                                                                     |    |                    |             |         |                      |                   | *                  |                      |          |
| ±    | MinProperty      | None                                                                |    | Codelist Settings  |             |         |                      |                   |                    |                      |          |
|      | MinValue         |                                                                     |    | Select Sing        | le Value    |         |                      |                   |                    |                      |          |
|      | SDV Required     | True                                                                |    |                    |             |         | Minimum: M           | la <u>xi</u> mum: |                    |                      |          |
|      | Special Fields   | None                                                                |    | C Select Mult      | iple Values |         | 1 1                  |                   | •                  |                      |          |
| E    | Misc             |                                                                     |    |                    |             |         |                      |                   |                    |                      |          |
|      | Description      |                                                                     |    | Languages          |             |         |                      |                   |                    |                      |          |
|      | DmValidation     | PhaseForward.Designer.Client.Model.DesignerModelValidation          |    |                    |             | 1       |                      |                   |                    |                      |          |
|      | Identifier       | 96d6572c-35e2-4ed4-be0b-31130d24d5c4                                |    | Language           | 1           | Ques    |                      | Short Question    |                    |                      |          |
|      | Locked           | False                                                               |    | English (United    | States)     | Action  | taken with Inve      | Action Taken      |                    |                      |          |
|      | Modified         | False                                                               |    |                    |             |         |                      |                   |                    |                      |          |
|      | New              | False                                                               |    |                    |             |         |                      |                   |                    |                      |          |
|      | Question         | Action taken with Investigational Products(s) as a result of the AE |    |                    |             |         |                      |                   |                    |                      |          |
|      | RefName          | LitmAEACTRCD                                                        |    |                    |             |         |                      |                   |                    |                      |          |
|      | Revision         | 0.0.134                                                             |    |                    |             |         |                      |                   |                    |                      |          |
|      | ShortQuestion    | Action Taken                                                        |    |                    |             |         |                      |                   |                    |                      |          |
|      | Title            | Action Taken                                                        |    |                    |             |         |                      |                   |                    |                      |          |
|      | Version          |                                                                     |    |                    |             |         |                      |                   |                    |                      |          |

#### InForm Architect Properties window view

| Property              | Value                                                               |
|-----------------------|---------------------------------------------------------------------|
| RefName               | LitmAEACTRCD                                                        |
| UUID                  |                                                                     |
| Question              | Action taken with Investigational Products(s) as a result of the Al |
| ltemset Column Header | Action Taken                                                        |
| Calculated            | False                                                               |
| Item Required         | True                                                                |
| SV Required           | True                                                                |
| Display Override      |                                                                     |
| Design Note           |                                                                     |

#### **MedML** definition

```
<ITEM REFNAME="LitmAEACTRCD"
   LANGUAGE="English"
   QUESTION="Action taken with Investigational Products(s) as a result of the AE"
   LABEL="Action Taken"
   CALCULATED="false"
   ITEMREQUIRED="true"
   SDVREQUIRED="true">
    <CONTROLREF REFNAME="LitmAEACTRCD"/>
</ITEM>
```

```
<SECTION REFNAME="AE"
LANGUAGE="English"
REPEATING="false"
DESIGNNOTE="dynamically created section for items without section">
<ITEMREF REFNAME="LitmAEACTRCD"/>
```

</SECTION>

#### **Display in InForm**

| 1.* Action taken with Investigational Products(s) as a result of the AE | <ul> <li>Investigational product(s) withdrawn</li> <li>Dose reduced</li> </ul> |
|-------------------------------------------------------------------------|--------------------------------------------------------------------------------|
|                                                                         | C Dose Increased                                                               |
|                                                                         | C Dose not changed                                                             |
|                                                                         | C Dose interrupted                                                             |
|                                                                         | 🔿 Not applciable                                                               |

#### **Database view**

| Columns of CY_AE  |          |          |         | 4     | <u>×</u> |
|-------------------|----------|----------|---------|-------|----------|
| Name              | Туре     | Nullable | Default | Comme | -        |
| ▶ ND_LITMAEACTRCD | VARCHAR: | 2(64) Y  |         |       | -        |

#### **Cognos model**

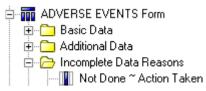

### Controls

Although control types are mapped to the clinical view columns and clinical report topics differently, they have similar naming constraints.

A control is mapped to 0, 1 or more clinical view columns and related clinical report topics. If a control is mapped to more than one column, all column and item names have the same beginning or root. To differentiate multiple columns generated for a single control, a special naming component is added as a suffix or prefix. The naming component depends on the type of the mapped control and the nature of the columns.

The clinical view column name is a result of the following pseudo-algorithm:

```
/* Get column base name */
  IF control's type is CHECKBOX THEN
  columnName := CONTROLREFNAME _CHILDCONTROLREFNAME
  ELSE
   columnName := CONTROLREFNAME
  END TF
   /* Add or replace with Item REFNAME */
  IF control is the only control of the item THEN
  columnName :=ITEMREFNAME
  ELSE
   columnName := columnName_ITEMREFNAME
  END IF
   /* Append column prefix (column prefixes are described in the following
  sections) */
  IF control is mapped to more than one column THEN
   columnName := <COLUMNSUFFIX>_columnName
  END TF
The clinical report element name is a result of the following pseudo-algorithm:
   /* Get Query Subject Item base name */
   IF Item Label (Itemset Header) is NOT empty or NOT default (e.g. ITEM1_I)
  THEN
   itemName := ITEMLABEL
  ELSE
   itemName := ITEMQUESTION
  END TF
   /* Add control if the item has more then one control */
  IF control is NOT the only control of the item THEN
   /* Get Control name */
   IF control's Caption exists THEN
   controlName := CONTROLCAPTION
  ELSE
  controlName := CONTROLREFNAME
  END IF
   /* Append child control name for Checkbox control*/
   IF control's type is CHECKBOX THEN
   IF child control's type is Simple control THEN
  controlName := controlName ~ CHILDCONTROLELEMENTLABEL
  ELSE IF child control has Caption THEN
  controlName := controlName ~ CHILDCONTROLCAPTION
```

```
ELSE
controlName := controlName ~ CHILDCONTROLREFNAME
END IF
itemName := controlName ~ itemName
END IF
/* Append column prefix (column prefix is described in the following
sections) */
IF control is mapped to more than one column THEN
itemName := COLUMNPREFIX ~ itemName
END IF
```

The corresponding Cognos 10 Business Intelligence report element description is the same as the report element name. A special process of normalization is used during generation of clinical view names and column names.

- Generated names are capitalized.
- Special characters ~!@#\$%^&\*()+-={}[[\|;:"",<.>/?`' and spaces are replaced by underscores ('\_').

A special process of normalization is used during the generation of report topic names and element names.

- Trim leading and trailing white spaces.
- Remove trailing question mark '?' and column ':'
- Remove angle brackets and text between them.
- Remove other HTML artifacts including ' '

### Simple controls

Simple controls do not map to the clinical view column or clinical report element. Control attributes affect the content of the column that results from mapping a parent control.

#### **Text controls**

A text control is always mapped to at least one column.

| Text controls  |                |                   |                   |
|----------------|----------------|-------------------|-------------------|
| View<br>Column | View<br>Column | Report<br>Element | Report<br>Element |
| Name           | Туре           | Name              | Folder            |

| Text controls                                                                                                    |                                                                                                    |                                                                                                    |                             |
|----------------------------------------------------------------------------------------------------|----------------------------------------------------------------------------------------------------|----------------------------------------------------------------------------------------------------|-----------------------------|
| View<br>Column<br>Name                                                                                                    | View<br>Column<br>Type                                                                                                    | Report<br>Element<br>Name                                                                                                    | Report<br>Element<br>Folder |
| <corecolumnname><br/><br/>(Generally<br/><itemrefname><br/><controlrefname>)</controlrefname></itemrefname></corecolumnname> | VARCHAR2(N)—If the control<br>datatype is CHARACTER and its<br>MAXLENGTH is 255 or less. N is<br>equal to the MAXLENGTH value.<br>CLOB—If the control datatype is<br>CHARACTER and the<br>MAXLENGTH is more than 255.<br>Only first 32000 characters of<br>entered text are mapped. | <coreitemname>—<br/>A name generated<br/>according to control<br/>mapping logic,<br/>generally<br/>ItemQuestion or<br/>ItemLabel prefixed by<br/>ControlCaption or<br/>ControlRefName.</coreitemname> | Basic Data                  |
|                                                                                                    | NUMBER—If the control datatype<br>is INTEGER.<br>FLOAT—If the control datatype is<br>FLOAT.                                                                                                    |                                                                                                    |                             |

If the data type of a text control is numeric or float and has assigned units, then the text control is mapped to three additional columns if there is more than one associated unit. A single unit is sometimes used for UI purposes only and cannot be selected.

| Text controls                                   |                        |                                                         |                             |                                                                               |
|-------------------------------------------------|------------------------|---------------------------------------------------------|-----------------------------|-------------------------------------------------------------------------------|
| View<br>Column<br>Name                          | View<br>Column<br>Type | Report<br>Element<br>Name                               | Report<br>Element<br>Folder | Content                                                                       |
| N_ <corecolumnname></corecolumnname>            | NUMBER                 | Normalized ~<br><coreitemname<br>&gt;</coreitemname<br> | Additiona<br>l Data         | Normalized value<br>generated by associated<br>unit rule from entered<br>data |
| UC_ <corecolumnname<br>&gt;</corecolumnname<br> | VARCHAR<br>2           | Unit Code ~<br><coreitemname<br>&gt;</coreitemname<br>  | Additiona<br>l Data         | Coded value of selected<br>unit, which represents<br>UnitRefName attribute.   |
| U_ <corecolumnname></corecolumnname>            | VARCHAR<br>2           | Unit ~<br><coreitemname<br>&gt;</coreitemname<br>       | Basic<br>Data               | Value of selected unit,<br>which represents<br>UnitSymbol attribute.          |

The following examples illustrate mapping a character text control.

| Properties         | ¢ ×                                             | Integer Item : Heart                   | Rate en-U      | S                  |
|--------------------|-------------------------------------------------|----------------------------------------|----------------|--------------------|
| 题 24 回             |                                                 |                                        | ~              | ~                  |
| Clintrial          |                                                 | Design Layout                          | Rules Rule Tem | plates Instruction |
| Derived            |                                                 | Integer Properties                     |                |                    |
| Max                |                                                 | Defeation from the                     | -              |                    |
| Min                |                                                 | Default Question: Heart R              | ace            |                    |
| Required           |                                                 | Itle: Heart R                          | ate            |                    |
| SAS Name           |                                                 | Base Unit:                             |                |                    |
| Thesaurus          |                                                 |                                        |                |                    |
| InForm             |                                                 | Conversion Units:                      |                |                    |
| 🗄 Display Override | None                                            |                                        |                |                    |
| Item Required      |                                                 |                                        |                |                    |
| MaxProperty        | None                                            | Length: 3                              | 🔽 Sig          | ped Value          |
| MaxValue           |                                                 |                                        |                |                    |
| MinProperty        | None                                            | Codelist Settings                      |                |                    |
| MinValue           |                                                 | G Select Single Value                  |                |                    |
| SDV Required       |                                                 | <ul> <li>Secor public voice</li> </ul> | Minimum:       | Maximum:           |
| Special Fields     | None                                            | C Select Multiple Values               | 1              | 1                  |
| Misc               |                                                 |                                        | P.             |                    |
| Description        |                                                 | Languages                              |                |                    |
| DmValidation       | PhaseForward.Designer.Client.Model.DesignerMode |                                        |                |                    |
| Identifier         | c57d4b8f-e3d1-4cad-8a70-8c849fd5ea46            | Language 🗸                             | Question       | Short Question     |
| Locked             | False                                           | English (United States)                | Heart Rate     | Heart Rate         |
| Modified           | False                                           |                                        |                |                    |
| New                | False                                           |                                        |                |                    |
| Question           | Heart Rate                                      |                                        |                |                    |
| RefName            | HeartRate                                       |                                        |                |                    |
| Revision           | 0.0.135                                         |                                        |                |                    |
| ShortQuestion      | Heart Rate                                      |                                        |                |                    |
| Title              | Heart Rate                                      |                                        |                |                    |
| Version            |                                                 |                                        |                |                    |

### **Central Designer Properties Browser view**

## InForm Architect Properties window view

| Value<br>eartRate<br>m<br>ght |
|-------------------------------|
| rn                            |
| m                             |
|                               |
|                               |
| ght                           |
|                               |
|                               |
|                               |
|                               |
| eger                          |
| et min property]              |
| et max property]              |
|                               |
|                               |
| oose units:                   |
| ement                         |
|                               |
|                               |
| appings                       |
|                               |

#### MedML definition

```
<TEXTCONTROL REFNAME="HeartRate"
    LANGUAGE="English"
    NAME="HeartRate'
    CAPTION="bpm"
ALIGN="LEFT"
    CAPTIONALIGN="RIGHT"
    UNITDISPLAYTYPE="ELEMENT"
    HEIGHT="1"
    LENGTH="3"
    MAXLENGTH="3"
    DATATYPE= "INTEGER"
    MINVALUE="0"
    MAXVALUE="0"
    MINPROPERTY="NOTSPECIFIED"
    MAXPROPERTY="NOTSPECIFIED"/>
<ITEM REFNAME="HeartRate"
LANGUAGE="English"
    QUESTION="Heart Rate"
    LABEL="Heart Rate"
    CALCULATED="false"
    ITEMREQUIRED="true"
SDVREQUIRED="true">
    <CONTROLREF REFNAME="HeartRate"/>
</ITEM>
```

#### **Display in InForm**

| 2.* | Heart Rate | bpm |
|-----|------------|-----|
|     |            |     |
|     |            |     |

#### **Database view**

| Columns of CY_FRMBASELNVITLS |           |        |          |         |          |          |
|------------------------------|-----------|--------|----------|---------|----------|----------|
|                              | Name      | Туре   | Nullable | Default | Comments | <b>_</b> |
| J                            | HEARTRATE | NUMBER | Y        |         |          | •        |

#### Cognos 10 Business Intelligence model

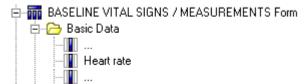

The following examples illustrate mapping a text control with associated units.

## **Central Designer Properties Browser view**

| Pr   | roperties        | <b>₽</b> ×                                      | Float Item : Height en-US                                                                                                    |
|------|------------------|-------------------------------------------------|----------------------------------------------------------------------------------------------------|
|      | 1 2 I            |                                                 | ···                                                                                                    |
| -    | Clintrial        |                                                 | Design Layout Rules Rule Templates Instruction                                                                                                    |
|      | Derived          |                                                 | Float Properties                                                                                                    |
|      | Max              |                                                 | Difficility and the second second sec |
|      | Min              |                                                 | Default Question: Height                                                                                                    |
|      | Required         |                                                 | Title: Height                                                                                                    |
|      | SAS Name         |                                                 | Base Unit:                                                                                                    |
|      | Thesaurus        |                                                 |                                                                                                    |
| E    | InForm           |                                                 | Conversion Units: 🔽 cm                                                                                                    |
| Œ    | Display Override | None                                            | mm                                                                                                    |
|      | Item Required    |                                                 |                                                                                                    |
| Œ    | MaxProperty      | None                                            | Length: 4 Precision: 0                                                                                                    |
|      | MaxValue         |                                                 |                                                                                                    |
| Œ    | MinProperty      | None                                            | Codelist Settings                                                                                                    |
|      | MinValue         |                                                 | C Select Single Value                                                                                                    |
|      | SDV Required     |                                                 | Minimum: Maximum:                                                                                                    |
| 1000 | Special Fields   | None                                            | C Select Multiple Values 1                                                                                                    |
| E    | Misc             |                                                 |                                                                                                    |
|      | Description      |                                                 | Languages                                                                                                    |
|      | DmValidation     | PhaseForward.Designer.Client.Model.DesignerMode |                                                                                                    |
|      | Identifier       | 35dfe978-2123-40d7-8d49-85c289737d5d            | Language 🗠 Question Short Question                                                                                                    |
|      | Locked           | False                                           | English (United States) Height Height                                                                                                    |
|      | Modified         | False                                           |                                                                                                    |
|      | New              | False                                           |                                                                                                    |
|      | Question         | Height                                          |                                                                                                    |
|      | RefName          | Height                                          |                                                                                                    |
|      | Revision         | 0.0.138                                         |                                                                                                    |
|      | ShortQuestion    | Height                                          |                                                                                                    |
|      | Title            | Height                                          |                                                                                                    |
|      | Version          |                                                 |                                                                                                    |

| Property          | Value                 |
|-------------------|-----------------------|
| RefName           | Height                |
| UUID              |                       |
| Caption           |                       |
| Caption Alignment | Left                  |
| Height            | 1                     |
| Length            | 7                     |
| Max Length        | 4                     |
| Data Type         | Float                 |
| Precision         | 0                     |
| Min Value         | [Set min property]    |
| Max Value         | [Set max property]    |
| Min Property      |                       |
| Max Property      |                       |
| Units             | Choose units:         |
| Unit Display Type | BPDIAS                |
| Design Note       | BPSYS                 |
|                   | Celsius               |
|                   |                       |
|                   | ■Fahrenheit ✓Heightom |
| -                 |                       |

### InForm Architect Properties window view

48

### **MedML** definition

| WedML                                                                                                    |
|----------------------------------------------------------------------------------------------------|
| CLASSIFICATION="Length"<br>BASEREFNAME="Heightin"/>                                                                                                    |
| <unit <br="" refname="Heightom">LANGUAGE="English"<br/>SYMBOL="cm"<br/>CLASSIFICATION="Length"<br/>BASEREFNAME="Heightin"<br/>CONVERSIONTOBASE="Heightomin"/&gt;</unit>                                                                                                    |
| <textcontrol <br="" refname="Height">LANGUAGE="English"<br/>NAME="Height"<br/>ALIGN="LEFT"<br/>CAPTIONALIGN="LEFT"<br/>UNITDISPLAYTYPE="RADIO"<br/>HEIGHT="1"<br/>LENGTH="7"<br/>MAXLENGTH="4"<br/>DATATYPE="FLOAT"<br/>PRECISION="0"<br/>MINVALUE="0"<br/>MAXVALUE="0"<br/>MINPROPERTY="NOTSPECIFIED"<br/>MAXPROPERTY="NOTSPECIFIED"<br/><unitref refname="Heightcm"></unitref></textcontrol> |
| <pre><unitref refname="Heightin"></unitref></pre>                                                                                                    |
|                                                                                                    |
| <pre><item calculated="false" itemrequired="true" label="Height" language="English" question="Height" refname="Height" sdvrequired="true">    </item></pre>                                                                                                    |
|                                                                                                    |

# **Display in InForm**

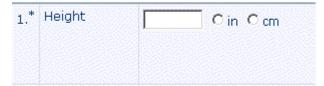

#### **Database view**

| Columns of CV_I | RMBASELNVIT | L <b>S</b> |         |          | × |
|-----------------|-------------|------------|---------|----------|---|
| Name            | Туре        | Nullable   | Default | Comments | - |
| ▶ ND_HEIGHT     | VARCHAR     | 2(64) Y    |         |          | • |

### Cognos model

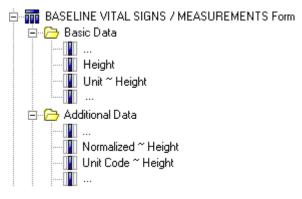

# **Pulldown controls**

Pulldown controls are mapped to two clinical view columns.

| Pulldown controls                            |                                                                                       |                                                  |                             |                  |
|----------------------------------------------|---------------------------------------------------------------------------------------|--------------------------------------------------|-----------------------------|------------------|
| View<br>Column<br>Name                       | View<br>Column<br>Type                                                                | Report<br>Element<br>Name                        | Report<br>Element<br>Folder | Content          |
| C_ <corecolumnna<br>ME&gt;</corecolumnna<br> | FLOAT,<br>NUMBER or<br>VARCHAR2<br>(depends on<br>the type of the<br>child elements.) | Code ~<br><coreitemnam<br>E&gt;</coreitemnam<br> | Additiona<br>1 Data         | ELEMENTVAL<br>UE |
| <coreitemnname></coreitemnname>              | VARCHAR2                                                                              | <coreitemnam<br>E&gt;</coreitemnam<br>           | Basic<br>Data               | ELEMENTLABE<br>L |

The following examples illustrate mapping a pulldown control.

## **Central Designer Properties Browser view**

| Pr | operties      | <del>Р</del> ×                                   | Integer Ite         | m: Ro        | ute ei       | n-US               |                   |    |                    |                  |
|----|---------------|--------------------------------------------------|---------------------|--------------|--------------|--------------------|-------------------|----|--------------------|------------------|
| -  | 2 ₽ 🖂         |                                                  | Design              | Layout       | Rules        | Rule Templates     | Instruction       | ns | & Help             |                  |
| -  | Clintrial     |                                                  |                     |              | 1            | 1                  | 1                 |    | · .                |                  |
|    | Derived       |                                                  | Integer Prope       | rties ——     |              |                    |                   | Г  | <u>C</u> odelist — |                  |
|    | Max           |                                                  | Default Ques        | tion: Rou    | ite of admin | stration           |                   |    | LCMROUTCD          |                  |
|    | Min           |                                                  |                     |              |              |                    |                   |    | ,                  | 1                |
|    | Required      |                                                  | <u>T</u> itle:      | Rou          | ite          |                    |                   |    | Code               | Label            |
|    | SAS Name      |                                                  | Base Unit:          |              |              |                    | -                 |    | ▶ 1                | Both eyes        |
|    | Thesaurus     |                                                  | Conversion U        | nits:        |              |                    |                   |    | 2                  | Epidural         |
|    | InForm        |                                                  | conversion <u>o</u> |              |              |                    |                   |    | 3                  | Gastrostomy tube |
| ÷  | Display Over  |                                                  |                     |              |              |                    |                   |    | 4                  | Inhalation       |
|    | Item Require  |                                                  |                     |              |              |                    |                   |    | 5                  | Injection        |
| Ŧ  | MaxProperty   | None                                             | Length:             | 10           |              | 🔽 Signed V         | alue              |    | 6                  | Intra-arterial   |
|    | MaxValue      |                                                  |                     |              |              |                    |                   |    | 7                  | Intra-bursa      |
| ÷  | MinProperty   | None                                             | Codelist Setti      | ngs —        |              |                    |                   |    | 8                  | Intramuscular    |
|    | MinValue      |                                                  | Select              | Single Valu  | e            |                    |                   |    | 9                  | Intranasal       |
|    | SDV Require   |                                                  |                     |              |              | Minimum: M         | la <u>xi</u> mum: |    | 10                 | Intraocular      |
|    | Special Field | None                                             | C Select            | Multiple Va  | lues         | 1 1                |                   |    | 11                 | Intraosteal      |
| -  | Misc          |                                                  |                     |              |              | ,,                 |                   |    | (1)                | lutestless al    |
|    | Description   |                                                  | -Languages -        |              |              |                    |                   |    |                    |                  |
|    |               | PhaseForward.Designer.Client.Model.DesignerModel |                     |              |              |                    |                   |    |                    |                  |
|    | Identifier    | 8d3dad09-d6f5-470b-a212-50079a0a7a06             | Language            |              | 4 Ques       | tion               | Short Question    |    |                    |                  |
|    | Locked        | False                                            | Finglish (L         | nited State: | s) Route     | e of adminstration | Route             | _  |                    |                  |
|    | Modified      | False                                            |                     |              |              |                    |                   |    |                    |                  |
|    | New           | False                                            |                     |              |              |                    |                   |    |                    |                  |
|    | Question      | Route of adminstration                           |                     |              |              |                    |                   |    |                    |                  |
|    | RefName       | ROUTE                                            |                     |              |              |                    |                   |    |                    |                  |
|    | Revision      | 0.0.135                                          |                     |              |              |                    |                   |    |                    |                  |
|    | ShortQuesti   | Route                                            |                     |              |              |                    |                   |    |                    |                  |
|    | Title         | Route                                            |                     |              |              |                    |                   |    |                    |                  |
|    | Version       |                                                  |                     |              |              |                    |                   |    |                    |                  |
|    |               |                                                  |                     |              |              |                    |                   |    |                    |                  |

## InForm Architect Properties window view

| Property          | Value                                                                        |
|-------------------|------------------------------------------------------------------------------|
| RefName           | ROUTE                                                                        |
| UUID              |                                                                              |
| Caption           |                                                                              |
| Caption Alignment | Left                                                                         |
| Elements          | Choose elements:                                                             |
| Unit              | ✓Intramuscular_en-US (i) 'Intramuscular'                                     |
| Unit Display Type | ✓Intranasal_en-US [i] 'Intranasal'                                           |
| Design Note       | ✓Intraocular_en-US [i] 'Intraocular'                                         |
|                   | ✓Intraosteal_en-US (i) 'Intraosteal'<br>✓Intrathecal_en-US (i) 'Intrathecal' |
|                   | ✓Intratriecal_en-US [i] 'Intratriecal                                        |
|                   | ✓Intravenous_en-US [i] 'Intravenous'                                         |

### MedML definition

| ¥ Design U MedML                                                                                                    |
|----------------------------------------------------------------------------------------------------|
| <pre><elementref order="14" refname="Intravenous_en-US"></elementref></pre>                                                                                                    |
| <pre><elementref order="15" refname="Nasal_en-US"></elementref></pre>                                                                                                    |
| <elementref <br="" refname="Oral_en-US">ORDER="16"/&gt;</elementref>                                                                                                    |
| <pre><elementref order="17" refname="Rectal_en-US"></elementref></pre>                                                                                                    |
| <pre><elementref order="18" refname="Subcutaneous_en-US"></elementref></pre>                                                                                                    |
| <elementref <br="" refname="Sublingual_en-US">ORDER="19"/&gt;</elementref>                                                                                                    |
| <elementref <br="" refname="Topical_en-US">ORDER="20"/&gt;</elementref>                                                                                                    |
| <elementref <br="" refname="Transdermal_en-US">ORDER="21"/&gt;</elementref>                                                                                                    |
| <elementref <br="" refname="Unknown_en-US">ORDER="22"/&gt;</elementref>                                                                                                    |
| <pre><elementref order="23" refname="Vaginal_en-US"></elementref></pre>                                                                                                    |
|                                                                                                    |
| <item <br="" refname="ROUTE">LANGUAGE= "English"<br/>QUESTION= "Route of adminstration"<br/>LABEL= "Route"<br/>CALCULATED= "false"<br/>ITEMREQUIRED= "true"<br/>SDVREQUIRED= "true" &gt;</item> |
| <controlref refname="ROUTE"></controlref>                                                                                                    |
|                                                                                                    |

## **Display in InForm**

| 4.* Route of adminstration                          |                                                                                          |  |
|-----------------------------------------------------|------------------------------------------------------------------------------------------|--|
| 5.* Reason for medication                           | Both eyes<br>Epidural<br>Gastrostomy tube                                                |  |
| 6.* Started prior to study? Hr:Min<br>(00:00-23:59) | Injection<br>Intra-arterial<br>Intra-bursa<br>Intramuscular<br>Intranasal<br>Intraocular |  |

#### **Database view**

| lumns of CY_L_CONMEDS |              |          |         | 4       |  |
|-----------------------|--------------|----------|---------|---------|--|
| Name                  | Туре         | Nullable | Default | Comment |  |
| C_ROUTE               | NUMBER       | Y        |         |         |  |
| ROUTE                 | VARCHAR2(16) | Y        |         |         |  |

## **Cognos model**

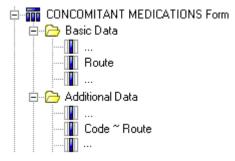

# **Calculated controls**

Calculated controls are mapped using the same logic used for CHARACTER text controls with the MAXLENGTH attribute set to 255.

## **Date controls**

Date controls can be mapped to up to seven columns depending on the date control attribute values.

| Date controls                                  |                        |                                                 |                             |                                                                                                    |
|------------------------------------------------|------------------------|-------------------------------------------------|-----------------------------|----------------------------------------------------------------------------------------------------|
| View<br>Column<br>Name                         | View<br>Column<br>Type | Report<br>Element<br>Name                       | Report<br>Element<br>Folder | Content                                                                                                    |
| DT_ <corecolumnnam<br>E&gt;</corecolumnnam<br> | DATE                   | Date ~<br><coreitemna<br>ME&gt;</coreitemna<br> | Basic<br>Data               | Date without time<br>component. This<br>column is generated<br>only if the Year,<br>Month and Day<br>DISPLAY attributes<br>are all set to TRUE.<br>This column will<br>have not-NULL<br>values only if a user<br>selected not Empty<br>and not Unknown<br>values for all three<br>Year, Month and<br>Day components. |

| Date controls                                  |                        |                                                       |                             |                                                                                                    |
|------------------------------------------------|------------------------|-------------------------------------------------------|-----------------------------|----------------------------------------------------------------------------------------------------|
| View<br>Column<br>Name                         | View<br>Column<br>Type | Report<br>Element<br>Name                             | Report<br>Element<br>Folder | Content                                                                                                    |
| MY_ <corecolumnnam<br>E&gt;</corecolumnnam<br> | DATE                   | Month Yr ~<br><coreitemna<br>ME&gt;</coreitemna<br>   | Basic<br>Data               | Date without day<br>and time<br>components. This<br>column is generated<br>only if the Year and<br>Month DISPLAY<br>attributes are all set<br>to TRUE. This<br>column will have<br>not-NULL values<br>only if a user<br>selected not Empty<br>and not Unknown<br>values for all Year<br>and Month<br>components.                                                                                                  |
| DTS_ <corecolumnna<br>ME&gt;</corecolumnna<br> | VARCHA<br>R2           | YYYY/MM/DD ~<br><coreitemna<br>ME&gt;</coreitemna<br> | Basic<br>Data               | This column is<br>generated only if the<br>Year, Month and<br>Day DISPLAY<br>attributes are all set<br>to TRUE and one or<br>all of these<br>components'<br>REQUIRED<br>attribute is set to<br>FALSE or the<br>UNKNOWN<br>attribute is set to<br>TRUE. Date<br>components are<br>substituted by<br>entered numbers, by<br>'NUL' if Empty<br>selection is made, or<br>by 'UNK' if<br>Unknown entry is<br>selected. |

| Date controls                                  |                        |                                                       |                             |                                                                                                    |
|------------------------------------------------|------------------------|-------------------------------------------------------|-----------------------------|----------------------------------------------------------------------------------------------------|
| View<br>Column<br>Name                         | View<br>Column<br>Type | Report<br>Element<br>Name                             | Report<br>Element<br>Folder | Content                                                                                                    |
| TM_ <corecolumnnam<br>E&gt;</corecolumnnam<br> | DATE                   | Time ~<br><coreitemna<br>ME&gt;</coreitemna<br>       | Basic<br>Data               | This column is<br>generated only if the<br>Hour and Minute<br>DISPLAY attributes<br>are all set to TRUE.<br>This column will<br>have not-NULL<br>values only if a user<br>selected not Empty<br>and not Unknown<br>values for all Hour<br>and Minute<br>components.<br>Seconds component<br>values are used if<br>selected by the user.                                                                                                    |
| TMS_ <corecolumnna<br>ME&gt;</corecolumnna<br> | VARCHA<br>R2           | HH24:MM:SS ~<br><coreitemna<br>ME&gt;</coreitemna<br> | Basic<br>Data               | This column is<br>generated only if the<br>Hour and Minute<br>DISPLAY attributes<br>are all set to TRUE<br>and one of these<br>components'<br>REQUIRED<br>attribute is set to<br>FALSE or the<br>UNKNOWN<br>attribute is set to<br>TRUE. As with Date<br>String, these column<br>values use the<br>format<br>"HH24:MM:SS" (or<br>HH24:MM if no<br>seconds are<br>displayed). HH, MM,<br>and SS are<br>substituted if<br>selected by the user,<br>or 'NULL' if Empty<br>selection is made, or<br>'UNK' if Unknown<br>entry is selected. |

| Date controls                                                                                                    |                        |                                                  |                             |                                                                                                    |
|----------------------------------------------------------------------------------------------------|------------------------|--------------------------------------------------|-----------------------------|----------------------------------------------------------------------------------------------------|
| View<br>Column<br>Name                                                                                                    | View<br>Column<br>Type | Report<br>Element<br>Name                        | Report<br>Element<br>Folder | Content                                                                                                    |
| Y_ <corecolumnname< td=""><td>DATE</td><td>Year ~<br/><coreitemna<br>ME&gt;</coreitemna<br></td><td>Additiona<br/>l Data</td><td>This column is<br/>generated only if the<br/>Year DISPLAY<br/>attribute is set to<br/>TRUE.</td></corecolumnname<>           | DATE                   | Year ~<br><coreitemna<br>ME&gt;</coreitemna<br>  | Additiona<br>l Data         | This column is<br>generated only if the<br>Year DISPLAY<br>attribute is set to<br>TRUE.                                                                                              |
|                                                                                                    |                        |                                                  |                             | This column will<br>have not-NULL<br>values only if a user<br>selected not Empty<br>and not Unknown<br>values for Year<br>components. Month<br>and Day<br>components are<br>ignored. |
| M_ <corecolumnname< td=""><td>DATE</td><td>Month ~<br/><coreitemna<br>ME&gt;</coreitemna<br></td><td>Additiona<br/>l Data</td><td>This column is<br/>generated only if the<br/>control Month<br/>DISPLAY attribute<br/>is set to TRUE.</td></corecolumnname<> | DATE                   | Month ~<br><coreitemna<br>ME&gt;</coreitemna<br> | Additiona<br>l Data         | This column is<br>generated only if the<br>control Month<br>DISPLAY attribute<br>is set to TRUE.                                                                                     |
|                                                                                                    |                        |                                                  |                             | This column will<br>have not-NULL<br>values only if a user<br>selected not Empty<br>and not Unknown<br>values for Month<br>components. Year<br>and Day<br>components are<br>ignored. |

The following examples illustrate mapping a date time control.

| <b>Central Designer</b> | <b>Properties</b> | <b>Browser view</b> |
|-------------------------|-------------------|---------------------|
|-------------------------|-------------------|---------------------|

| Properties     | Ψ×                                            | Da  | ate T   | ime l          | te   | m:D     | ate   | of visit en-U   | IS             |
|----------------|-----------------------------------------------|-----|---------|----------------|------|---------|-------|-----------------|----------------|
| ₽ 2↓ 🖻         |                                               |     |         |                |      | /out    | Rule  | ~~~~            |                |
| MinValue       | ×                                             |     |         |                |      |         | Kuic  |                 |                |
| SDV Require    |                                               | CD. | ate Tin | ne Proper      | ties | 5       |       |                 |                |
| Special Field: | DOV (Date of Visit)                           |     | Default | Question       |      | Date of | vicit |                 |                |
| 🗆 Misc         |                                               |     | Scradic | _              |      |         |       |                 |                |
| DayAllow       | True                                          |     |         | Title          | в:   | Date of | visit |                 |                |
| DayAllowUni    | False                                         |     |         | Yea            | r:   | 🔽 Requ  | uired | Allow unknown   | Allow          |
| DayRequired    | True                                          |     |         |                |      |         |       | -               |                |
| Description    |                                               |     |         | Month          | 1:   | Requ    | Jired | 🔲 Allow unknown | Allow          |
| DmValidation   | PhaseForward.Designer.Client.Model.DesignerMo |     |         | Day            | /:   | Requ    | uired | Allow unknown   | Allow          |
| HourAllow      | False                                         |     |         |                |      |         |       |                 | <b>—</b>       |
| HourAllowUn    | False                                         |     |         | Hou            | Ľ    | Requ    | uired | 🔲 Allow unknown | C Allow        |
| HourRequire    | False                                         |     |         | Minute         | 9:   | Req     | uired | Allow unknown   | Allow          |
| Identifier     | 4c6dbaa1-382c-43bf-a968-ea3195183c65          |     |         |                |      |         |       |                 | <b>—</b>       |
| Locked         | False                                         |     |         | Second         | 1:   | Requ    | Jired | 🔲 Allow unknown | C Allow        |
| MinuteAllow    | False                                         | _1: | anguag  | 195            |      |         |       |                 |                |
| MinuteAllowl   | False                                         | Lo  | anguag  | lea            |      |         |       |                 |                |
| MinuteRequi    | False                                         | 1   | Langua  | age            |      | ,       | Qu    | lestion         | Short Question |
| Modified       | False                                         |     |         | -<br>Ish (Unit | ed ! | States) | Da    | te of visit     | Date of visit  |
| MonthAllow     | True                                          |     |         | ,              |      | oaoo,   |       |                 |                |
| MonthAllowL    | False                                         |     |         |                |      |         |       |                 |                |
| MonthRequir    | True                                          |     |         |                |      |         |       |                 |                |
| New            | False                                         |     |         |                |      |         |       |                 |                |
| Question       | Date of visit                                 |     |         |                |      |         |       |                 |                |
| RefName        | DOV                                           |     |         |                |      |         |       |                 |                |
| Revision       | 0.0.123                                       |     |         |                |      |         |       |                 |                |
| SecondAllow    | False                                         |     |         |                |      |         |       |                 |                |
| SecondAllow    | False                                         |     |         |                |      |         |       |                 |                |
| SecondRequ     | False                                         |     |         |                |      |         |       |                 |                |
| ShortQuestic   | Date of visit                                 |     |         |                |      |         |       |                 |                |
| Title          | Date of visit                                 |     |         |                |      |         |       |                 |                |
| Version        |                                               |     |         |                |      |         |       |                 |                |
| YearAllow      | True                                          |     |         |                |      |         |       |                 |                |
| YearAllowUn    | False                                         |     |         |                |      |         |       |                 |                |
| YearRequire    | True                                          |     |         |                |      |         |       |                 |                |

#### InForm 4.6.5

| Property             | Value                                |
|----------------------|--------------------------------------|
| RefName              | DOV                                  |
| UUID                 | BD991BC0-B0A4-11D2-80E3-00A0C9AF7674 |
| Caption              |                                      |
| Caption Alignment    | Left                                 |
| Start Year           | 2007                                 |
| End Year             | 2015                                 |
| Display Month        | True                                 |
| Display Day          | True                                 |
| Display Year         | True                                 |
| Display Hour         | False                                |
| Display Minute       | False                                |
| Display Second       | False                                |
| Require Month        | True                                 |
| Require Day          | True                                 |
| Require Year         | True                                 |
| Require Hour         | False                                |
| Require Minute       | False                                |
| Require Second       | False                                |
| Allow Unknown Month  | False                                |
| Allow Unknown Day    | False                                |
| Allow Unknown Year   | False                                |
| Allow Unknown Hour   | False                                |
| Allow Unknown Minute | False                                |
| Allow Unknown Second | False                                |
| Consistency Check    | True                                 |
| Enter Time As Text   | False                                |
| Design Note          |                                      |

## InForm Architect Properties window view

#### MedML definition

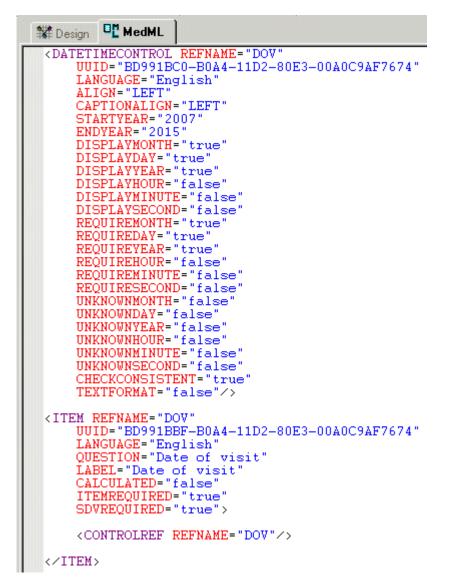

**Display in InForm** 

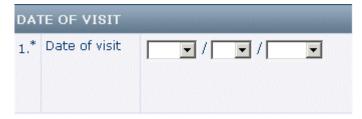

#### **Database view**

| olumns of C¥_D | -    |          | (D ( )) |        |   |
|----------------|------|----------|---------|--------|---|
| Name           | Туре | Nullable | Default | _ Cor_ | - |
| DT_DOV         | DATE | Y        |         |        |   |
| MY_DOV         | DATE | Y        |         |        |   |
| Y_DOV          | DATE | Y        |         |        |   |
| M DOV          | DATE | Y        |         |        | - |

## **Cognos model**

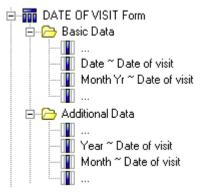

# **Radio controls**

Radio controls are mapped to two clinical view columns.

| Radio controls                               |                                                                                                    |                                                  |                             |                                                                                                    |
|----------------------------------------------|----------------------------------------------------------------------------------------------------|--------------------------------------------------|-----------------------------|----------------------------------------------------------------------------------------------------|
| View<br>Column<br>Name                       | View<br>Column<br>Type                                                                                    | Report<br>Element<br>Name                        | Report<br>Element<br>Folder | Content                                                                                                    |
| C_ <corecolumnna<br>ME&gt;</corecolumnna<br> | FLOAT,<br>NUMBER<br>or<br>VARCHAR2<br>if all children<br>are simple<br>controls,<br>otherwise<br>VARCHAR2 | Code ~<br><coreitemnam<br>E&gt;</coreitemnam<br> |                             | ELEMENTVALUE<br>if a child control is a<br>simple control,<br>CONTROLSELEC<br>TIONVALUE if a<br>control has a<br>selection value,<br>otherwise<br>CONTROLREFNA<br>ME. |
| <coreitemnname></coreitemnname>              | VARCHAR2                                                                                                  | <coreitemnam<br>E&gt;</coreitemnam<br>           | Basic<br>Data               | ELEMENTLABEL<br>if a child control is a<br>simple control,<br>CONTROLCAPTI<br>ON if it has one,<br>otherwise<br>CONTROLREFNA<br>ME.                                   |

The following examples illustrate mapping a radio control.

## **Central Designer Properties Browser view**

| Properties      | Ψ ×                          | For  | m : LE | BLIND en-US         |                       |                                                                                                    |                 |                 |          |
|-----------------|------------------------------|------|--------|---------------------|-----------------------|----------------------------------------------------------------------------------------------------|-----------------|-----------------|----------|
| £ 2↓ □          |                              |      | Design | Layout Rules        | Rule Templates D      | ata Series Summary General                                                                                                    | Instructions 8  | Liste ]         |          |
| 3 Clintrial     |                              |      | Design | Layout Rules        | Rule remplates L      | ata series summary   General                                                                                                    | Instructions o  | neip            |          |
| Audit Start     |                              | LBLI | ND     |                     |                       |                                                                                                    |                 |                 | 🗌 Shared |
| MaxRepeats      |                              |      |        |                     |                       | 1-                                                                                                    | 0 10            | 5.01            |          |
| Protected       | 0                            | Key  |        | Title               | Question              | Туре                                                                                                    | Conditional On  | RefName         | Condi    |
| ∃ Type          | 1                            |      |        | Blind               | Was the treatment b   | Integer Item                                                                                                    |                 | LitmBLIND       |          |
| ∃ Verifiable    | 0                            |      | Γ      | BlindYesOther       | Other, specify        | Text Item                                                                                                    | Reason blind br | LBLRSOTH        | 2        |
| 3 InForm        |                              |      | Г      | Date blind broken   | Yes, complete the fo. | . DateTime Item                                                                                                    | Blind           | Dateblindbroken | 2        |
| Lib Ref         |                              |      | Γ      | Reason blind broken | Reason blind broken   | Integer Item                                                                                                    | Blind           | ReasonBlindBKN  | 2        |
| E Special Forms | None                         | *    | 2      |                     |                       | <select type=""></select>                                                                                                    |                 |                 |          |
| 3 Misc          |                              | *    | P.     |                     |                       | (the set of the set of |                 |                 |          |
| AssociatedForm  | None                         |      |        |                     |                       |                                                                                                    |                 |                 |          |
| Description     |                              |      |        |                     |                       |                                                                                                    |                 |                 |          |
| DmValidation    | PhaseForward.Designer.Client |      |        |                     |                       |                                                                                                    |                 |                 |          |
| Identifier      | 4e5624b0-de24-42ff-92ce-c47  |      |        |                     |                       |                                                                                                    |                 |                 |          |
| Locked          | False                        |      |        |                     |                       |                                                                                                    |                 |                 |          |
| Modified        | False                        |      |        |                     |                       |                                                                                                    |                 |                 |          |
| New             | False                        |      |        |                     |                       |                                                                                                    |                 |                 |          |
| RefName         | LBLIND                       |      |        |                     |                       |                                                                                                    |                 |                 |          |
| Repeating       | False                        |      |        |                     |                       |                                                                                                    |                 |                 |          |
| Revision        | 0.0.138                      |      |        |                     |                       |                                                                                                    |                 |                 |          |
| Shared          | False                        |      |        |                     |                       |                                                                                                    |                 |                 |          |
| ShortTitle      | BLIND                        |      |        |                     |                       |                                                                                                    |                 |                 |          |
| Title           | LBLIND                       |      |        |                     |                       |                                                                                                    |                 |                 |          |
| Version         |                              |      |        |                     |                       |                                                                                                    |                 |                 |          |

## InForm Architect Properties window view

#### MedML definition

NAME = "ReasonBlindBKN"

```
CAPTION="Reason blind broken"
LAYOUT="VERTICAL"
    ALIGN="LEFT"
    CAPTIONALIGN="TOP">
    <CONTROLREF REFNAME="Medical"
        ORDER="1"/>
    <CONTROLREF REFNAME="LBLRSOTH"
        ORDER="2"
        SELECTIONVALUE="2"/>
</RADIOCONTROL>
<GROUPCONTROL REFNAME="GC_LitmBLIND"</pre>
    LANGUAGE="English"
    NAME="GC LitmBLIND"
    LAYOUT= "VERTICAL
    ALIGN="LEFT"
    CAPTIONALIGN="LEFT">
    <CONTROLREF REFNAME="Dateblindbroken"
        ORDER="1"/>
    <CONTROLREF REFNAME="ReasonBlindBKN"
        ORDER="2"/>
</GROUPCONTROL>
<RADIOCONTROL REFNAME="LitmBLIND"
    LANGUAGE="English"
    NAME="LitmBLIND"
    LAYOUT= "VERTICAL"
    ALIGN="LEFT"
    CAPTIONALIGN="LEFT">
    <CONTROLREF REFNAME="BLINDCLNo"
        ORDER="1"/>
    <CONTROLREF REFNAME="GC_LitmBLIND"
        ORDER="2"
        SELECTIONVALUE="2"/>
</RADIOCONTROL>
<ITEM REFNAME="LitmBLIND"
    LANGUAGE="English"
    QUESTION="Was the treatment blind broken during the study?"
    LABEL="Was the treatment blind broken during the study?"
    CALCULATED="false"
    ITEMREQUIRED="true"
SDVREQUIRED="true">
    <CONTROLREF REFNAME="LitmBLIND"/>
</ITEM>
```

#### **Display in InForm**

| * Was the treatment blind<br>broken during the study? | C No C Yes, complete the following Date blind broken                                                                                     |
|-------------------------------------------------------|----------------------------------------------------------------------------------------------------|
|                                                       | Reason blind broken<br>C Medical emergency requiring identification of investigational product for further treatment<br>C Other, specify |

#### **Database view**

| Name                         | Туре          | Nullable | Default | Comment |  |
|------------------------------|---------------|----------|---------|---------|--|
| C_LITMBLIND_LITMBLIND        | NUMBER        | Y        |         |         |  |
| LITMBLIND_LITMBLIND          | VARCHAR2(12)  | Y        |         |         |  |
| DT_DATEBLINDBROKEN_LITMBLIND | DATE          | Y        |         |         |  |
| MY_DATEBLINDBROKEN_LITMBLIND | DATE          | Y        |         |         |  |
| Y_DATEBLINDBROKEN_LITMBLIND  | DATE          | Y        |         |         |  |
| M_DATEBLINDBROKEN_LITMBLIND  | DATE          | Y        |         |         |  |
| C_REASONBLINDBKN_LITMBLIND   | NUMBER        | Y        |         |         |  |
| REASONBLINDBKN_LITMBLIND     | VARCHAR2(91)  | Y        |         |         |  |
| LBLRSOTH LITMBLIND           | VARCHAR2(128) | Y        |         |         |  |

#### **Cognos model**

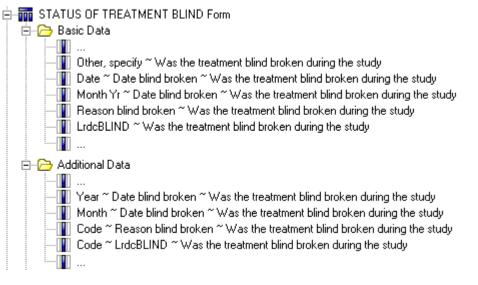

# **Checkbox controls**

Checkbox controls are mapped to 2xN clinical view columns, where N is the number of checkboxes (children). Each checkbox is mapped to two individual columns.

| Checkbox controls                            |                                                                                                    |                                                  |                             |                                                                                                    |
|----------------------------------------------|----------------------------------------------------------------------------------------------------|--------------------------------------------------|-----------------------------|----------------------------------------------------------------------------------------------------|
| View<br>Column<br>Name                       | View<br>Column<br>Type                                                                                 | Report<br>Element<br>Name                        | Report<br>Element<br>Folder | Content                                                                                                    |
| C_ <corecolumnna<br>ME&gt;</corecolumnna<br> | FLOAT,<br>NUMBER<br>or<br>VARCHAR2<br>if the child is<br>a simple<br>control,<br>otherwise<br>VARCHAR2 | Code ~<br><coreitemnam<br>E&gt;</coreitemnam<br> |                             | ELEMENTVALUE<br>if a child control is a<br>simple control,<br>CONTROLSELECT<br>IONVALUE if the<br>control has a<br>selection value,<br>otherwise<br>CONTROLREFNA<br>ME. |
| <coreitemnname></coreitemnname>              | VARCHAR2                                                                                               | <coreitemnam<br>E&gt;</coreitemnam<br>           | Basic<br>Data               | ELEMENTLABEL<br>if a child control is a<br>simple control,<br>CONTROLCAPTIO<br>N, otherwise<br>CONTROLREFNA<br>ME.                                                      |

In addition to these two columns, the children of a radio control have their own column mapping, with the exception of simple controls which do not map to a column.

The following examples illustrate mapping a radio control.

## **Central Designer Properties Browser view**

| Properties         | Ψ×                               | Integer Item :                    | Multil    | Racial en-US         |                   |               |                                     |   |
|--------------------|----------------------------------|-----------------------------------|-----------|----------------------|-------------------|---------------|-------------------------------------|---|
| 1 <b>2</b>         |                                  |                                   |           |                      |                   |               |                                     |   |
| 3 Clintrial        |                                  | Design Lay                        | /out      | Rules Rule Template: | s Instructio      | ons & Help    |                                     |   |
| Derived            |                                  | -Integer Properties -             |           |                      |                   |               |                                     |   |
| Max                |                                  | Default Question:                 | Race      |                      |                   | MultiRacialCL |                                     | - |
| Min                |                                  |                                   |           |                      |                   | Indicidadalee | 4                                   |   |
| Required           |                                  | <u>T</u> itle:                    | MultiRa   | icial                |                   | Code          | Label                               |   |
| SAS Name           |                                  | Base Unit:                        |           |                      | -                 | ▶ 1           | American Indian or Alaska Native    |   |
| Thesaurus          |                                  | Conversion Units:                 | · · · · · |                      |                   | 2             | Asian                               |   |
| InForm             |                                  | Conversion <u>O</u> nics:         |           |                      |                   | 3             | Black, African heritage             |   |
| ∃ Display Override | None                             |                                   | 1         |                      |                   | 4             | Native Hawaiian or Pacific Islander |   |
| Item Required      |                                  |                                   |           | _                    |                   | 5             | White                               |   |
| MaxProperty        | None                             | Length:                           | 1         | Signed \             | /alue             | *             |                                     |   |
| MaxValue           |                                  |                                   |           |                      |                   |               |                                     |   |
| MinProperty        | None                             | Codelist Settings                 |           |                      |                   |               |                                     |   |
| MinValue           |                                  | C Select Single                   | Value     |                      |                   |               |                                     |   |
| SDV Required       |                                  |                                   |           |                      | 4a <u>x</u> imum: |               |                                     |   |
| E Special Fields   | None                             | <ul> <li>Select Multip</li> </ul> | le Values | ; 1                  | 5                 |               |                                     |   |
| 3 Misc             |                                  |                                   |           | л <u> </u>           |                   |               |                                     |   |
| Description        |                                  | Languages                         |           |                      |                   |               |                                     |   |
| DmValidation       | PhaseForward.Designer.Client.Mod |                                   |           | 1                    | 1                 |               |                                     |   |
| Identifier         | 4866eb98-ddcd-4c4a-b810-53825c   | Language                          | 1         | Question             | Short Question    | 1             |                                     |   |
| Locked             | False                            | English (United )                 | States)   | Race                 |                   |               |                                     |   |
| Modified           | False                            |                                   |           |                      |                   |               |                                     |   |
| New                | False                            |                                   |           |                      |                   |               |                                     |   |
| Question           | Race                             |                                   |           |                      |                   |               |                                     |   |
| RefName            | MultiRacial                      |                                   |           |                      |                   |               |                                     |   |
| Revision           | 0.0.137                          |                                   |           |                      |                   |               |                                     |   |
| ShortQuestion      |                                  |                                   |           |                      |                   |               |                                     |   |
| Title              | MultiRacial                      |                                   |           |                      |                   |               |                                     |   |
| Version            |                                  |                                   |           |                      |                   |               |                                     |   |

#### **Central Designer Project Explorer view**

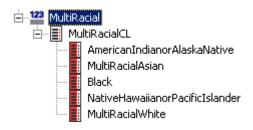

#### InForm Architect Properties window view

| Checkbox Group: MultiRacial |             |  |  |  |  |
|-----------------------------|-------------|--|--|--|--|
| Property                    | Value       |  |  |  |  |
| RefName                     | MultiRacial |  |  |  |  |
| UUID                        |             |  |  |  |  |
| Layout                      | Vertical    |  |  |  |  |
| Caption                     |             |  |  |  |  |
| Caption Alignment           | Left        |  |  |  |  |
| Design Note                 |             |  |  |  |  |

#### InForm Architect Trial Objects window view

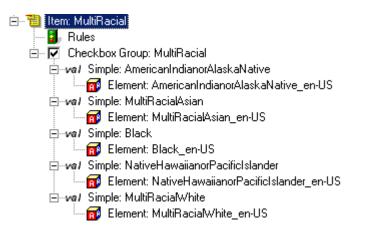

#### MedML definition

```
<CHECKBOXCONTROL REFNAME="MultiRacial"
    LANGUAGE="English"
NAME="MultiRacial"
    LAYOUT="VERTICAL"
    ALIGN="LEFT"
    CAPTIONALIGN="LEFT">
    <CONTROLREF REFNAME="AmericanIndianorAlaskaNative"
        ORDER="1"/>
    <CONTROLREF REFNAME="MultiRacialAsian"
        ORDER="2"/>
    <CONTROLREF REFNAME="Black"
        ORDER="3"/>
    <CONTROLREF REFNAME="NativeHawaiianorPacificIslander"
        ORDER="4"/>
    <CONTROLREF REFNAME="MultiRacialWhite"
        ORDER="5"/>
</CHECKBOXCONTROL>
<ITEM REFNAME="MultiRacial"</pre>
    LANGUAGE="English"
    QUESTION="Race'
    LABEL="Race"
CALCULATED="false"
    ITEMREQUIRED="true"
    SDVREQUIRED="true">
    <CONTROLREF REFNAME="MultiRacial"/>
</ITEM>
```

#### **Display in InForm**

| 4,* Race | 🗖 American Indian or Alaska Native    |
|----------|---------------------------------------|
|          | 🗖 Asian                               |
|          | 🗖 Black, African heritage             |
|          | 🗖 Native Hawaiian or Pacific Islander |
|          | 🗖 White                               |
|          |                                       |

## **Group controls**

Group controls do not map into generated clinical view columns, but group control children are mapped.

# Examples of auto-generated mappings

## Form definition

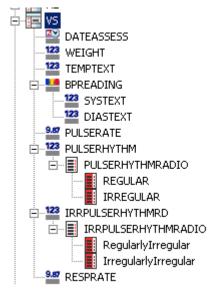

Form definition in the Central Designer Project Explorer

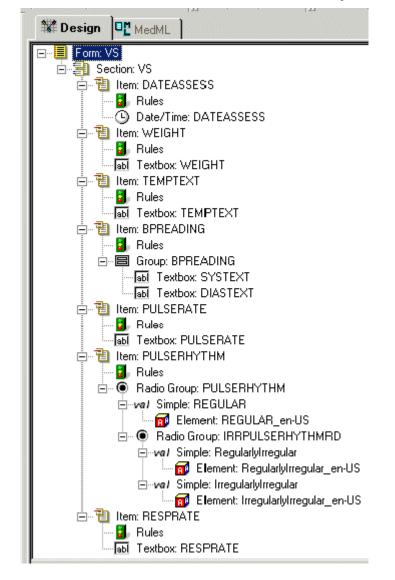

Form definition in the InForm Architect Trial Objects window

# Form rendering

## **Display in InForm**

| Vita | al Signs           |                                                                                                    |
|------|--------------------|----------------------------------------------------------------------------------------------------|
| 1.*  | Date of assessment |                                                                                                    |
| 2.*  | Weight             | Clbs Ckg                                                                                                    |
| з.*  | Temperature        | OC OF                                                                                                    |
| 4.*  | Blood Pressure     |                                                                                                    |
| 5.*  | Pulse Rate         | bpm                                                                                                    |
| 6.*  | Pulse Rhythm       | <ul> <li>Regular</li> <li>Irregular (specify):</li> <li>Regularly Irregular</li> <li>Irregularly Irregular</li> </ul> |
| 7.*  | Respiratory Rate   | breaths per minute                                                                                                    |

# **Clinical view schema**

| Name                           | Туре         | Nullable | Default | Comments |  |
|--------------------------------|--------------|----------|---------|----------|--|
| DT_DATEASSESS                  | DATE         | Y        |         |          |  |
| MY_DATEASSESS                  | DATE         | Y        |         |          |  |
| Y_DATEASSESS                   | DATE         | Y        |         |          |  |
| M_DATEASSESS                   | DATE         | Y        |         |          |  |
| ND_DATEASSESS                  | VARCHAR2(64) | Y        |         |          |  |
| WEIGHT                         | NUMBER       | Y        |         |          |  |
| N_WEIGHT                       | NUMBER       | Y        |         |          |  |
| UC_WEIGHT                      | VARCHAR2(14) | Y        |         |          |  |
| U_WEIGHT                       | VARCHAR2(3)  | Y        |         |          |  |
| ND_WEIGHT                      | VARCHAR2(64) | Y        |         |          |  |
| TEMPTEXT                       | NUMBER       | Y        |         |          |  |
| N_TEMPTEXT                     | NUMBER       | Y        |         |          |  |
| UC_TEMPTEXT                    | VARCHAR2(14) | Y        |         |          |  |
| U_TEMPTEXT                     | CHAR(1)      | Y        |         |          |  |
| ND_TEMPTEXT                    | VARCHAR2(64) | Y        |         |          |  |
| SYSTEXT_BPREADING              | NUMBER       | Y        |         |          |  |
| DIASTEXT_BPREADING             | NUMBER       | Y        |         |          |  |
| ND_BPREADING                   | VARCHAR2(64) | Y        |         |          |  |
| PULSERATE                      | NUMBER       | Y        |         |          |  |
| ND_PULSERATE                   | VARCHAR2(64) | Y        |         |          |  |
| C_PULSERHYTHM_PULSERHYTHM      | NUMBER       | Y        |         |          |  |
| PULSERHYTHM_PULSERHYTHM        | VARCHAR2(20) | Y        |         |          |  |
| C_IRRPULSERHYTHMRD_PULSERHYTHM | NUMBER       | Y        |         |          |  |
| RRPULSERHYTHMRD_PULSERHYTHM    | VARCHAR2(21) |          |         |          |  |
| ND_PULSERHYTHM                 | VARCHAR2(64) | Y        |         |          |  |
| RESPRATE                       | NUMBER       | Y        |         |          |  |

# APPENDIX A Appendix

In this appendix

# Mapping Central Designer terms to InForm terms

When you deploy a trial created in the Central Designer application to the InForm application, the Central Designer trial components and workflow are translated to InForm trial components. The conversion to InForm trial components is based on the both the data definition of each trial component and the layout specified for each form or item in the Central Designer application:

The following table describes the correspondences between Central Designer and InForm trial components and their properties.

| Central Designer<br>trial component | Corresponding InForm trial component      | Notes                                                                                                    |
|-------------------------------------|-------------------------------------------|----------------------------------------------------------------------------------------------------|
| Codelist                            | Radio, checkbox, or<br>pulldown control   | The following codelist specifications determine<br>how codelist items deploy to the InForm<br>application:                                                                                                    |
|                                     |                                           | • <b>Single selection</b> —Deploys as a radio or pulldown control.                                                                                                    |
|                                     |                                           | • <b>Multiple selection</b> —Deploys as a checkbox control.                                                                                                    |
|                                     |                                           | • The Layout section of the Central<br>Designer Options dialog box (available<br>from the Tools > Options menu) specifies<br>the following defaults:                                                                                                    |
|                                     |                                           | <ul> <li>Automatic formatting of codelist-<br/>based controls based on the number of<br/>codelist items.</li> </ul>                                                                                                    |
|                                     |                                           | <ul> <li>Default control sizes.</li> </ul>                                                                                                    |
|                                     |                                           | • The layout specification in the Central<br>Designer application determines whether a<br>radio control is displayed vertically or<br>horizontally. You can also use the layout<br>specification to indicate whether a codelist<br>is single selection, single selection with<br>user, or multiple selection, and whether<br>codelist items in a single-selection codelist<br>deploy as a radio control or a pulldown<br>control. |
| Codelist item                       | Simple control                            |                                                                                                    |
| Collaboration note                  | No corresponding component                | This type of trial object is not deployed to the InForm application.                                                                                                    |
| Data series                         | • Table column in CDD mapping definition. |                                                                                                    |
|                                     | • Panel item in CIS mapping definition.   |                                                                                                    |

| Central Designer<br>trial component | Corresponding InForm trial component                                                                   | Notes                                                                                                    |
|-------------------------------------|----------------------------------------------------------------------------------------------------|----------------------------------------------------------------------------------------------------|
| Data set                            | <ul> <li>Table in CDD<br/>mapping definition.</li> <li>Panel in CIS mapping<br/>definition.</li> </ul> | The data dimensions of a data set form the key<br>for each row of a CDD table. Data values<br>defined as custom dimensions form pivot<br>columns around which the data in the table is<br>organized. |
| Description                         | No corresponding component                                                                             | Trial object descriptions are visible only in a<br>Central Designer annotated study book.                                                                                                    |
| Form                                | Form                                                                                                   | • In the Central Designer software, a form note is specified in the layout definition.                                                                                                    |
|                                     |                                                                                                    | • The Short Title specified in the Central Designer software deploys as the form mnemonic in the InForm application.                                                                                 |
|                                     |                                                                                                    | • The form RefName is used in the<br>Reporting and Analysis module and in<br>CDD table columns for which no data<br>series alias exists.                                                             |
|                                     | Alternate form                                                                                         | • In the InForm application, an alternate<br>form is used to collect new or changed<br>information for those patients who have<br>started the original version of the form.                          |
|                                     |                                                                                                    | • A form containing new or changed items<br>in a subsequent, incremental deployment<br>deploys as an alternate form for those<br>patients who have started the original<br>version of the form.      |
|                                     | Associated forms                                                                                       | Two forms defined as repeating and linked<br>with the AssociatedForm property in the<br>Central Designer software deploy as associated<br>forms in the InForm application.                           |
|                                     | Common form                                                                                            | A form defined as Shared in the Central<br>Designer software deploys as a common form<br>in the InForm application.                                                                                  |
|                                     | Date of Visit form                                                                                     | If you do not include a special Date of Visit<br>item in the trial, a default Date of Visit form is<br>deployed to the InForm application.                                                           |
|                                     | Dynamic form                                                                                           | A form for which the precondition is the<br>outcome of a workflow rule or global<br>condition deploys as a dynamic form in the<br>InForm application.                                                |
|                                     | Enrollment form                                                                                        | If you do not include a special Enrollment<br>form in the trial, a default Enrollment form is<br>deployed to the InForm application.                                                                 |

| Central Designer<br>trial component | Corresponding InForm trial component | Notes                                                                                                    |
|-------------------------------------|--------------------------------------|----------------------------------------------------------------------------------------------------|
|                                     | RegDocs and Visit Report<br>forms    | The Central Designer software does not<br>support creation of RegDocs and Visit Report<br>forms. The deployment process creates<br>placeholders to indicate that this has not yet<br>been implemented.                                                                                                    |
|                                     | Repeating form                       | A form defined as repeating in the Central<br>Designer software deploys as a repeating form<br>in the InForm application.                                                                                                    |
|                                     | Screening form                       | If you do not include a special Screening form,<br>the a default Screening form is deployed to the<br>InForm application.                                                                                                    |
| Global condition                    | Rule                                 | The deployment process treats a global<br>condition as a rule and creates rule<br>attachments, arguments, and dependencies in<br>the InForm application as necessary based on<br>the items referenced in the global condition<br>definition.                                                                  |
| Help text                           | CRF Help                             | Instructions and Help defined for forms or<br>items in the Central Designer software deploy<br>as CRF Help in the InForm application.<br>Instructions and Help defined for other trial<br>objects (for example, trial events) in the Central<br>Designer software do not deploy to the<br>InForm application. |

| Central Designer<br>trial component | Corresponding InForm trial component | Notes                                                                                                    |
|-------------------------------------|--------------------------------------|----------------------------------------------------------------------------------------------------|
| Item                                | Item                                 | Item deployment considerations:                                                                                                    |
|                                     |                                      | • The Central Designer software includes the following custom properties for InForm application deployment:                                                                                                    |
|                                     |                                      | <ul> <li>Optional (for Central Designer trial<br/>events, InForm visits)—Defaults to<br/>False in the InForm application.</li> </ul>                                                                                                    |
|                                     |                                      | • <b>Display Override</b> (for items)—<br>Defaults to False in the InForm<br>application.                                                                                                    |
|                                     |                                      | • <b>Required</b> (for items)—Defaults to True in the InForm application.                                                                                                    |
|                                     |                                      | • <b>SDV Required</b> (for items)—Defaults to True in the InForm application.                                                                                                    |
|                                     |                                      | <ul> <li>Special Forms (for forms)—<br/>Identifies custom Screening,<br/>Enrollment, Patient Identification, and<br/>Study Completion forms.</li> </ul>                                                                                    |
|                                     |                                      | <ul> <li>Special Fields (for items)—Identifies<br/>items that have a special meaning in<br/>the InForm application, including<br/>special Date of Visit and<br/>Randomization items and items that<br/>appear on special forms.</li> </ul> |
|                                     |                                      | • Layout specifications determine how controls appear in the InForm application. For date time items, layout specifications include the specification of year ranges.                                                                      |
|                                     | Date/time control                    | Date time items in the Central Designer<br>software become date/time controls in the<br>InForm application.                                                                                                    |
|                                     | Group control                        | A compound item defined with child items in<br>the Central Designer software deploys in the<br>InForm application as a group control<br>consisting of the child items.                                                                     |
|                                     | Nested control                       | An item in the Central Designer software that<br>is conditional on another item deploys in the<br>InForm application as a nested control within<br>the item on which it is conditional.                                                    |
|                                     | Text control                         | Text, integer, and float items in the Central<br>Designer software become the appropriate text<br>controls in the InForm application.                                                                                                    |

| Central Designer<br>trial component | Corresponding InForm trial component | Notes                                                                                                    |
|-------------------------------------|--------------------------------------|----------------------------------------------------------------------------------------------------|
|                                     | Unit                                 | • A base unit or a base unit and a single conversion unit specified in an integer, float, or yes no item definition in the Central Designer software deploy as units in the InForm application.                      |
|                                     |                                      | • If more than one conversion unit is selected in the item definition, the conversion units deploy in the InForm application as a radio or pulldown control, depending on the layout option selected.                |
| Library                             | No corresponding component           | This type of trial object is not deployed to the InForm application.                                                                                                    |
| Library project                     | No corresponding component           | This type of trial object is not deployed to the InForm application.                                                                                                    |
| Logical schema                      | CDD or CIS mapping definition object |                                                                                                    |
| Rule                                | Rule                                 | The deployment process creates rule<br>attachments, arguments, and dependencies in<br>the InForm application as necessary based on<br>the items referenced in the rule definition.                                   |
| Section                             | Section                              | • In the Central Designer software, a section note is specified in the layout definition.                                                                                                    |
|                                     |                                      | • If you do not create a section for a form in<br>the Central Designer software, a section<br>with the same title as the form is<br>automatically generated when the trial is<br>deployed to the InForm application. |
|                                     | Itemset                              | The items in a section defined as repeating in<br>the Central Designer software are grouped into<br>an itemset in the InForm application.                                                                            |
| Short Question                      | Itemset column header                | • If a Short Question is specified, the value is used for the column header that appears in the itemset.                                                                                                    |
|                                     |                                      | • If a Short Question is not specified, the value of the Default Question is used.                                                                                                    |

| Central Designer<br>trial component | Corresponding InForm trial component | Notes                                                                                                    |
|-------------------------------------|--------------------------------------|----------------------------------------------------------------------------------------------------|
| Study                               | Study                                | The study version (VERSIONDESCRIPTION attribute in InForm MedML) is a concatenation of:                                                                       |
|                                     |                                      | • The Title property of the trial object.                                                                                                    |
|                                     |                                      | • The revision number of the validation baseline used to create the deployment package.                                                                       |
|                                     |                                      | • An abbreviation for the locale, if the deployment package is created for multiple locales.                                                                  |
| Study element                       | No corresponding component           | This type of trial object is not deployed to the InForm application.                                                                                          |
| Study event                         | Visit                                | The Short Title of a trial event is used as the visit mnemonic in the InForm application.                                                                     |
|                                     | Dynamic visit                        | A trial event for which the precondition is the<br>outcome of a workflow rule or global<br>condition deploys as a dynamic visit in the<br>InForm application. |
|                                     | Enrollment visit                     | A special InForm visit that must be included in the Central Designer trial design.                                                                            |
|                                     |                                      | • The enrollment form must belong to the enrollment visit.                                                                                                    |
|                                     |                                      | • The enrollment visit must be a standalone visit in the trial workflow.                                                                                      |
|                                     |                                      | The enrollment visit must be the second visit in<br>the workflow after the screening visit.                                                                   |
|                                     | RegDocs and Visit Report<br>visits   | The deployment process creates basic RegDocs<br>and Visit Report visits as placeholders for<br>future development.                                            |
|                                     | Repeating visit                      | A trial event defined as repeating in the Central<br>Designer software deploys as a repeating visit<br>in the InForm application.                             |
|                                     | Screening visit                      | A special InForm visit that must be included in<br>the Central Designer trial design.                                                                         |
|                                     |                                      | <ul> <li>The screening form must belong to<br/>the screening visit.</li> </ul>                                                                                |
|                                     |                                      | <ul> <li>The screening visit must be a standalone visit in the workflow.</li> </ul>                                                                           |
|                                     |                                      | The screening visit must be the first visit in the workflow and the enrollment visit must be second.                                                          |

| Central Designer<br>trial component | Corresponding InForm trial component | Notes                                                                                                    |
|-------------------------------------|--------------------------------------|----------------------------------------------------------------------------------------------------|
| Study project                       | No corresponding component           | This type of trial object is not deployed to the InForm application.                                                                                                    |
| Task                                | No corresponding component           | This type of trial object is not deployed to the<br>InForm application.                                                                                                    |
| Template                            | No corresponding component           | This type of trial object is not deployed to the InForm application.                                                                                                    |
| Туре                                | No corresponding component           | This type of trial object is not deployed to the InForm application.                                                                                                    |
| No corresponding component          | Calculated control                   | You cannot create calculated controls in the<br>Central Designer software. You can create a<br>read-only control that serves the same purpose<br>as a calculated control in that it uses a rule to<br>fill in data. |

**Note:** Components in MedML are named based on the RefNames of trial objects in the Central Designer software, with the following two exceptions:

- PFElements. The RefName from the codelist item is concatenated with an underscore and a locale (such as en-US). Concatenation is done because PFElements are not versioned in the InForm application and each must have a unique name.
- Group controls are prefaced with "GC\_" only when multiple items are conditional on the same item.